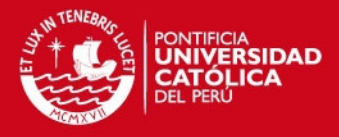

# **PONTIFICIA UNIVERSIDAD CATÓLICA DEL PERÚ**

**FACULTAD DE CIENCIAS E INGENIERÍA**

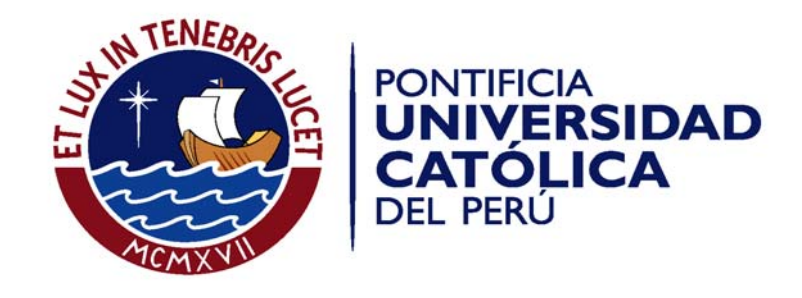

# **DISEÑO ESTRUCTURAL DE UN EDIFICIO DE VIVIENDA DE ALBAÑILERÍA CONFINADA**

Tesis para optar el Título de **INGENIERÍA CIVIL,** que presenta el bachiller:

**Luis Miguel Alexis Hernández Pinedo**

**ASESOR: Ing. Daniel Quiun Wong**

Lima, julio del 2012

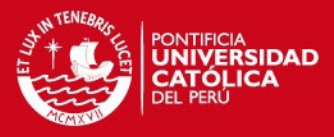

# **RESUMEN DE TESIS**

La presente tesis tiene como objetivo el análisis y diseño estructural de un edificio de 5 pisos con tanque elevado destinado al uso de viviendas, ubicado en Lima. Este proyecto se ha desarrollado empleando sistemas de construcción en el Perú: Muros de Albañilería Confinada y Elementos de Concreto Armado.

El edificio se proyecta sobre un terreno rectangular de aproximadamente 260 m2, con un área techada de 235 m2, distribuido de modo que todos los pisos cuentan con cuatro departamentos de aproximadamente 50 m2. Los accesos se encuentran en las zonas laterales del edificio del primer piso, los cuales conducen a la escalera que une los cinco niveles.

El terreno sobre el cual se encuentra el edificio es una grava arenosa típica de Lima cuya capacidad admisible es de 4.0 kg/cm2, a una profundidad de 1.50 m.

En cuanto al diseño del edificio, se emplearon muros de corte tanto de albañilería confinada y de concreto armado. Se buscó una distribución que garantice una rigidez adecuada en ambas direcciones con la finalidad de controlar los desplazamientos laterales y evitar problemas de torsión, en conjunto con el uso de dinteles y vigas peraltadas en la zona correspondiente a la caja de la escalera.

Definido lo anterior, se procedió a pre-dimensionar los elementos estructurales principales (losas macizas, vigas, columnas, muros de albañilería y de concreto armado), siguiendo los criterios y recomendaciones de los libros de diseño estructural empleados en esta tesis.

A continuación se procedió a realizar el metrado de cargas verticales para el análisis sísmico, cumpliendo con lo estipulado en las normas E.020 y E.030 de Cargas y de Diseño Sismo Resistente, respectivamente, con especial énfasis en las solicitudes de la norma E.070 de Albañilería para los muros respectivos.

Posterior al análisis y verificación del cumplimiento de los requisitos y comprobación sísmica global del edificio, se diseñaron los elementos estructurales según la norma E.060 de Concreto Armado y en el caso de los muros de albañilería confinada, de acuerdo a la norma E.070. Tales elementos diseñados fueron los siguientes: losas macizas, vigas, muros de corte de concreto (placas), muros de albañilería, escalera, tanque elevado y cimentación, esta última tomando en consideración la Norma E.050 de Cimentaciones.

Finalmente se presenta el presupuesto correspondiente al casco de la estructura, con precios actualizados al mes de setiembre del presente año.

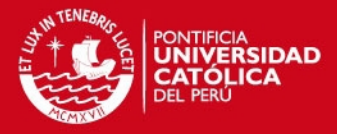

# **ÍNDICE**

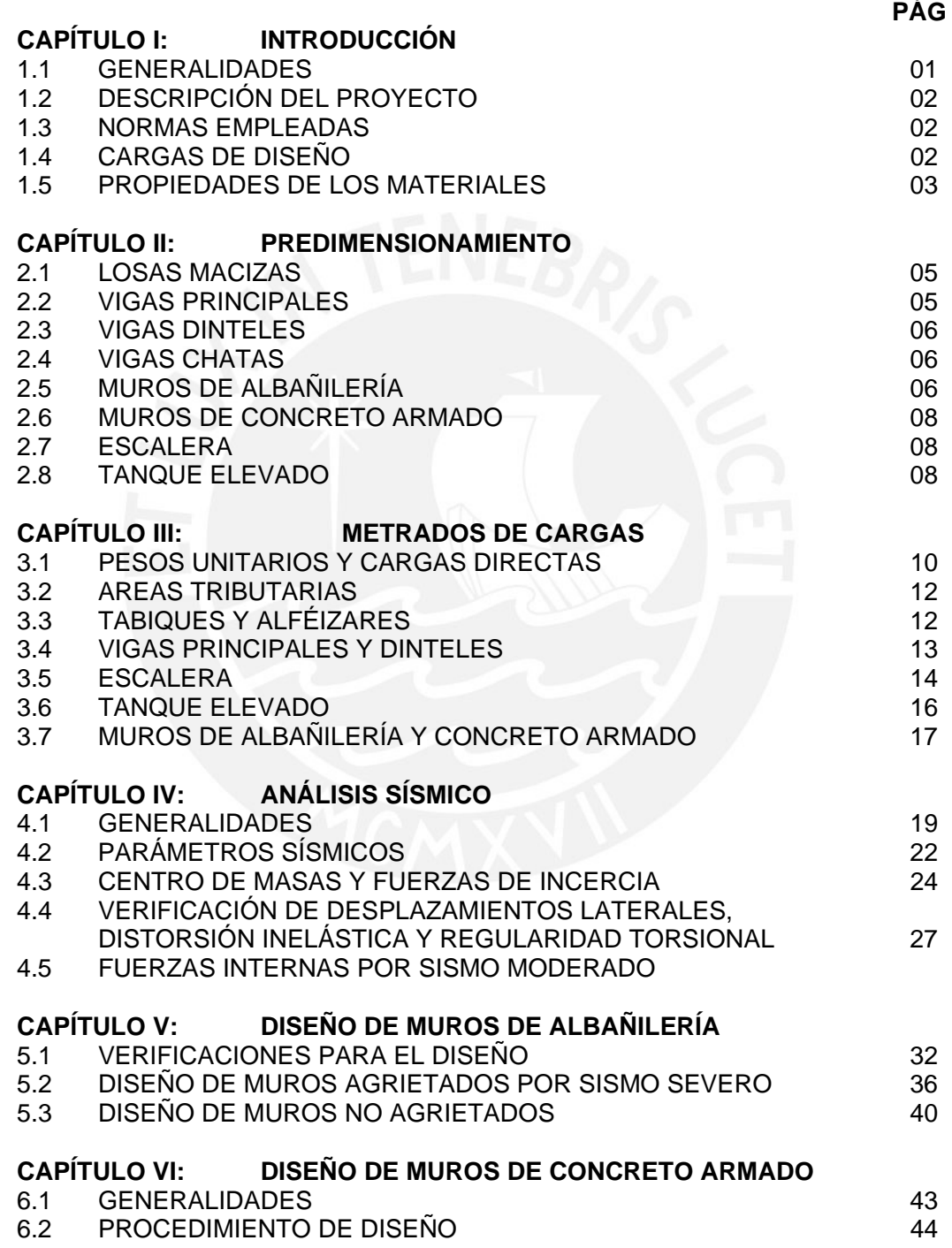

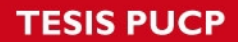

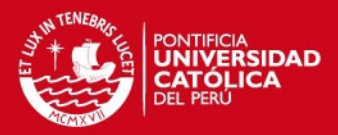

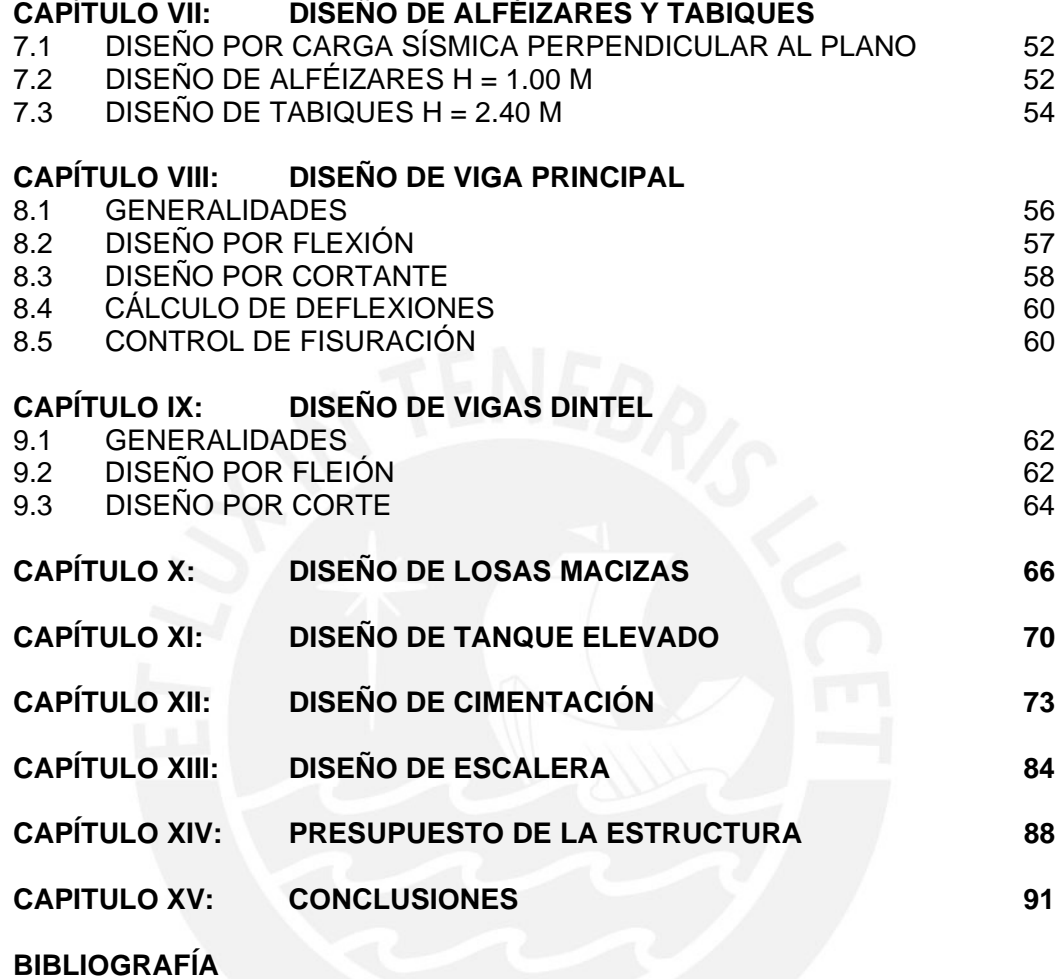

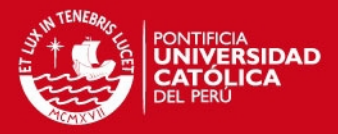

# **CAPÍTULO 1**

# **INTRODUCCIÓN**

# **1.1 GENERALIDADES**

La primera etapa de la presente tesis se inicia con el desarrollo arquitectónico del edificio, el cual incluye planos en planta, corte, elevaciones y detalles. El proyecto contempla un edificio multifamiliar de cinco pisos de 234.70 m2 de área en el Cercado de Lima sobre un terreno rectangular.

Los departamentos de aproximadamente 50 m2 cuentan con dos dormitorios, cocina, estudio, sala, comedor y baño distribuidos de la mejor manera posible; siendo cuatro departamentos por piso, lo que nos da un total de 20 viviendas.

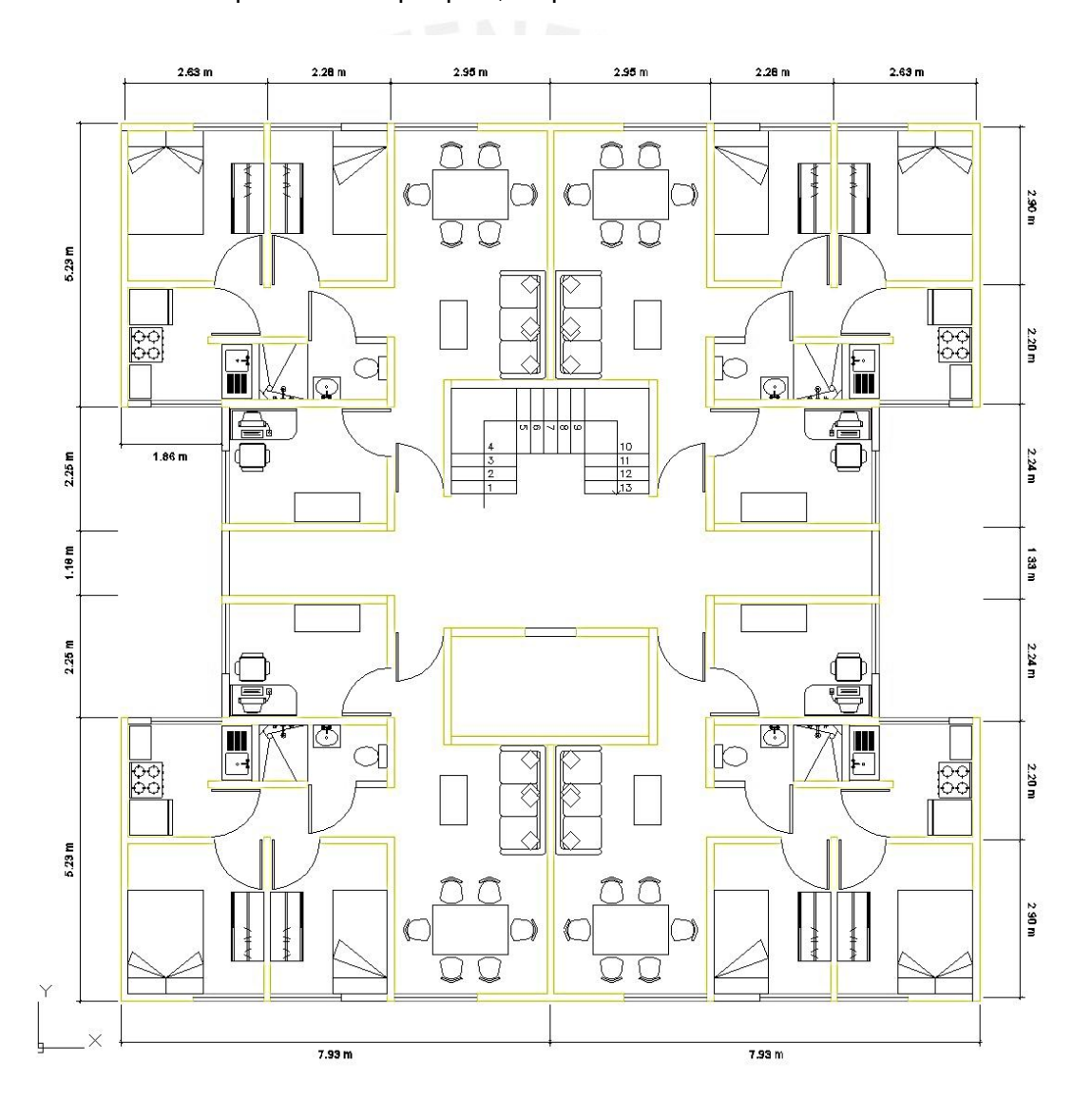

Existirá un mecanismo con plataformas dentro de la caja por debajo del tanque elevado de agua. El acceso se realizará mediante un vano debidamente asegurado, que permitirá la manipulación de las tuberías de agua cuando sea requerido. Estos componentes no será tema de análisis de esta tesis.

1

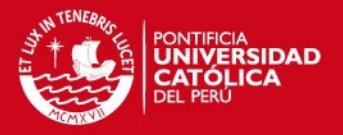

# **1.2 DESCRIPCIÓN DEL PROYECTO**

El proyecto inicia con el planteamiento arquitectónico del edificio, a partir del cual se obtienen los planos en planta, cortes, elevaciones y detalles. Se buscó diseñar un edificio simétrico tanto en distribución de masas como rigideces, continuidad en la estructura y una resistencia adecuada; así mismo, regularidad en la planta para evitar problemas de torsión ante un sismo, cumpliendo las tablas N°4 y N°5 del artículo 11 de la Norma E.030.

La edificación no debe sufrir daño alguno durante un sismo leve, puede presente daños dentro de límites tolerables para su reparación en sismos moderados, y no debe colapsar durante sismos severos, preservando la integridad física de sus ocupantes.

El edificio tiene cinco pisos con cuatro departamentos en cada uno. El primer piso tiene dos accesos principales hacia la escalera que conecta verticalmente todos los niveles. Los departamentos tienen la misma distribución arquitectónica para optimizar el proceso constructivo.

El tanque elevado se ubica sobre placas de concreto armado, la cisterna y las bombas son externas al edificio, los cuales no han sido considerados en el desarrollo de la tesis.

### **1.3 NORMAS EMPLEADAS**

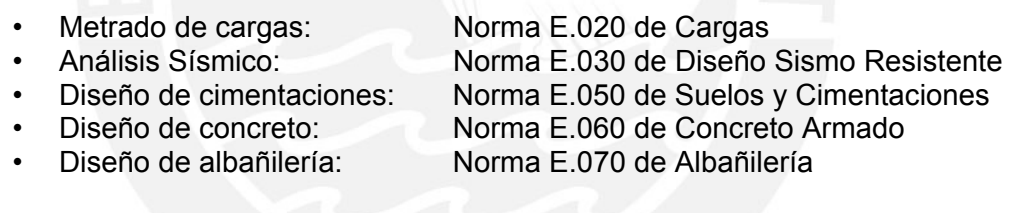

# **1.4 CARGAS DE DISEÑO**

### **Concreto Armado:**

Los elementos estructurales de concreto armado se diseñaron para obtener en todas sus secciones **resistencias de diseño (øRn)** por lo menos iguales a las **resistencias requeridas (U)**, calculadas para las cargas y fuerzas amplificadas en las combinaciones que se estipula en la Norma E.060. En todas las secciones de los elementos se debe cumplir:

 $U = 1.4$ CM + 1.7CV  $U = 1.25$ (CM+CV)  $\pm$  CS  $U = 0.9$ CM  $\pm$  CS U = 1.4CM + 1.7CV +1.7CE

Donde CM es la carga muerta, CV la carga viva, CS la carga correspondiente al sismo y CE el empuje lateral del suelo y del agua.

Así mismo la Norma E.060 en el Artículo 9.3.2 señala que la **resistencia de diseño (øRn)** proporcionada por un elemento, en términos de flexión, carga axial, cortante

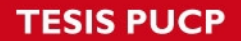

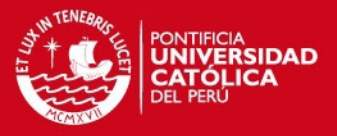

y torsión, deberán tomarse como la resistencia nominal multiplicada por los factores ø de reducción de resistencia especificada a continuación:

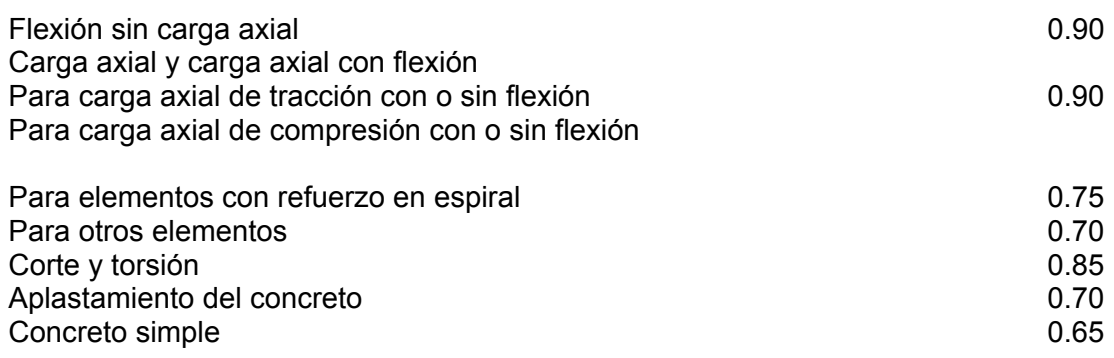

### **Albañilería Confinada:**

Los elementos de albañilería confinada se diseñaron empleando la Norma E.070, definido en el Artículo 3.3 como mampostería confinada por concreto armado en todo su perímetro vaciado posteriormente.

De acuerdo a la ubicación del edificio, la Tabla 2 del Artículo 5.3 indica que se deberán emplear unidades sólido - industriales en muros portantes distribuidos en todo el edificio, los cuales deben ser mayor o igual a 1.20 m para ser considerados como contribuyentes en la resistencia a las fuerzas horizontales, como indica el Artículo 17.

El Artículo 23.2 indica que su diseño se realizará por el método de resistencia, buscando que la estructura no sufra daños ante eventos sísmicos frecuentes (sismos moderados) y proveer la resistencia necesaria para soportar el sismo severo limitando el nivel de daños en los muros para que sean económicamente reparables.

Se debe buscar que los elementos de concreto y de acoplamiento entre muros fallen por ductilidad antes que los muros de albañilería. Estos últimos deben fallar por corte ante un sismo severo, por lo que fueron diseñados por capacidad para que proporcionen una resistencia al corte mayor o igual que la carga producida por sismo severo.

### **1.5 PROPIEDADES DE LOS MATERIALES**

A continuación se presentan las propiedades mecánicas de los materiales empleados:

Concreto:

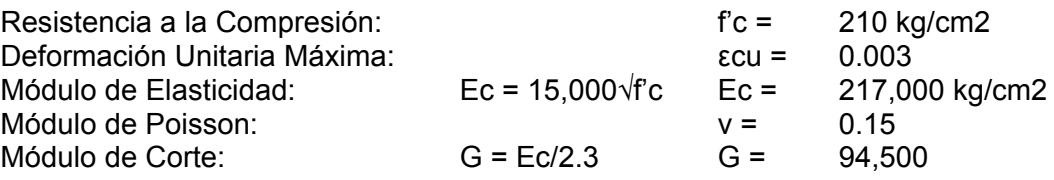

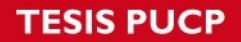

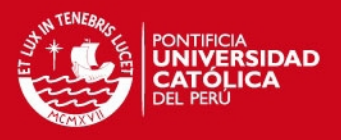

Acero de refuerzo:

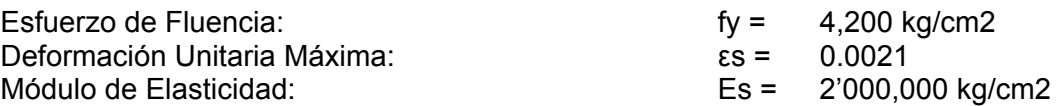

Albañilería: King Kong Industrial (Tabla 9, Artículo 13 NTE E.070)

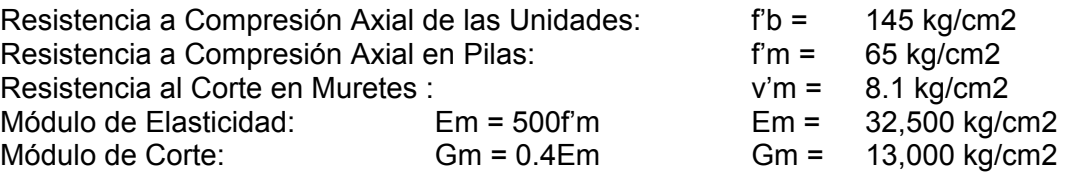

Las unidades de albañilería cumplen con la Tabla 1 del Artículo 5.2, siendo un ladrillo tipo IV.

Se presenta a continuación la vista en planta del piso típico para indicar la nomenclatura a utilizar de aquí en adelante para la identificación de los muros portantes de la estructura:

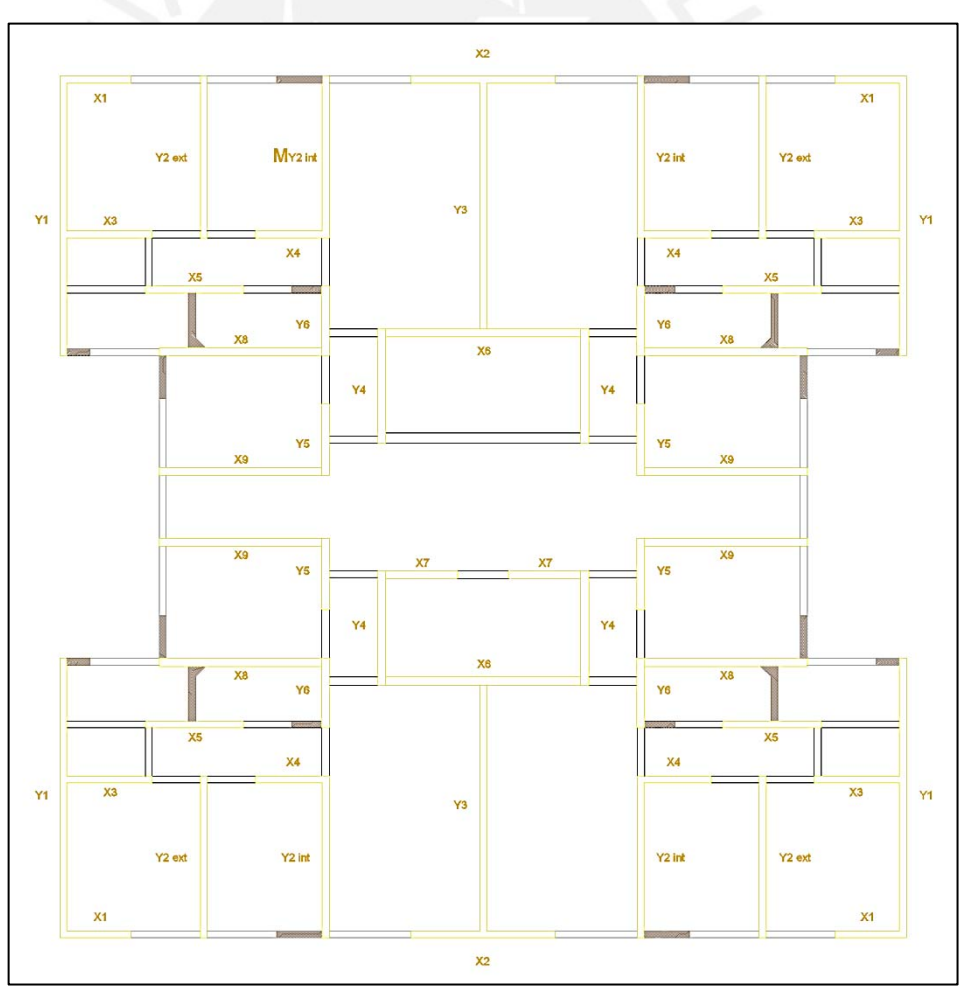

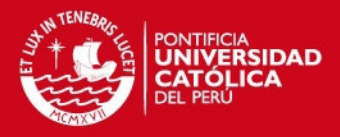

# **CAPITULO II**

# **PREDIMENSIONAMIENTO**

En este capítulo se indican los criterios y recomendaciones tomados para el predimensionamiento de los elementos estructurales, basados en la experiencia de otros proyectos y los requerimientos de la Norma de Concreto Armado E.060 y la de Albañilería E.070

# **2.1. LOSAS MACIZAS**

Debido a la forma simétrica de los paños en las que no predomina una dimensión sobre otra, se decide utilizar losas macizas en lugar de losas aligeradas. Para el dimensionamiento de losas armadas en dos direcciones se considerará el criterio recomendado del libro de concreto armado del Ing. Antonio Blanco<sup>(1)</sup>:

 $h \ge \frac{Ln}{40}$  6  $\sum_{180}$ 

Donde:

- h: peralte de la losa armada en dos direcciones (m)
- Ln: luz libre del tramo mayor
- L: longitud del perímetro de la losa

El paño mayor de la losa corresponde al ubicado entre la caja del ascensor y las placas que llegan al tanque elevado. la luz libre máxima es de 5.75m y un perímetro de 16.30 m, por tanto tenemos:

$$
h \ge \frac{5.75}{40} = 0.14m \ \ 6 \ \ \sum \frac{16.30}{180} = 0.09m
$$

Dado que este paño es el mayor y por tratarse de un edificio de vivienda económica, se utilizarán losas macizas de h = 0.12 m, con excepción de la zona de baños que tendrán 5 cm más de losa con la finalidad de embeber las tuberías de desagüe correspondientes, con ello la altura de piso al fondo de losa es de 2.40 +  $0.12 = 2.52$  m.

# **2.2. VIGAS PRINCIPALES**

Tomando las recomendaciones del libro de concreto armado del Ing. Antonio Blanco  $(1)$ , las dimensiones de las vigas principales pueden obtenerse con las siguientes expresiones:

 $h \ge \frac{Ln}{10} a \frac{Ln}{12}$  y  $0.3h < b_w < 0.5h$ Donde:

> h: peralte de la viga (m) Ln: luz libre de la viga (m)

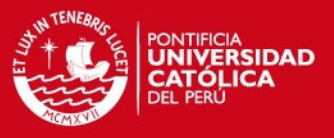

bw: ancho de la viga (m)

La única viga principal está ubicada entre los muros Y4 (ver Figura 1.1) para apoyo de la escalera. Tiene una luz libre de 3.65 m, por lo cual se tiene:

 $h \ge \frac{3.65}{10}$  6  $\frac{3.65}{12}$  = 0.37m 6 0.30m y 0.11m <  $b_w$  < 0.19m

Sin embargo, la norma E.060 indica en el numeral 21.5.1.3 que las vigas deben tener un ancho mínimo de 0.25 m en el caso que forme parte de elementos sismo resistentes; por tanto, la viga VP-01 tendrá un peralte de 0.35 m y un ancho de 0.25 m.

### **2.3. VIGAS DINTELES**

Las vigas dinteles se encuentran ubicadas en los vanos correspondientes a las puertas y ventanas, tienen un peralte de 0.30 m y un ancho igual al de los muros colindantes (0.13 m en el caso de albañilería confinada y 0.15 m en el caso de placas de concreto)

# **2.4. VIGAS CHATAS**

Las vigas chatas tendrán un diseño simple con el mismo espesor de la losa y ancho suficiente para albergar el acero mínimo (0.15 x 0.12). Servirán únicamente para cerrar los paños correspondientes a la losa maciza.

# **2.5. MUROS DE ALBAÑILERÍA**

### **Espesor de muro**

Para el diseño del muro de albañilería se eligió utilizar ladrillos clase IV sólidos (30% de huecos) tipo King Kong Industrial, según la Tabla N° 9 de la NTE E.070, en un amarre de soga con un espesor de 0.13 m. Se verifica el espesor mínimo requerido mediante el Artículo 19 de la NTE E.070 en relación a la altura libre "h" entre los elementos de arriostre horizontales:

$$
t \ge \frac{h}{20} \ge \frac{2.52}{20} \ge 0.126 m.
$$

Por tanto, el amarre de soga será utilizado para los muros de albañilería confinada con un espesor 0.13 m.

### **Densidad de Muros**

Como parte del pre dimensionamiento y estructuración del edificio, se debe calcular la densidad mínima de muros portantes mediante la siguiente expresión del artículo 19.2 de la NTE E.070:

$$
\frac{Area\ de\ Corte\ de\ los Muros Reforzados}{Area\ de\ la Planta Thpica} = \frac{\sum Lt}{Ap} \ge \frac{ZUSN}{56}
$$

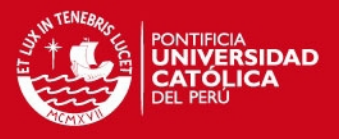

Donde:

- L: Longitud total del muro incluyendo columnas (m) (mayor a 1.20 m)
- T: Espesor efectivo del muro (m)
- Ap: Área de la planta típica (m2)
- N: Número de pisos del edificio

Además, de la NTE E.030 tenemos:

- $Z$ : Factor de zona sísmica. En Lima (Zona 3) corresponde  $Z = 0.40$
- U: Factor de importancia. Edificio de vivienda (categoría C), U = 1.00<br>S: Factor de suelo (muy rígido) le corresponde S = 1.00
- Factor de suelo (muy rígido), le corresponde  $S = 1.00$

Por lo tanto:

$$
\frac{ZUSN}{56} = \frac{0.40 \times 1.00 \times 1.00 \times 5}{56} = 0.0357
$$

En la siguiente tabla se presenta la longitud de los muros, área de corte (L x t), número de muros de iguales características y además la verificación de la densidad de muros en cada dirección.

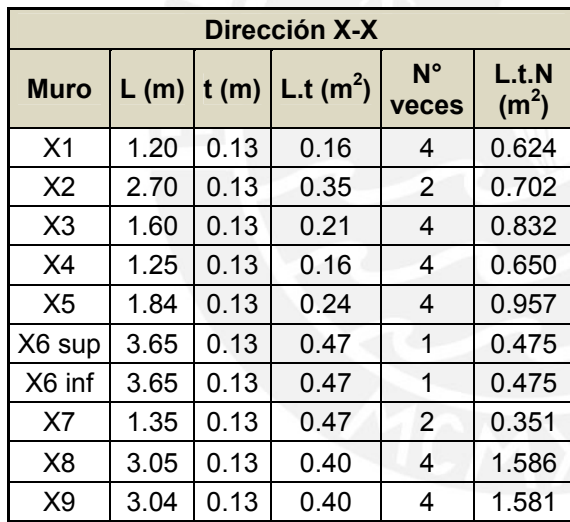

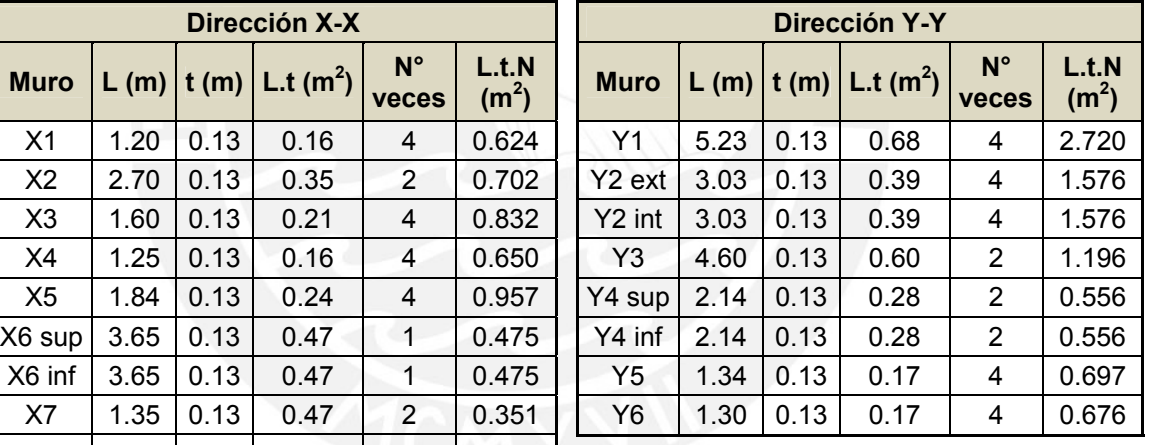

 $\Sigma$ L.t.N = 8.232  $\Sigma$   $\Sigma$ L.t.N = 9.552 Área de planta  $(Ap) = 234.69$  Área de planta  $(Ap) = 234.69$  $\Sigma$ L.t.N / Ap = 0.0351  $\Sigma$ L.t.N / Ap = 0.0407

En la dirección X-X se observa que el resultado de la expresión (0.0351) es menor al mínimo requerido (0.0357). Por tratarse de una diferencia del 1.79% entre ambos resultados, se podría dar como válida la densidad de muros, teniendo en cuenta los factores amplificados de seguridad empleados en la norma. En el caso de la dirección Y-Y, el resultado (0.0407) es mayor que el mínimo solicitado (0.0357).

Se ha considerado para este primer análisis que todos los muros existentes son de albañilería confinada, sin embargo, esto no garantiza que sea la distribución de muros definitiva. Como se explicará en el Análisis Sísmico del edificio, por las características y fuerzas sísmicas aplicadas al edificio, será necesaria la inclusión

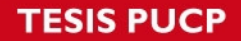

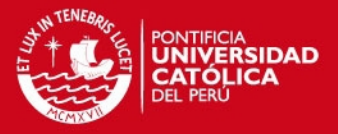

de placas de concreto armado en lugar de algunos muros confinados, las cuales serán indicadas en la sección correspondiente.

# **2.6. MUROS DE CONCRETO ARMADO**

Según el artículo 21.9.3.2 de la NTE E.060, el espesor mínimo de muros de corte es de 0.15 m, valor que será verificado posteriormente mediante el cálculo de las fuerzas cortantes en la base.

# **2.7. ESCALERA**

Se dimensionará la escalera de la siguiente manera:

$$
t \ge \frac{h}{25} \ge \frac{2.52}{25} \ge 0.10 \ m
$$

Donde:

- h: altura entre pisos (m)
- t: espesor de la garganta de la escalera (m)

Se considerará un espesor de 0.12 m en la garganta de la escalera para una mejor distribución de acero en el concreto.

De los planos de arquitectura del proyecto se tienen pasos de 0.25 m de longitud. Además la escalera cuenta con 14 contra pasos cuya altura se define a continuación:

$$
cp = \frac{2.52}{14} = 0.18 \ m
$$

Se debe cumplir la siguiente expresión:

 $0.60 \le 2 \times cp + p \le 0.64$ 

 $0.60 \le 2 \times 0.18 + 0.25 \le 0.64$ 

 $0.60 \le 0.61 \le 0.64$ 

Por lo tanto, se aceptan las dimensiones indicadas para los elementos de la escalera.

### **2.8. TANQUE ELEVADO**

Se emplea el mismo criterio que el empleado para los muros de corte, por lo que el espesor de las paredes del tanque serán de 0.15 m, con 2 cm de tarrajeo en las caras internas con fines de impermeabilización. La losa de fondo también tendrá un espesor de 0.15 m, mientras que la losa de tapa será de 0.10 m pues no está en contacto con el agua ni soporta mayores cargas sobre su plano.

Por características geométricas del edificio, la base del tanque será de 3.95 x 2.05 m. De acuerdo al inciso b) del Artículo 2.2 de la Norma IS.010 correspondiente a Instalaciones Sanitarias para Edificaciones, cada departamento debe tener una

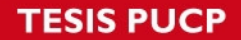

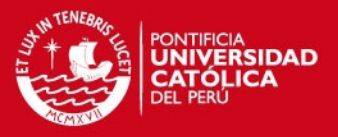

dotación diaria de 850 litros pues cuenta con dos dormitorios; habiendo en total 20 departamentos, se llega a una dotación total de 17,000 litros por día.

Como ha sido indicado en la descripción del proyecto, se empleará una combinación de cisterna externa al edificio, bomba de elevación y tanque elevado. El inciso e) del Artículo 2,4 indica que para este caso la capacidad del tanque elevado debe ser por lo menos la tercera parte de la dotación diaria, es decir, no menor a 5,700 litros por día. Se consideró tener una altura de 1.00 m de agua en el tanque alcanzando un volumen de 6.75 m3 o 6,750 litros, superando el almacenamiento mínimo requerido.

Se considera una altura libre de 0.30 m sobre el nivel del agua. En total con ambas losas y alturas antes indicadas, el tanque elevado tendrá una altura total de 1.55 m.

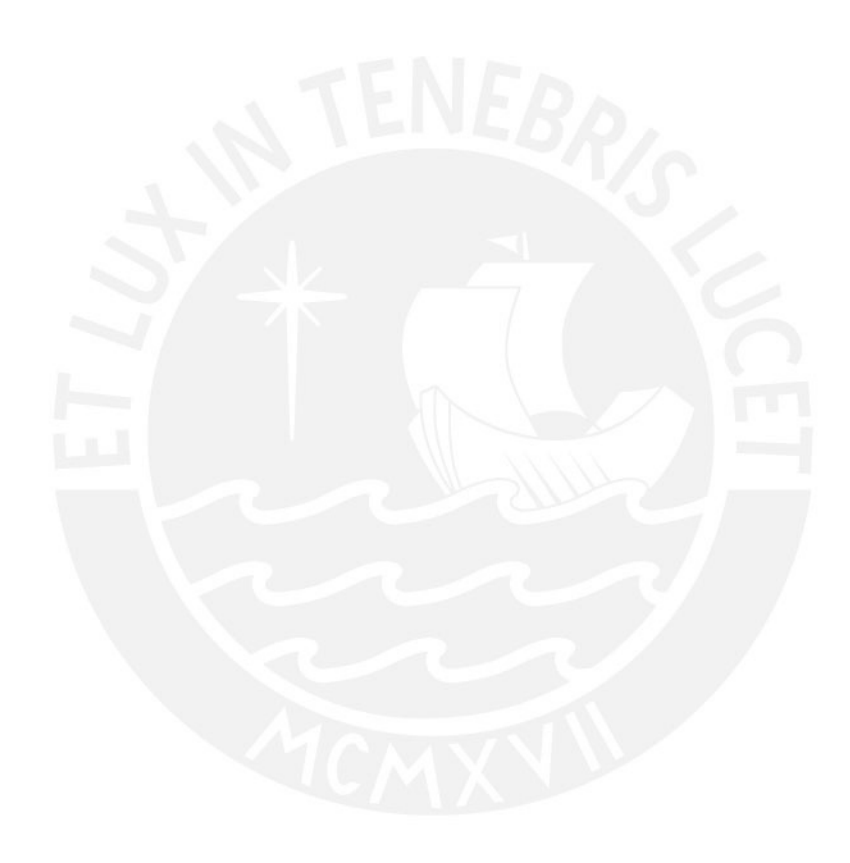

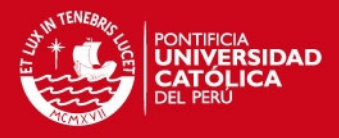

# **CAPITULO III**

# **METRADOS DE CARGAS**

# **3.1 PESOS UNITARIOS Y CARGAS DIRECTAS**

Se definen a continuación los pesos unitarios a emplearse para la carga muerta (CM) y carga viva (CV) según lo indicado en la NTE.020:

# **Carga Muerta (CM)**

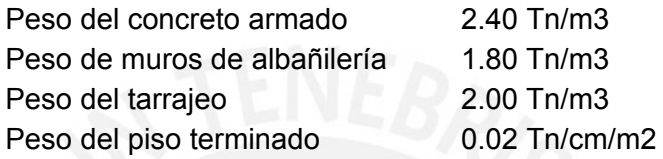

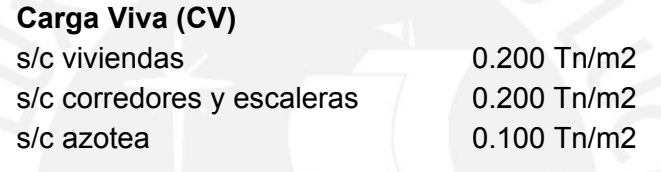

Con estos datos presentados, se calculan las cargas unitarias de los elementos:

### **Peso Propio**

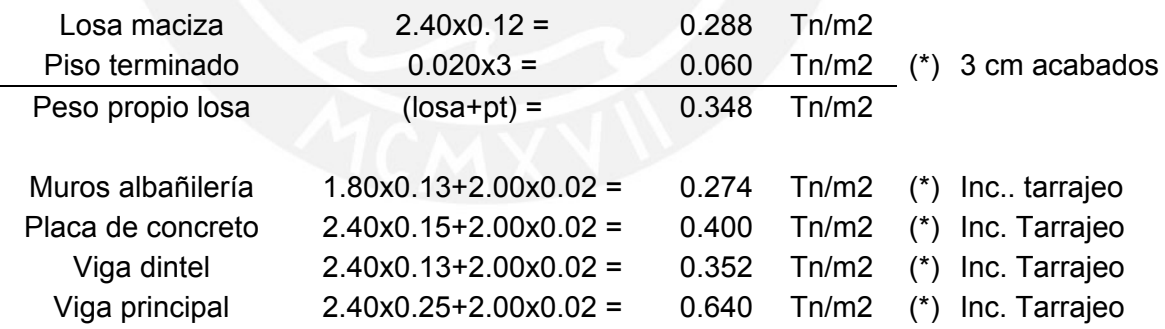

Para obtener las cargas directas sobre los muros tanto de albañilería como de concreto armado, se emplearon las secciones verticales típicas mostradas en la Figura 3.1:

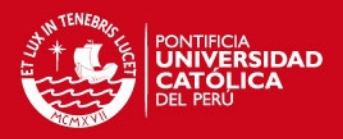

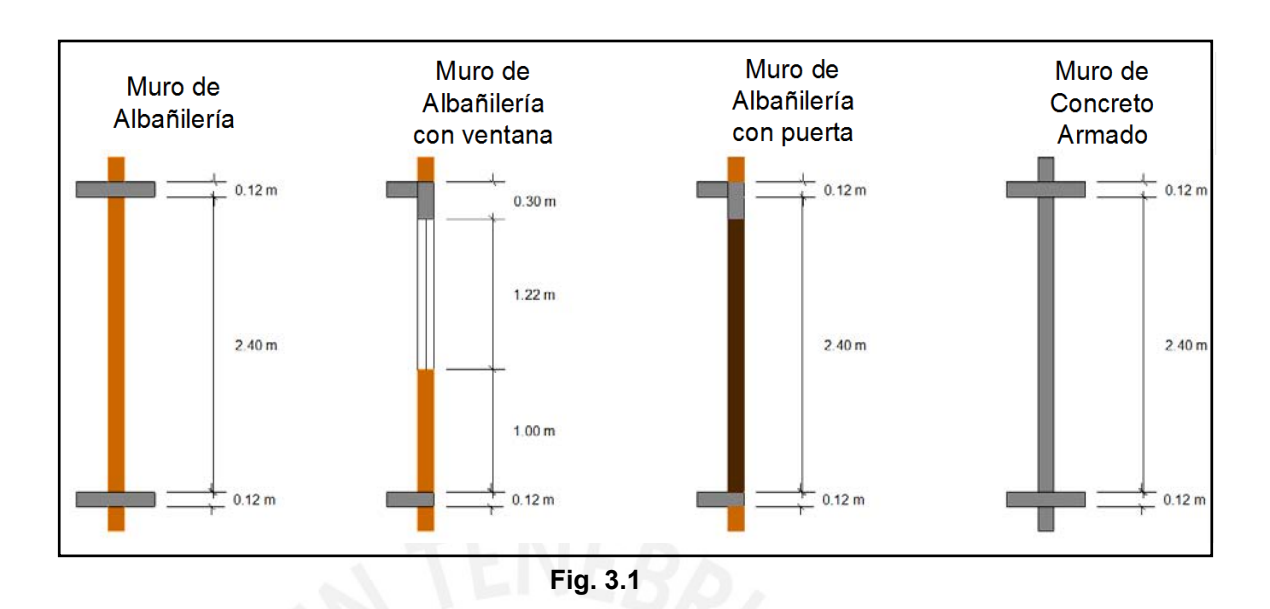

De acuerdo a lo indicado, se calcularon las siguientes cargas para el metrado de muros:

# **Cargas Directas Piso Típico**

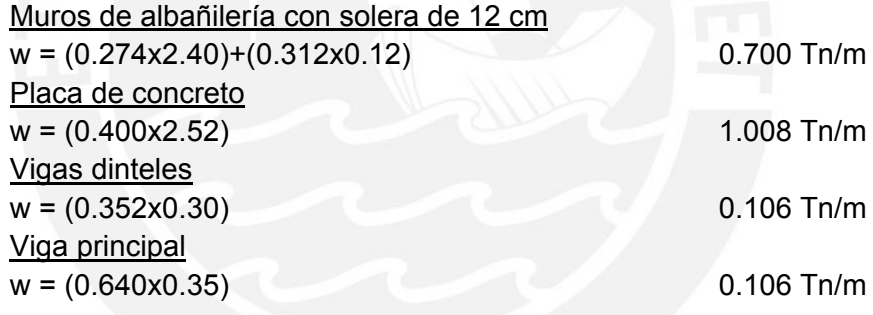

Para las cargas directas en la azotea, se considera la mitad de la altura empleada en los cálculos anteriores:

# **Cargas Directas Azotea**

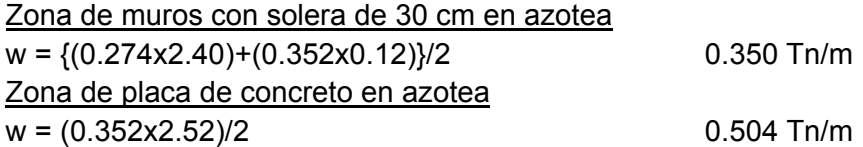

**SIS PUCP** 

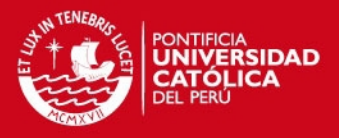

# **3.2 ÁREAS TRIBUTARIAS**

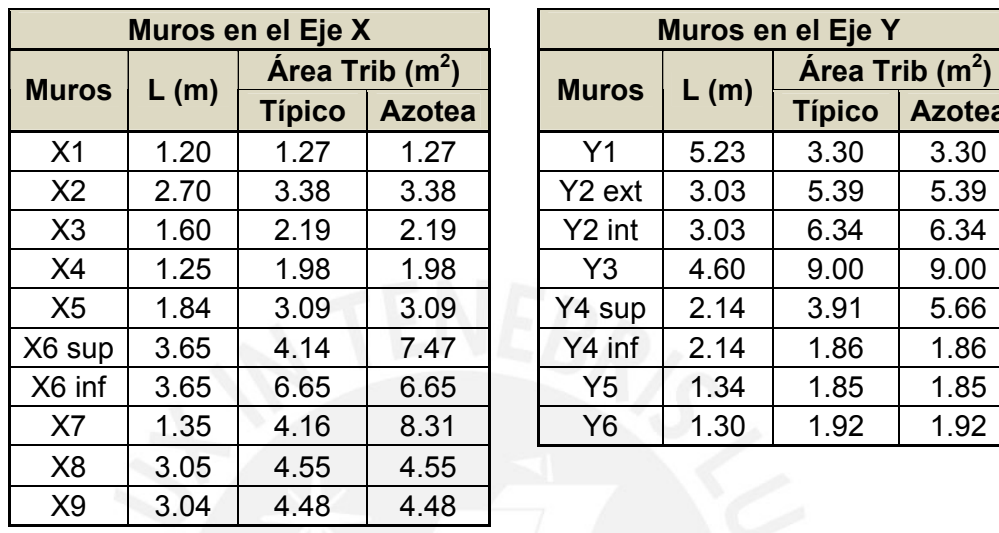

Las siguientes áreas tributarias han sido obtenidas de acuerdo a la distribución de los muros bajo el procedimiento del sobre como se indica en la Figura 3.2:

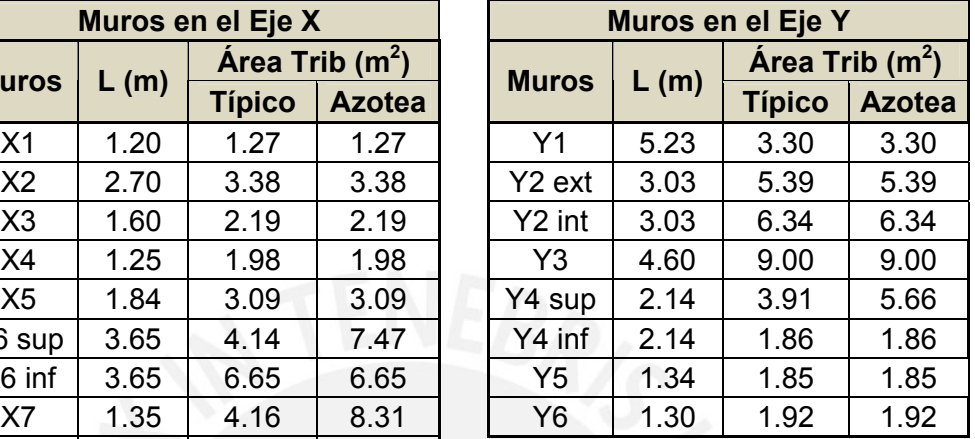

# **3.3 TABIQUES Y ALFÉIZARES**

Los tabiques de albañilería están aislados de la estructura principal y por tanto no tienen responsabilidad sísmica. La altura de piso a techo es de 2.52 m, al ubicarse bajo las vigas dinteles de 0.30 m de peralte, la altura del tabique será la diferencia correspondiente a 2.22 m. La losa en los baños cuenta con 5 cm de mayor espesor para las instalaciones sanitarias, por lo que en estos casos el tabique será de 2.17 m. Los alféizares son de 1.00 m de altura.

Sabemos que el peso específico de la albañilería es de  $\gamma$  alb = 1.80 Tn/m3, y el espesor definido es de e = 0.13 m. El peso correspondiente a la tabiquería sobre cada muro, donde h y L son la altura y longitud del tabique respectivamente se obtiene con:

#### Peso en muro =  $\gamma_{\text{sub}} \times \epsilon \times h \times L$

Por ejemplo, el peso de tabiquería que carga el muro X8 se calcula de la siguiente forma:

Peso en X8 =  $1.80 \times 0.13 \times (2.22 - 0.05) \times 1.30 + 1.80 \times 0.13 \times 1.00 \times 1.12 = 0.92$  Tn

Por tanto, se presenta el siguiente resumen de metrado:

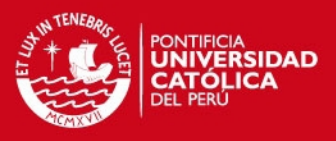

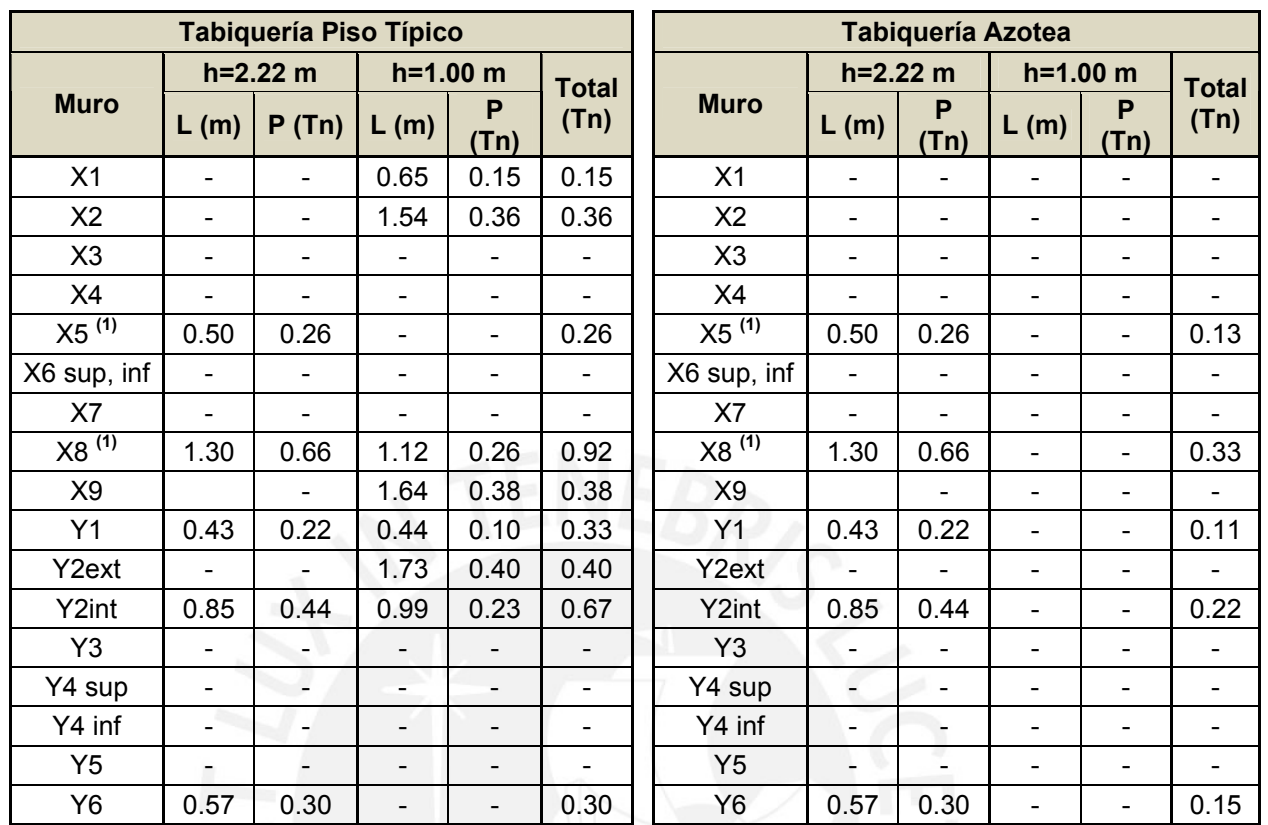

(1) En los muros X5 y X8, la tabiquería tiene una altura h = 2.17 m debido al aumento de 5 cm de la losa del baño.

# **3.4 VIGAS PRINCIPALES Y DINTELES**

Se presenta a continuación la longitud total de vigas dinteles que carga cada muro portante. Esta longitud se multiplicará más adelante con la carga directa para obtener el peso correspondiente.

Por ejemplo, para el muro X8 según el plano de la Figura 3.2:

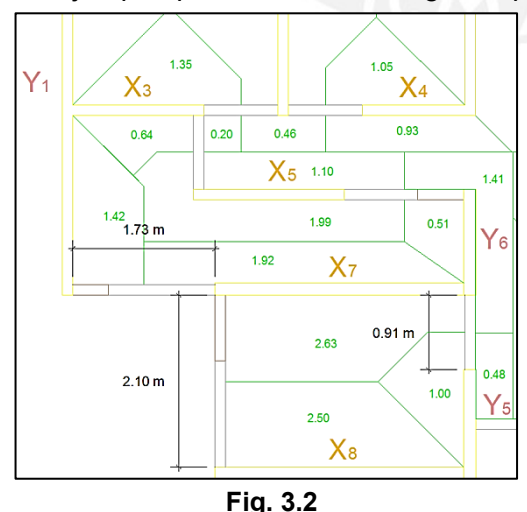

 Entre muros X8 e Y1: 1.73 m Entre muros X8 y X9: 2.10 m Entre muros  $X8 \neq Y5:0.90$  m

A cada muro corresponde la mitad de la viga que conecta a ambos, así tenemos:

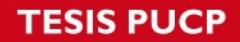

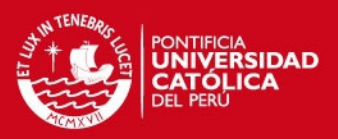

# L viga para muro X8 =  $1.73f_2 + 2.10f_2 + 0.90f_2 = 2.37 m$

Por tanto, se presenta el resumen de metrado:

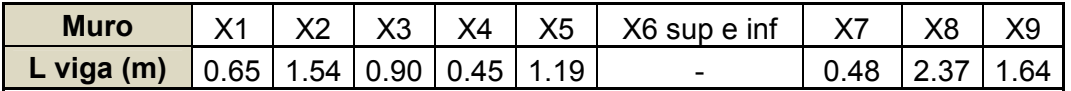

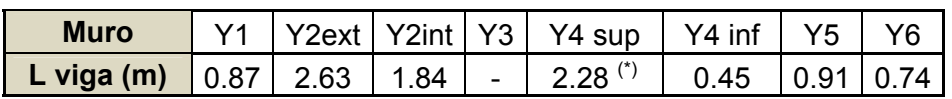

(\*) Para el caso del muro Y4 sup, la longitud 2.28 m corresponde a la viga principal.

### **3.5 ESCALERA**

La escalera consta de tres tramos los cuales serán modelados como losas apoyadas directamente en los muros Y4 y X6 superior (ver Figura 3.3):

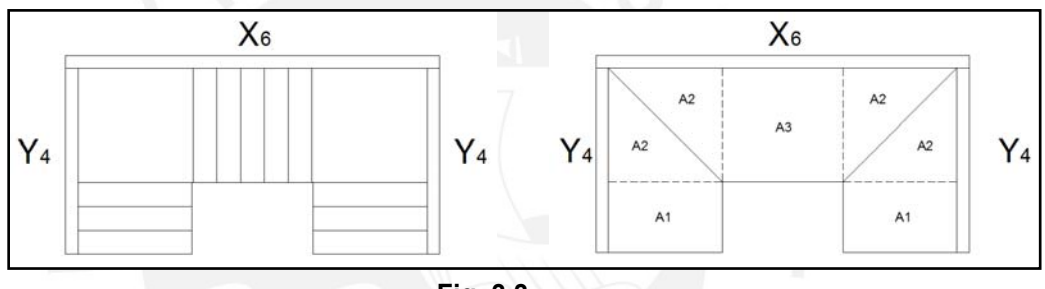

**Fig. 3.3** 

De esta forma, tendremos losas inclinadas (A1 y A3) y losas horizontales (A2).

Además, tenemos las siguientes vistas en planta y elevación con dimensiones, para calcular la longitud de los tramos inclinados de la escalera:

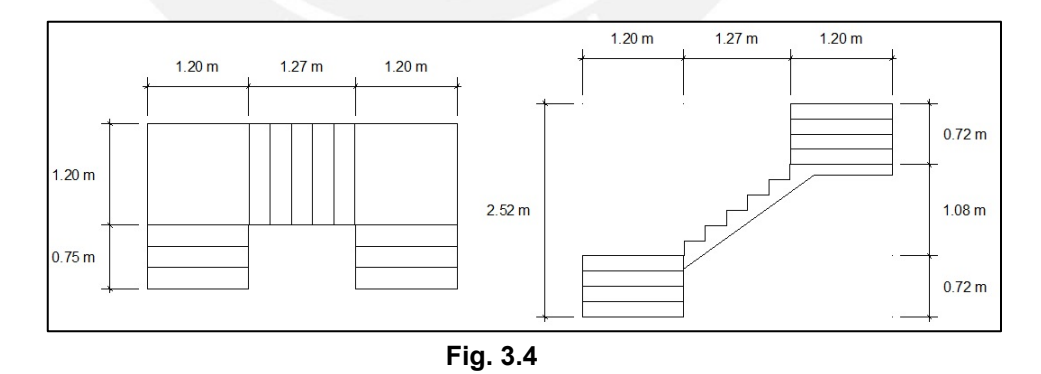

# Losa A2

El cálculo del peso es directo y se obtiene de las dimensiones mostradas anteriormente, como se indica a continuación:

 Área = 1.20 x 1.20 / 2 = 0.72 m2 Espesor =  $0.12 \text{ m}$  $y_{\text{concrete}} = 2.40 \text{ th/m3}$ 

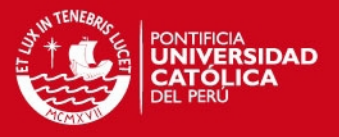

# Por tanto, A2 = 0.207 Tn

Para las losas inclinadas se utilizará la siguiente expresión tomada del Blog del Ing. San Bartolomé:

$$
w_{pp} = \gamma \left[\frac{ep}{2} + t\sqrt{1 + \left(\frac{ep}{p}\right)^2}\right]
$$

Donde:

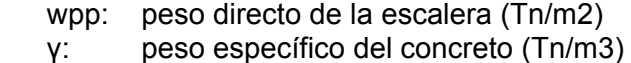

- cp: contra paso (m)
- p: paso (m)
- t: espesor de la garganta de la escalera (m)

Por tanto:

$$
w_{pp} = 2.40 \left[ \frac{0.18}{2} + 0.12 \sqrt{1 + \left( \frac{0.18}{0.25} \right)^2} \right] = 0.571 \frac{Tn}{m2}
$$

La longitud de los tramos inclinados se obtiene de acuerdo a la geometría presentada en las figuras anteriores, las dimensiones aproximadas permitirán calcular el peso de estos sectores. De tal forma, se resuelve que el peso de A1 y A3 se halla multiplicando los siguientes valores:

Losa A3

$$
\underline{\mathsf{Losa A1}}
$$

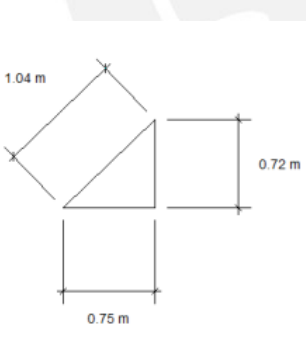

 $1.67 m$  $1.08 m$ 

Ancho =  $1.20 \text{ m}$ Longitud =  $1.04$  m  $wpp = 0.571$  Tn/m2 Ancho =  $1.20 \text{ m}$ Longitud =  $1.65$  m  $wpp = 0.571$  Tn/m2

 $1.27 m$ 

Por tanto, A1 = 0.712 Tn

Por tanto, A3 = 1.132 Tn

Finalmente:

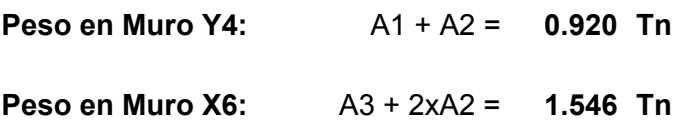

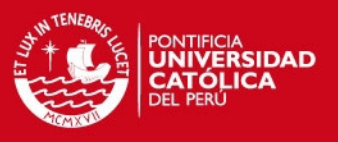

# **3.6 TANQUE ELEVADO**

Según lo especificado en el pre dimensionamiento del tanque elevado, para el cálculo del metrado tenemos los siguientes datos:

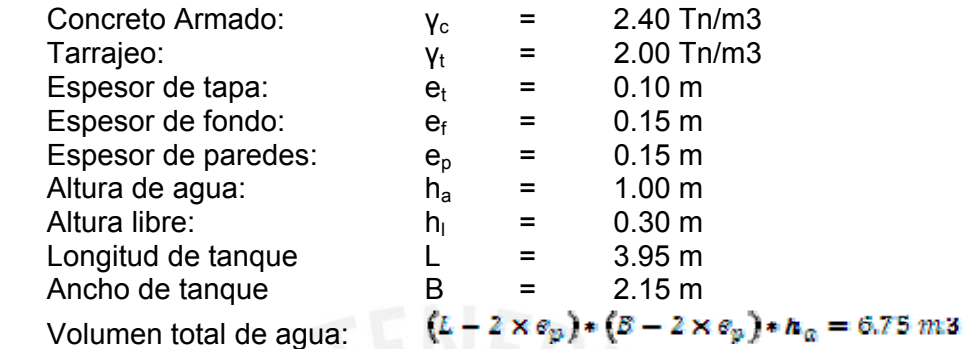

Teniendo en cuenta que el tanque elevado se encuentra sostenido por placas de concreto armado de 2.00 m de altura y 0.15 m de espesor, se presenta la planta y elevación de la estructura:

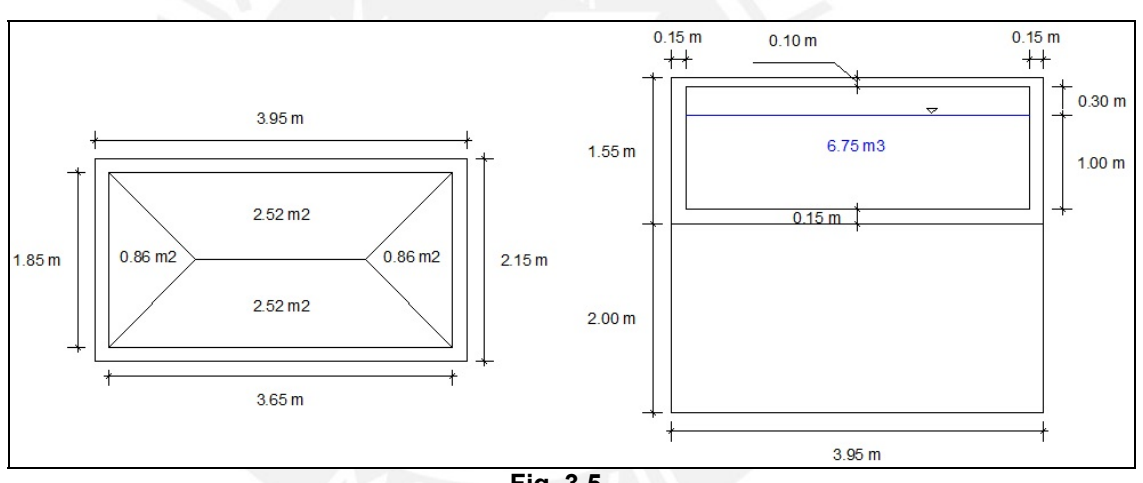

**Fig. 3.5** 

Como indica la planta, el área tributaria para los muros en el eje X es de 2.40 m2, y para los muros del eje Y corresponde un área tributaria de 0.77 m2. A continuación se presentan los datos y cálculos para el peso total en los muros X6, X6' y muros Y4:

![](_page_19_Picture_132.jpeg)

![](_page_20_Picture_1.jpeg)

### Muros albañilería X: Muros albañilería Y:

![](_page_20_Picture_146.jpeg)

Finalmente:

![](_page_20_Picture_147.jpeg)

Recordar que se tienen dos muros X7 por lo que cada uno cargará la mitad del peso de Xtanq superior.

# **3.7 MUROS DE ALBAÑILERÍA Y CONCRETO ARMADO**

Definidas las cargas para piso típico y azotea, se realiza el metrado de los muros de la estructura. Como se indicó en la sección **2.5**, la distribución de muros inicial de muros de albañilería confinada no sería definitiva. En el análisis sísmico se concluyó que si bien la albañilería tenía desplazamientos menores a los máximos permitidos, no todos cumplían con la resistencia requerida. Por tal motivo se utilizaron elementos de **concreto armado**, los cuales estarán indicados en letra **negrita y cursiva** para su identificación.

A manera de ejemplo, se presenta el metrado realizado para el Muro X7

![](_page_20_Picture_148.jpeg)

![](_page_21_Picture_1.jpeg)

# **PL= 0.910 Tn**

Se presenta un resumen de metrados para para piso típico y azotea:

![](_page_21_Picture_266.jpeg)

![](_page_21_Picture_267.jpeg)

![](_page_22_Picture_1.jpeg)

# **CAPITULO IV**

# **ANÁLISIS SÍSMICO**

### **4.1 GENERALIDADES**

El análisis sísmico de una estructura es el estudio de su comportamiento frente a posibles movimientos telúricos, obteniendo la respuesta en fuerzas producidas en los distintos elementos del edificio y sus desplazamientos. El diseño debe ser capaz de cumplir los siguientes objetivos en forma económica:

Durante sismos leves, la estructura no debe presentar daño alguno.

 Durante sismos moderados, la estructura debe soportar las fuerzas producidas experimentando posibles daños dentro de los límites tolerables, con posibilidad de ser resanados.

 Durante sismos severos, la estructura debe evitar el colapso y proteger la vida de los ocupantes.

Para este trabajo se empleó el programa SAP2000 versión 10.0.1, tomando en cuenta las disposiciones de la NTE E.030 de Diseño Sismorresistente indicadas a continuación:

 El edificio fue modelado considerando los cinco pisos formando un modelo tridimensional, restringiendo el movimiento de la base de los elementos del primer piso de manera que sea un empotramiento para representar la cimentación del edificio.

 Las losas en dos direcciones se modelaron como elementos tipo membrana pues tienen como función repartir la carga del techo a los muros portantes.

 Los elementos se modelaron sin considerar su peso propio, este fue incluido en el cálculo del metrado asignado a cada elemento.

 Las placas fueron diseñadas como elementos frame. En los muros de albañilería confinada se realizaron modificaciones a las propiedades de los elementos, correspondiente al aporte de los muros transversales en su rigidez y a las columnas de confinamiento.

 Se definió la masa de la estructura en función a las cargas asignadas al modelo (carga muerta más el 25% de la carga viva), ubicada en el centroide de masa de los diafragmas rígidos de cada nivel.

 Se especificaron las cargas de diseño y combinaciones de carga últimas para obtener la envolvente de cargas para el diseño de los elementos estructurales del edificio.

 Se definieron tres modos de vibración para cada nivel, 2 de traslación en las direcciones XX e YY, y una de rotación alrededor del eje ZZ.

![](_page_23_Picture_1.jpeg)

### **Secciones Transversales:**

De acuerdo al artículo 24.6 de la NTE E.070, las secciones de los muros de albañilería para el cálculo de su rigidez debe incluir el 25% de la sección transversal de los muros que concurran ortogonalmente ó 6 veces su espesor (6 x 0.13 = 0.78 m). En caso que el muro transversal concurra a dos muros, su contribución no excederá la mitad de su longitud.

De acuerdo a la configuración del edificio y la necesidad de incluir placas de concreto armado de 15 cm, deberá aplicarse el criterio de la sección transformada y cambiar las columnas de concreto en elementos equivalentes de albañilería, multiplicando su espesor típico de 0.13 m por el factor  $n = Ec/Em = 6.70$ , proporcionando un ancho equivalente de 0.87 m, que redondearemos a 0.80 m para mayor seguridad debido a que los parámetros empleados en la proporción son experimentales.

La Figura 4.1 presenta como ejemplo la sección transformada de los muros X4 e Y1 y la Tabla 4.1 de Propiedades con los cálculos correspondientes a las áreas e inercias a utilizar en el modelo de la estructura en el programa SAP2000:

![](_page_23_Figure_6.jpeg)

**Fig. 4.1** 

![](_page_23_Picture_178.jpeg)

Para los muros indicados en el ejemplo, se ingresan los valores en las propiedades de los elementos en el SAP2000 como se muestra a continuación:

![](_page_24_Picture_0.jpeg)

![](_page_24_Picture_1.jpeg)

![](_page_24_Picture_80.jpeg)

En el caso de las vigas dinteles de concreto armado tenemos dos casos, las correspondientes al perímetro del edificio y las ubicadas en el interior del mismo. Se consideró para ambos casos un ancho tributario de losa de 4 veces el espesor de la losa (0.12 x 4 = 0.48 m), Figura 4.2:

![](_page_24_Figure_4.jpeg)

La Figura 4.3 presenta las vistas de ambos ejes del edificio, donde se observan los muros de albañilería en color naranja y los de concreto armado en color plomo. Las líneas de color amarillo corresponden a los brazos rígidos del modelamiento de la estructura.

![](_page_24_Figure_6.jpeg)

![](_page_24_Figure_7.jpeg)

![](_page_25_Picture_1.jpeg)

# **4.2 PARÁMETROS SÍSMICOS**

En base a la NTE E.030 de Diseño Sismorresistente, se definen los siguientes parámetros para el análisis sísmico:

### **Factor de Zona (Z)**

La estructura se ubica en Lima, por lo que de acuerdo a la Tabla N° 1 del Artículo 5 se ubica en la Zona 3, por lo tanto **Z = 0.40**.

### **Factor de Condiciones Geotécnicas (S y Tp)**

El suelo es una grava típica de Lima, por lo que según al artículo 6.2 se trata de un suelo tipo S1, obteniendo **S = 1.0** y **Tp = 0.40 seg**.

### **Factor de Amplificación Sísmica (C)**

Se define como la variación de la respuesta de la estructura respecto a la aceleración del suelo y depende de sus características como de la estructura mediante la siguiente expresión del Artículo 7:

# $C = 2.5 \left(\frac{Tp}{T}\right)$ ;  $C \le 2.5$

Se define T = hm/C<sub>T</sub> donde hm = 12.60 m es la altura del edificio y C<sub>T</sub> = 60para edificios con muros portantes. De esta forma tenemos que  $T = 0.21$  y  $C = 4.76$ , por ser mayor que 2.5 se adopta el valor de **C = 2.50**.

### **Factor de Uso (U)**

El edificio analizado cuenta con departamentos de vivienda y se clasifica como edificaciones comunes de categoría C, por lo que **U = 1.0**.

# **Configuración Estructural**

El Artículo 11 de la NTE E.030 define la regularidad del edificio de acuerdo a la influencia de sus características arquitectónicas en su comportamiento sísmico, en este caso, se trata de un edificio de **estructura regular**.

# **Coeficiente de Reducción Sísmica (R)**

Este factor depende del sistema estructural empleado según la Tabla N° 6 del Artículo 12. Por ser un edificio de muros estructurales en ambos ejes, el factor de reducción es de **R = 6**. Este factor no requiere un coeficiente de reducción debido a que se trata de una estructura regular.

![](_page_26_Picture_1.jpeg)

# **4.2.3 PESO DE LA EDIFICACIÓN**

Se ha considerado el metrado de cargas verticales realizado en el capítulo anterior, empleando la carga muerta más el 25% de la carga viva por cada nivel. Se presentan las siguientes tablas:

![](_page_26_Picture_236.jpeg)

![](_page_26_Picture_237.jpeg)

La sumatoria de carga muerta con el 25% de carga viva será empleada para el análisis sísmico como Peso Total de la Estructura, tenemos entonces:

![](_page_27_Picture_1.jpeg)

#### $P = 213.106 \times 4 + 160.962 = 1013$  Tn

Así mismo, se indica en el Artículo 18.2 que para considerar los efectos de torsión producto de un sismo, se debe tener en cuenta la ubicación de los centros de masa, una excentricidad accidental para cada dirección igual a 0.05 veces la longitud perpendicular del edificio, de esta forma tenemos:

![](_page_27_Picture_273.jpeg)

**Para sismo en la dirección YY:** 0.05 x 15.85 = 0.793 m

# **4.3 CENTRO DE MASAS Y FUERZAS DE INERCIA**

Se calcula la ubicación en planta del centro de masas para pisos típicos y azotea, tomando en cuenta que las cargas son  $N = PD + 0.25 PL$  y la coordenada (0,0) es la esquina inferior izquierda de la planta del edificio:

![](_page_27_Picture_274.jpeg)

![](_page_27_Picture_275.jpeg)

![](_page_28_Picture_1.jpeg)

*inf | der |* 10.81 | 4.52 | 2.448 | 26.47 | 11.05<br>  $\sqrt{5}$  = 215.67 | 1695.47 | 1738.5 **∑= 215.67 1695.47 1738.57**

![](_page_28_Picture_276.jpeg)

Hallamos el centro de masa con las siguientes expresiones:

$$
Xcm = \frac{\sum Nt \times Xt}{\sum Nt} , \qquad Ycm = \frac{\sum Nt \times Yt}{\sum Nt}
$$

Por lo que las coordenadas de los centros de masa son las siguientes:

![](_page_28_Picture_277.jpeg)

 Conocido el centro de masas, aplicamos la excentricidad accidental obtenida en el numeral anterior para dos casos de sismo en la dirección X y uno en la dirección Y, debido a la simetría en Y del edificio. En dichos puntos actuarán las fuerzas de inercia Fi calculadas más adelante, en el piso típico tenemos:

![](_page_28_Picture_278.jpeg)

Desarrollamos el mismo procedimiento para la azotea, obteniendo:

![](_page_28_Picture_279.jpeg)

![](_page_29_Picture_0.jpeg)

![](_page_29_Picture_1.jpeg)

# **Determinación de las Fuerzas de Inercia (Fi)**

Según el artículo 17.3 de la NTE E.030 la fuerza cortante de la base del edificio en la dirección analizada se determina mediante la siguiente expresión:

$$
V = \frac{ZUCS}{R}P
$$

![](_page_29_Picture_136.jpeg)

A continuación se realiza la distribución de fuerzas de inercia en cada nivel usando la siguiente expresión del artículo 17.4 de la NTE E.030:

**FUERZAS ANTE SISMO MODERADO "Fi", "Vi" Sismo Moderado Nivel hi (m) Wi (ton) Wi\*hi (ton-m) Fi (ton) Hi (ton)**  5.00 12.60 160.96 2028.13 46.30 46.30 4.00 10.08 213.11 2148.12 49.04 95.34 3.00 7.56 213.11 1611.09 36.78 132.12 2.00 5.04 213.11 1074.06 24.52 156.64 1.00 2.52 213.11 537.03 12.26 168.90 **∑= 1013.39 7398.44 168.90** 

Estas fuerzas se colocarán en los puntos definidos para cada tipo de sismo (XX1, XX2 e YY1) en los pisos correspondientes. La nomenclatura empleada para dichos puntos es la siguiente:

![](_page_29_Picture_137.jpeg)

![](_page_30_Picture_1.jpeg)

![](_page_30_Picture_121.jpeg)

Todos los puntos por nivel estén integrados en un diafragma rígido, se realiza el análisis sísmico del edificio para cada caso. Se presenta a continuación las deformaciones de la estructura para cada análisis sísmico:

![](_page_30_Figure_4.jpeg)

Se puede apreciar los centros de masa y de excentricidad accidental de cada nivel, como puntos de color negro al medio de la edificación, los que permiten observar el movimiento de la estructura de acuerdo al sismo aplicado.

La deformación para los sismos XX1 y XX2 es similar, debido al uso de placas de concreto proporcionalmente distribuidas para evitar torsión. Se esperan resultados similares respecto a desplazamientos, momentos y fuerzas cortantes en los elementos del edificio.

# **4.4 VERIFICACIÓN DE DESPLAZAMIENTOS LATERALES, DISTORSIÓN INELÁSTICA Y REGULARIDAD TORSIONAL**

Según el Artículo 16.4 y en base a la Tabla N° 8 de la NTE E.030, la distorsión inelástica se calcula con la siguiente expresión:

$$
DI = 0.75 \times \frac{R \times D}{\hbar} < 0.005
$$

Donde  $R = 6$  es el coeficiente de reducción indicado por la norma y  $h = 2.52$  m es la altura de entre piso de los niveles del edificio.

![](_page_31_Picture_1.jpeg)

Así mismo, es necesario calcular la regularidad torsional en cada nivel del edificio y verificar que la siguiente expresión sea menor a 1.30:

$$
RT = \frac{d_{max}}{\left(1_{\ell_2} (d_{max} + d_{min} \Box)\right)} < 1.30
$$

Para el sismo en el eje X se consideraron los ejes Y1 e Y23 para los valores mínimo y máximo respectivamente; para el eje Y se consideraron así mismo los ejes X1 y X21.

De esta forma, se presenta la siguiente tabla con los cálculos finales de estos parámetros:

![](_page_31_Picture_159.jpeg)

![](_page_31_Picture_160.jpeg)

![](_page_31_Picture_161.jpeg)

La distorsión inelástica máxima es 0.00223, menor a 0.005, aproximadamente el 50% del valor permisible, por lo que se concluye que la estructura cuenta con una rigidez adecuada. Así mismo la regularidad torsional no excede 1.30, lo que indica que el edificio se califica como regular y no hay necesidad de reducir el factor R o de efectuar un análisis dinámico.

Este análisis indicaría que existe una sobre rigidización de la estructura, sin embargo, la presencia de los muros de concreto armado se justifican por la necesidad de

![](_page_32_Picture_1.jpeg)

absorber el cortante producto del sismo hasta llegar a los valores mínimos permitidos de resistencia, como se explicará más adelante.

# **4.5 FUERZAS INTERNAS POR SISMO MODERADO**

En las siguientes tablas se presentan los valores máximos para cada piso siendo Ve la fuerza cortante y Me el momento flector:

![](_page_32_Picture_144.jpeg)

![](_page_33_Picture_1.jpeg)

![](_page_33_Picture_125.jpeg)

![](_page_34_Picture_1.jpeg)

![](_page_34_Picture_107.jpeg)

![](_page_35_Picture_1.jpeg)

# **CAPITULO V**

# **DISEÑO DE MUROS DE ALBAÑILERÍA**

# **5.1 VERIFICACIONES PARA EL DISEÑO**

En este acápite se realizara el cálculo de la resistencia al corte global, fuerzas internas ante sismo severo y verificación del agrietamiento en los pisos superiores. Para dicho procedimiento se tendrán en cuenta las siguientes variables:

![](_page_35_Picture_182.jpeg)

Se deben verificar el cumplimiento de los siguientes requisitos:

 Ningún muro debe agrietarse ante el sismo moderado, es decir, Ve ≤ 0.55\*Vm con el 5% de tolerancia.

 La resistencia global a la fuerza cortante deberá ser mayor o igual a la fuerza cortante producida por el sismo severo, ΣVm ≥ VE. En el caso que ΣVm >>> VE, se podrá dejar de confinar algunos muros internos. Si ΣVm > 3\*VE se puede dar por concluido el análisis y diseñar con refuerzo mínimo pues indicaría que los muros se comportarían elásticamente ante el sismo severo.

De no cumplirse cualquiera de estos requisitos, deberá cambiarse la calidad de albañilería, el espesor del muro o convertirlo en placa de concreto armado. Para estos dos últimos casos se debe analizar el edificio nuevamente.

Cabe indicar que todo muro de un piso superior que tenga Vu ≥ Vm se agrietará por corte y se diseñará como muro del primer piso hasta con un 5% de diferencia. Se presentan las tablas con los resultados obtenidos para el primer piso, las tablas correspondientes a los pisos superiores no se han incluido, Se verificó:

![](_page_35_Picture_183.jpeg)
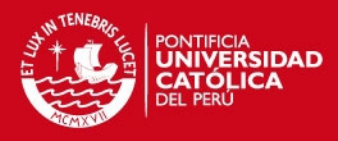

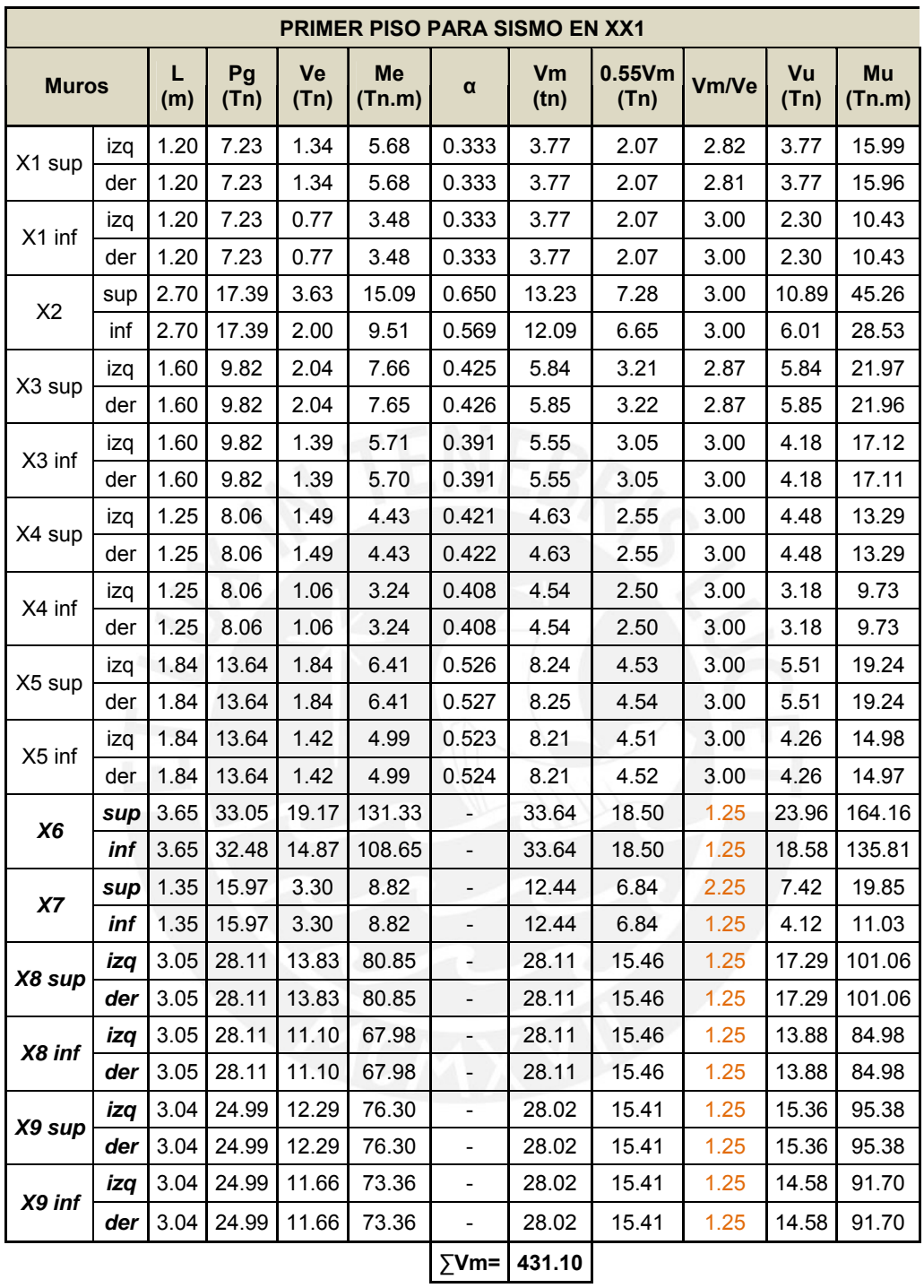

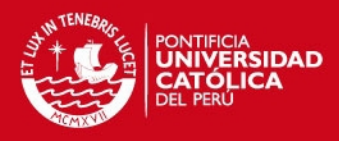

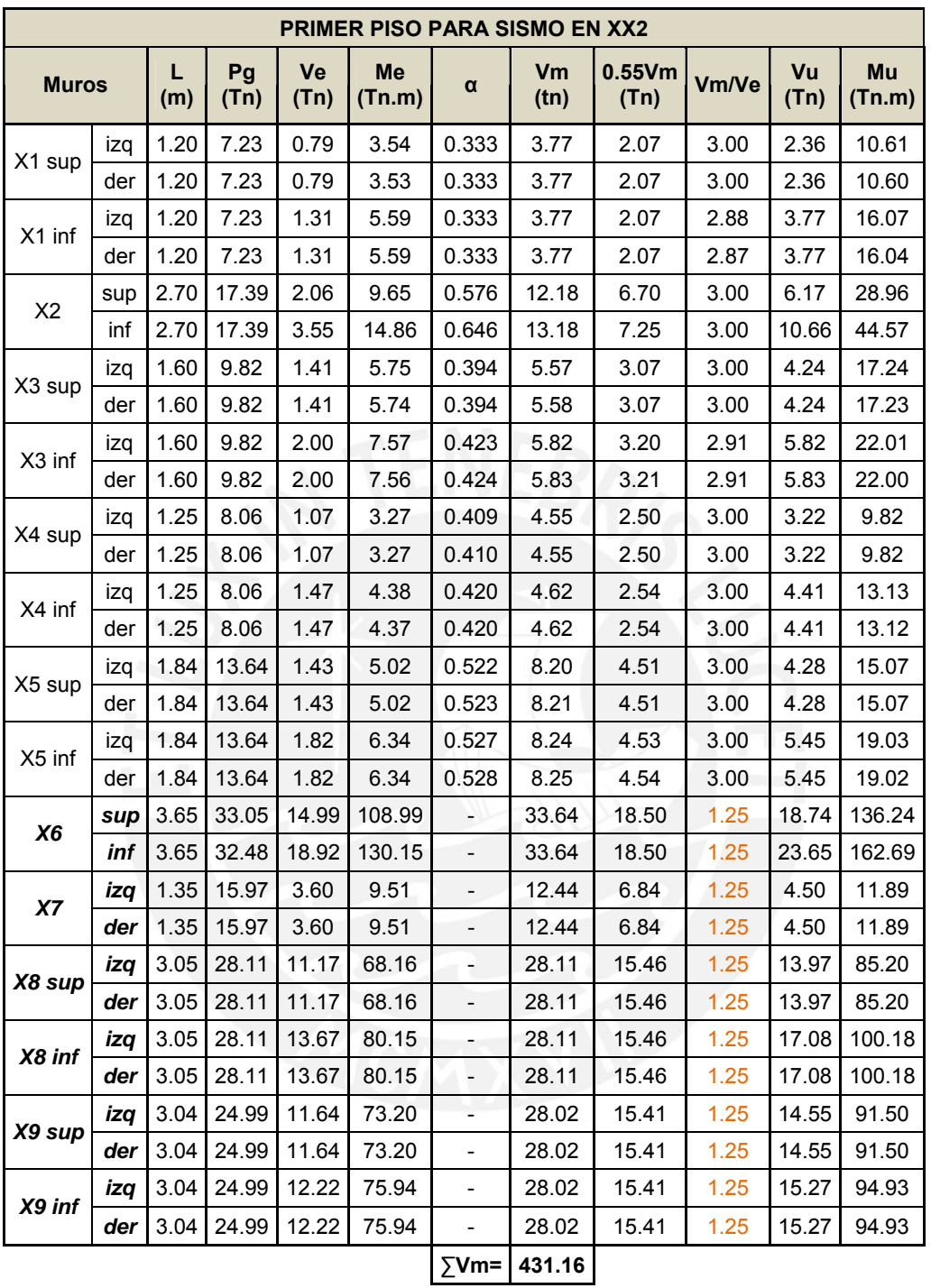

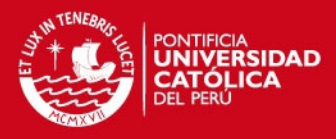

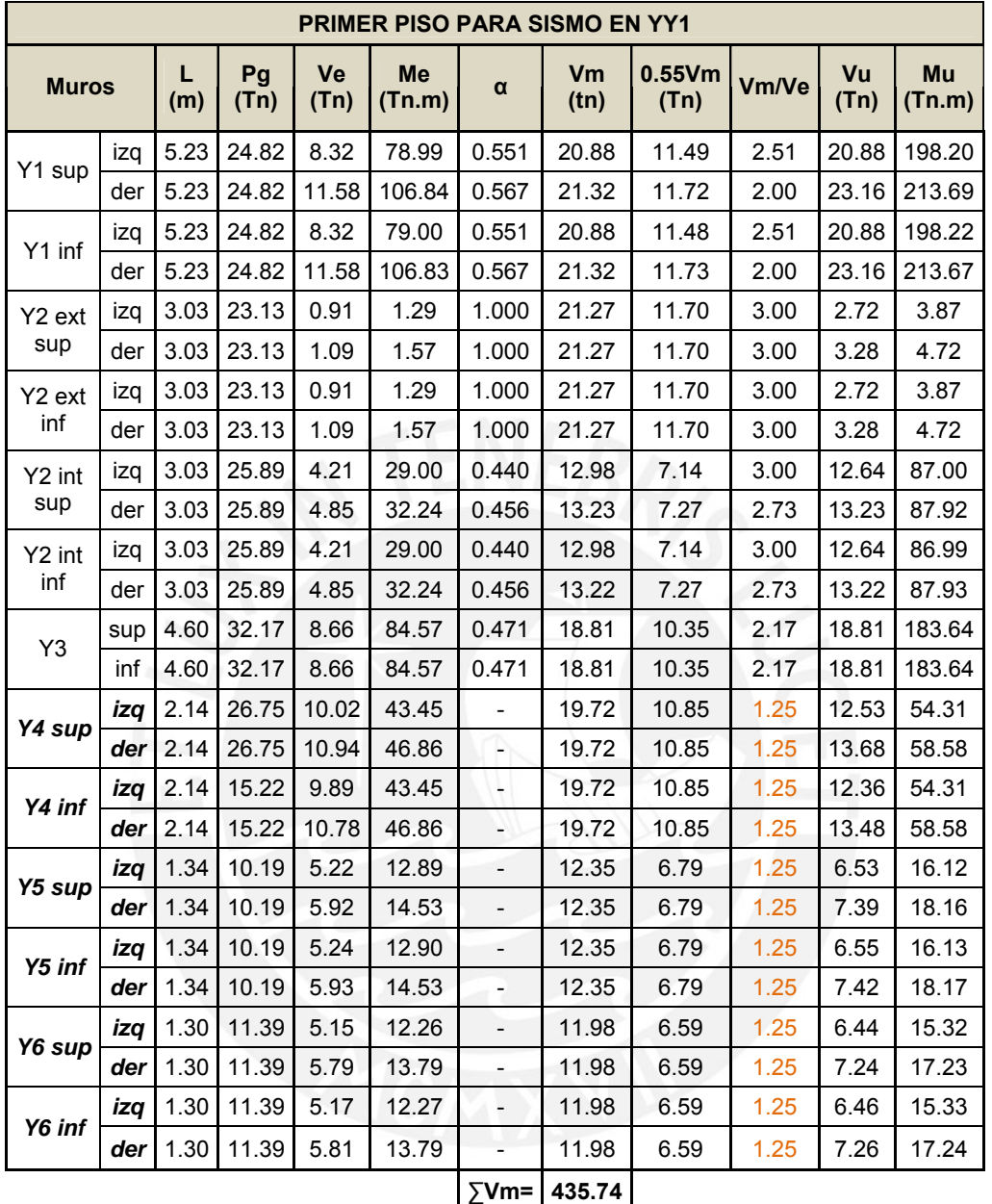

Sin el uso de placas de concreto armado, algunos de los muros de albañilería confinada se agrietarán frente a un sismo moderado, lo cual es inaceptable para los estándares de la norma. Tomando como ejemplo el sismo moderado en la dirección Y-Y, los muros Y1 superior derecho e Y1 inferior derecho, tenemos Ve = 11.58 Tn <0.55 Vm = 11.72 Tn, por lo que se cumple al 101% cercano del límite permitido. Bajo el mismo criterio, analizando el sismo moderado en la dirección X-X 1, el muro de concreto X6 tiene valores de Ve = 1917 Tn y Vm = 18.50 Tn por lo que se cumple el requerimiento al 97%, casi al límite del 5% de error permitido por la norma.

Es justificado entonces la colocación de placas de concreto armado distribuidas de la mejor manera posible para no alterar el centro de gravedad del edificio y generar torsiones indeseadas en un movimiento sísmico.

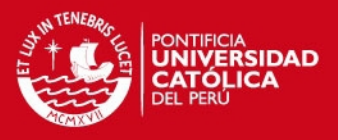

## **5.2 DISEÑO DE MUROS AGRIETADOS POR SISMO SEVERO**

Se aceptará que ante la acción de un sismo severo todos los muros de albañilería confinada del primer piso fallen por corte, el diseño se realizará según el procedimiento descrito en el Blog del Ing. San Bartolomé:

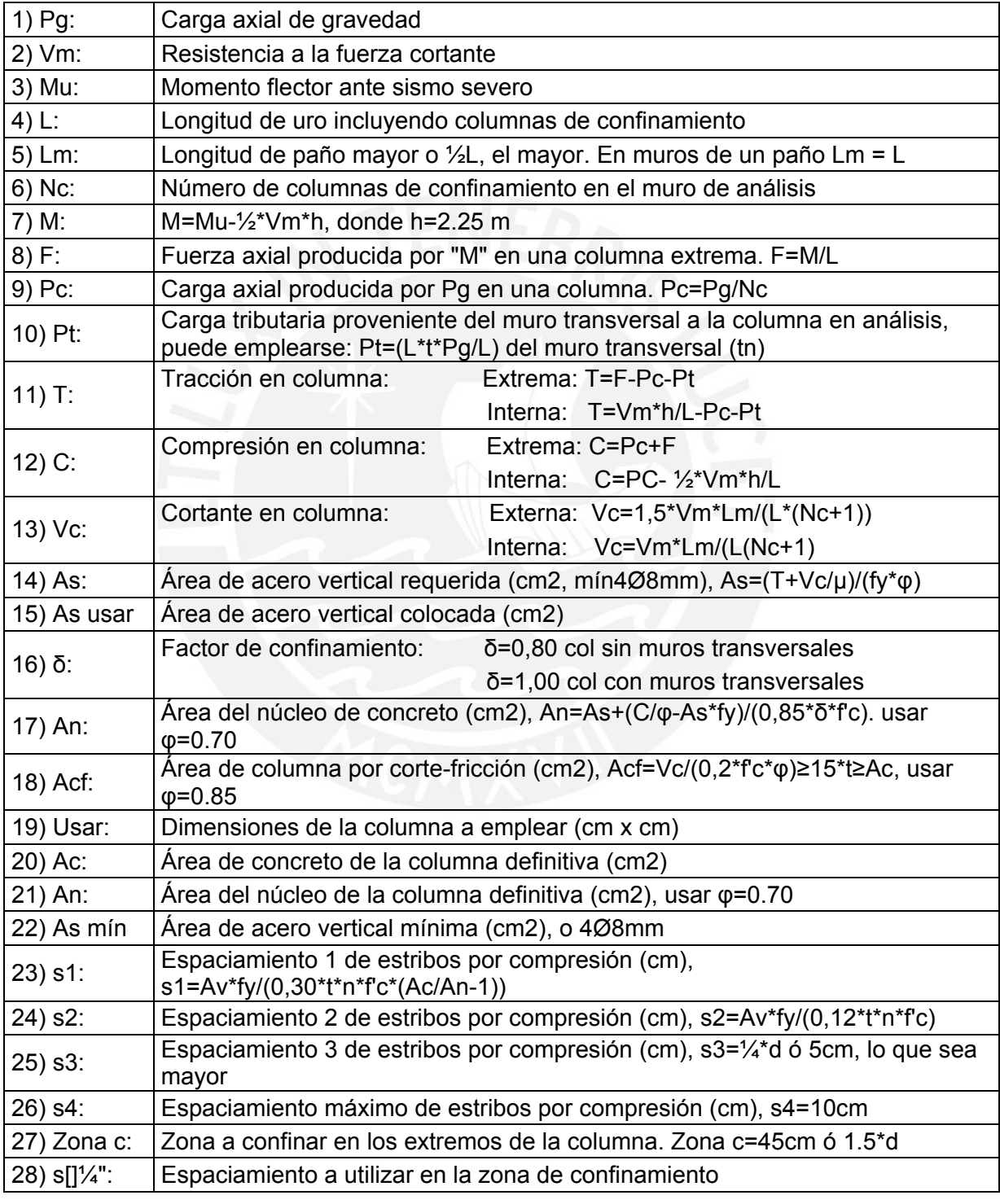

**Notas:** -Estribos mínimos []ؼ", 1@5, 4@10, r@25cm

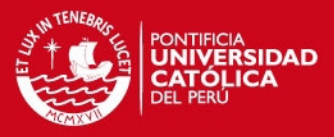

#### -En columnas L, T o irregular, usar d=Ac/t en los pasos 25 y 27

### **Secuencia de Diseño de Vigas Soleras**

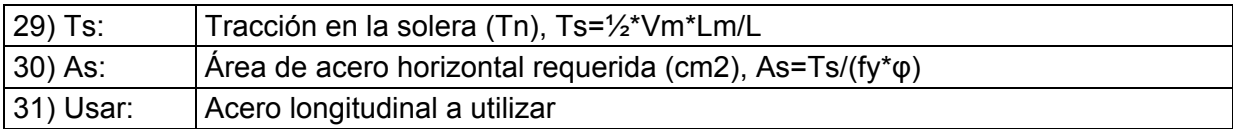

Notas: - As mín=0,1<sup>\*</sup>f'c<sup>\*</sup>Asol/fy ó 4Ø8mm -En la solera se usa estribos mínimos []ؼ", 1@5, 4@10, r@25cm -Para facilitar el proceso constructivo, se reducirá el número de columnas diferentes.

-En el caso de muros Xn superior e inferior, con el fin de homogenizar resultados se tomarán los datos más desfavorables entre ambos para el diseño de la columna.

Este procedimiento descrito ha sido desarrollado empleando MS Excel y los cálculos obtenidos se presentan en la siguiente tabla ordenada según la numeración anterior, para cada dirección en forma independiente.

Para el caso de columnas en intersección de muros, se utilizará el refuerzo y la mayor sección proveniente del diseño de ambos muros.

A fin de facilitar el proceso constructivo, se tratará de reducir la cantidad de columnas de confinamiento, unificando aquellas con características similares.

Para garantizar la continuidad de la resistencia en la estructura, las secciones de columnetas y el refuerzo obtenido en estos cálculos también se emplearán en el segundo piso.

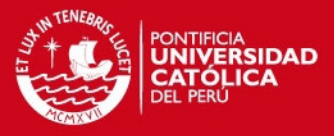

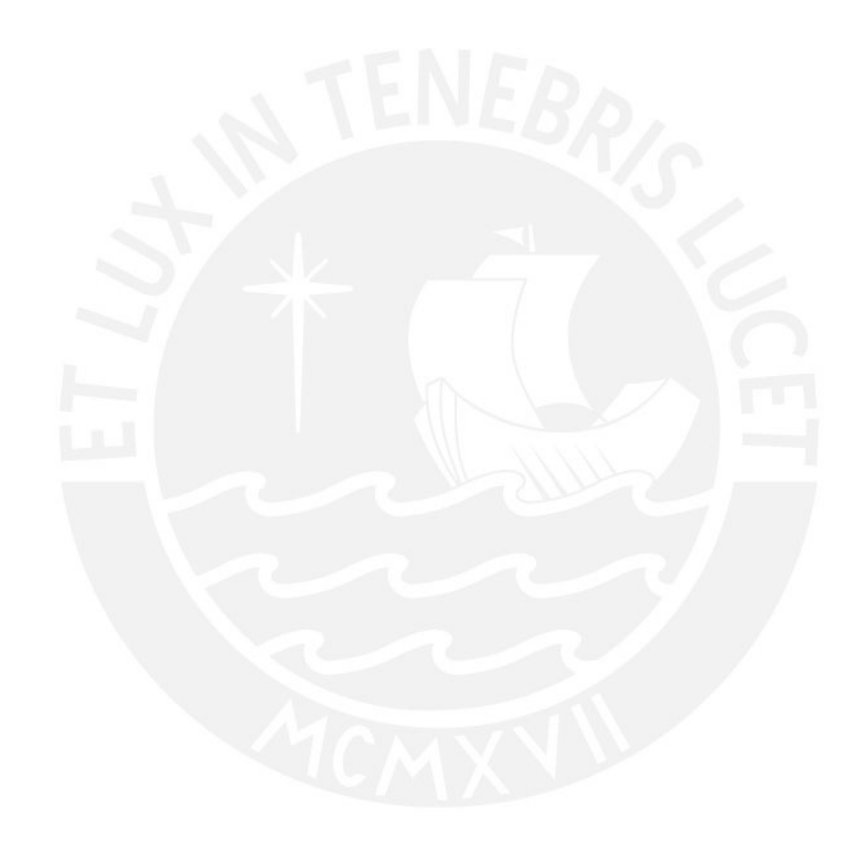

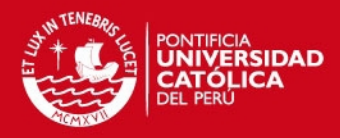

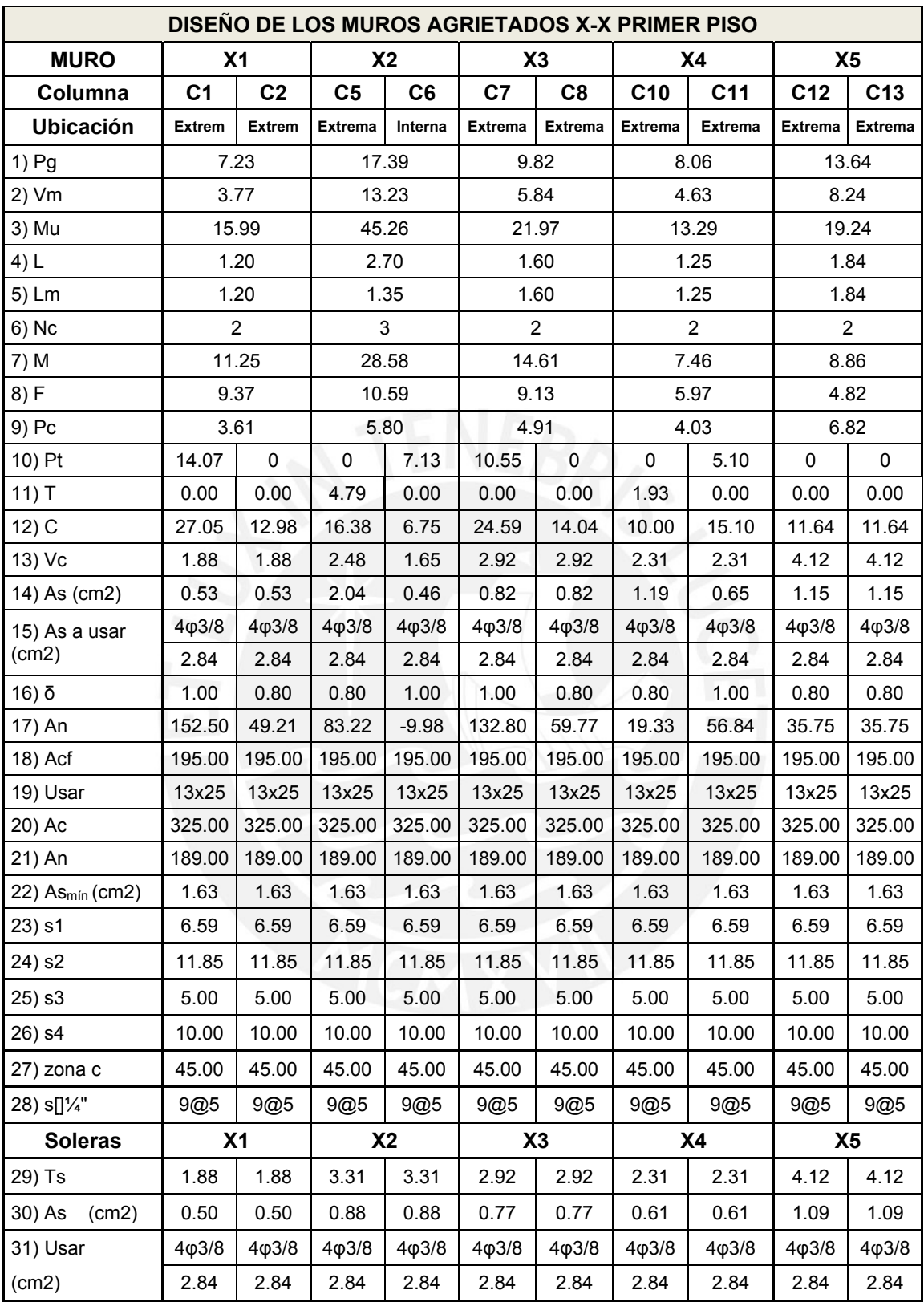

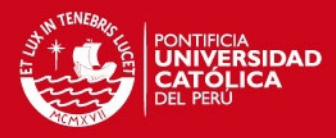

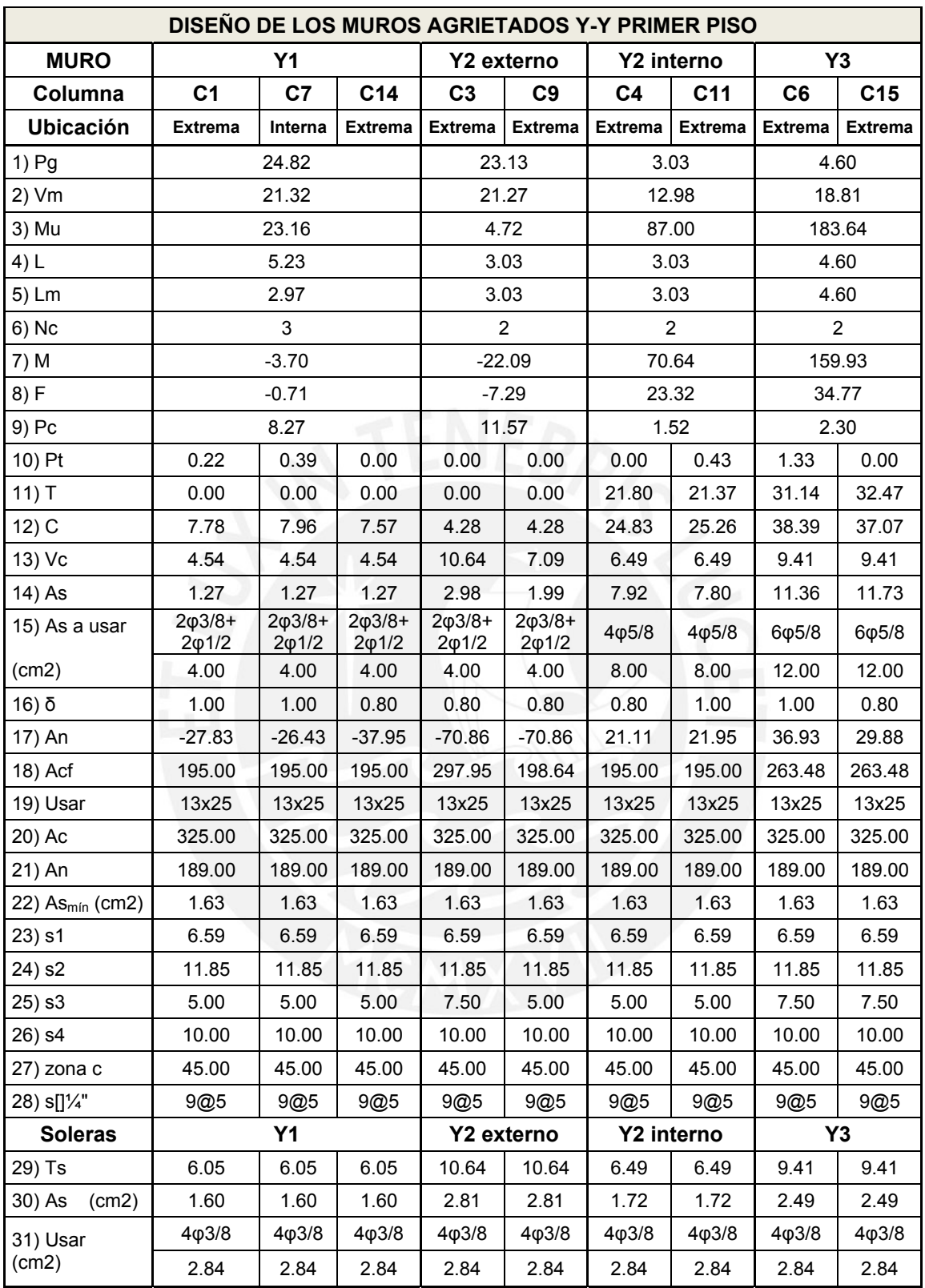

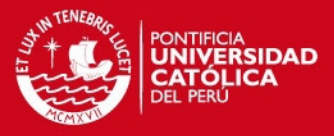

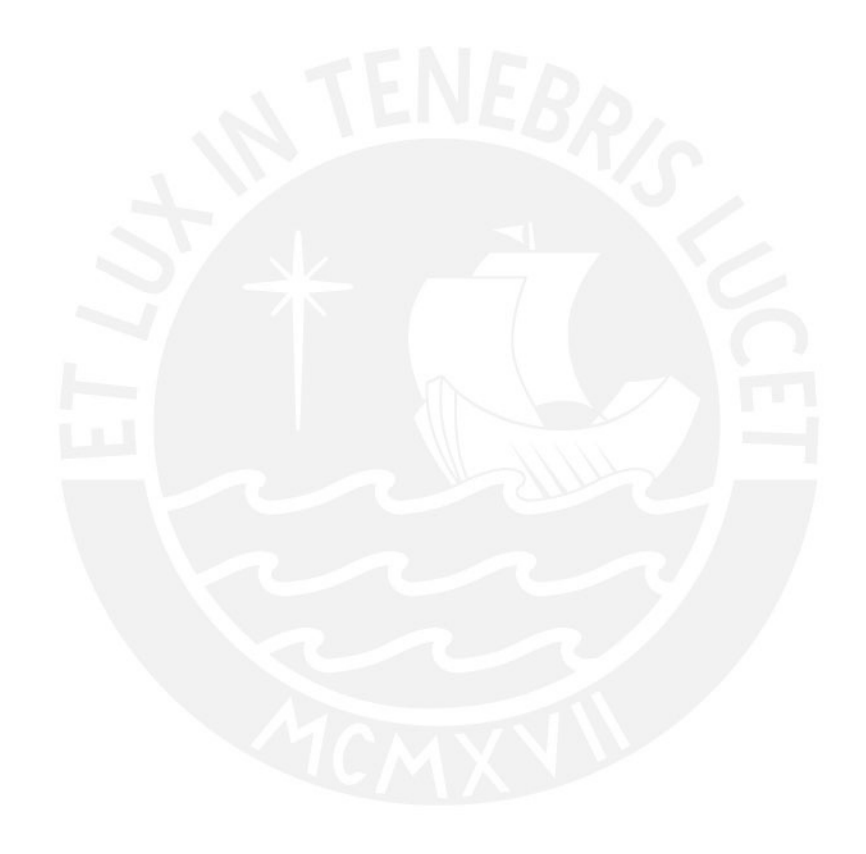

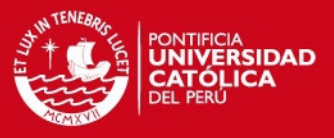

# **5.3 DISEÑO DE MUROS NO AGRIETADOS**

Similar al acápite anterior y de acuerdo al Blog del Ing. San Bartolomé, se presenta el procedimiento del diseño para los muros no agrietados para los pisos del tercero al quinto. Para facilitar el proceso constructivo, se adoptarán estos resultados para los demás niveles.

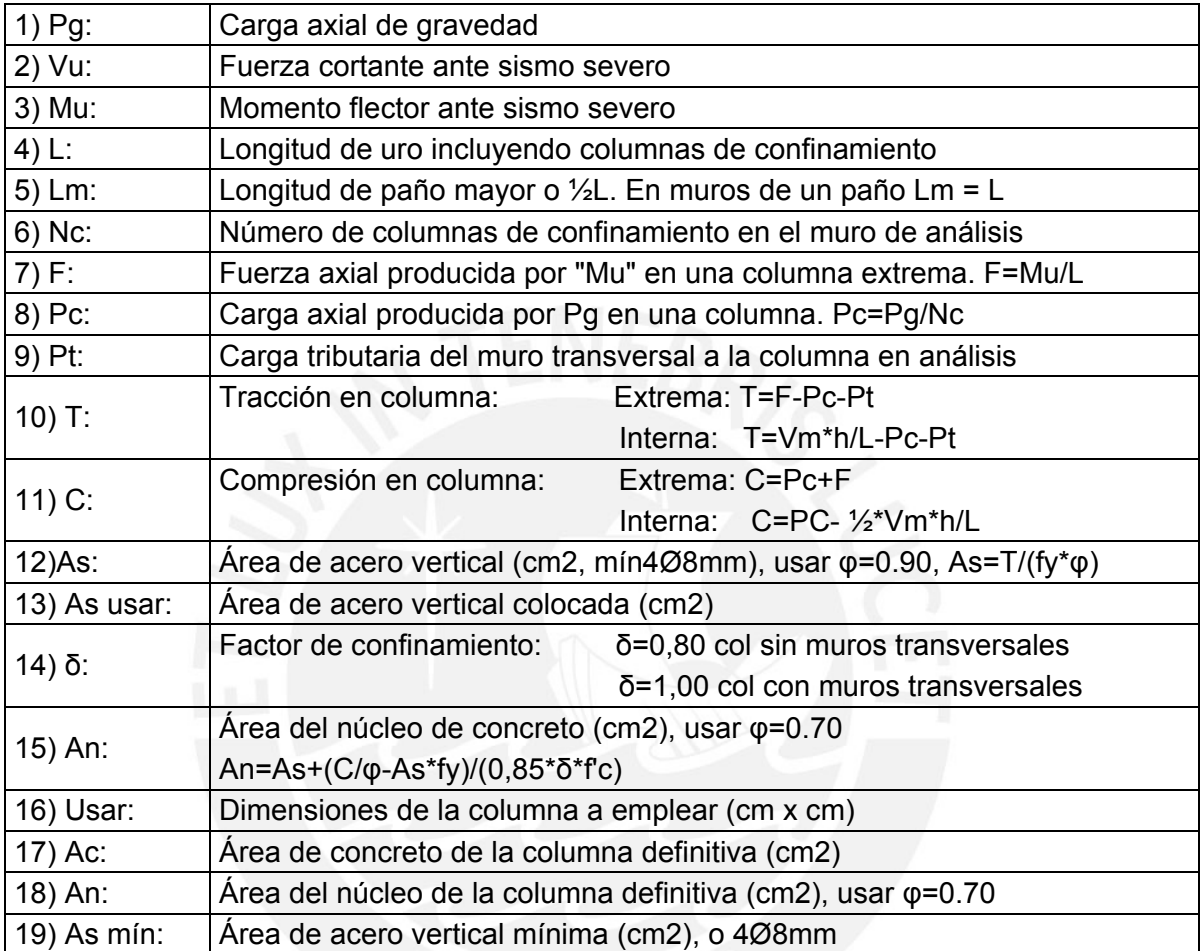

## **Secuencia de diseño de vigas soleras**

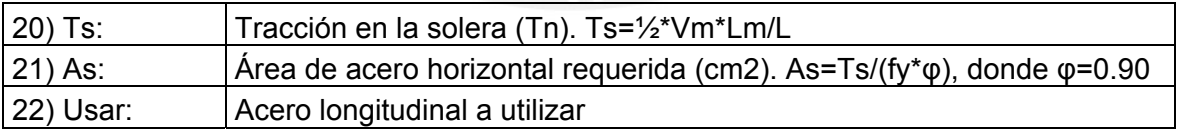

Notas: **Notas:**  $-AS min=0,1*fc*Asol/fy 6 4Ø8mm$ 

-En solera se usa estribos mínimos []ؼ", 1@5, 4@10, r@25cm -En el caso de muros Xn superior e inferior, con el fin de homogenizar resultados se tomarán los datos más desfavorables entre ambos para el diseño de la columna.

**TESIS PUCP** 

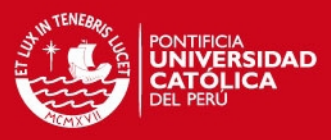

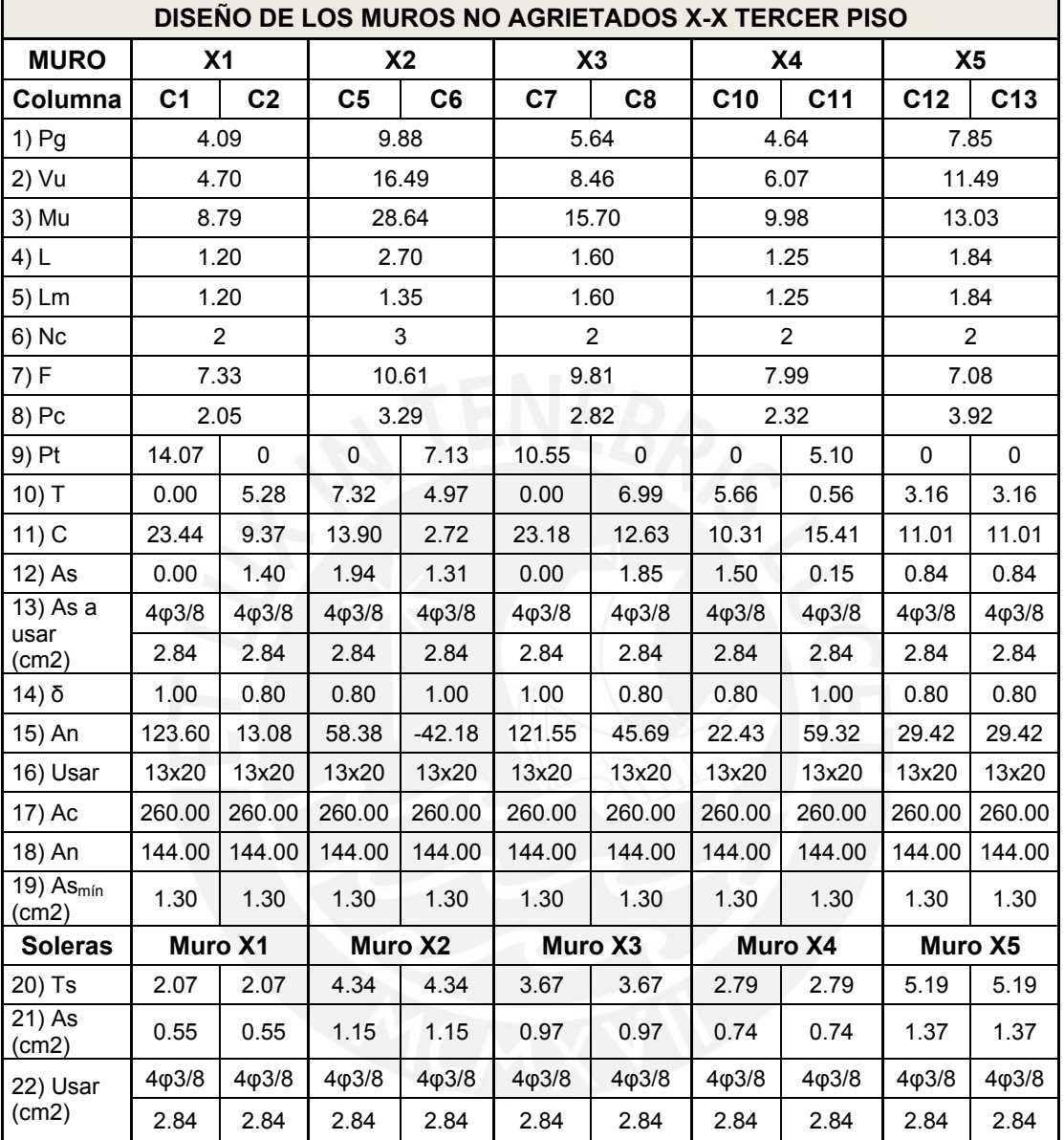

# **TESIS PUCP**

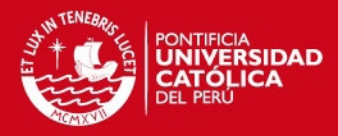

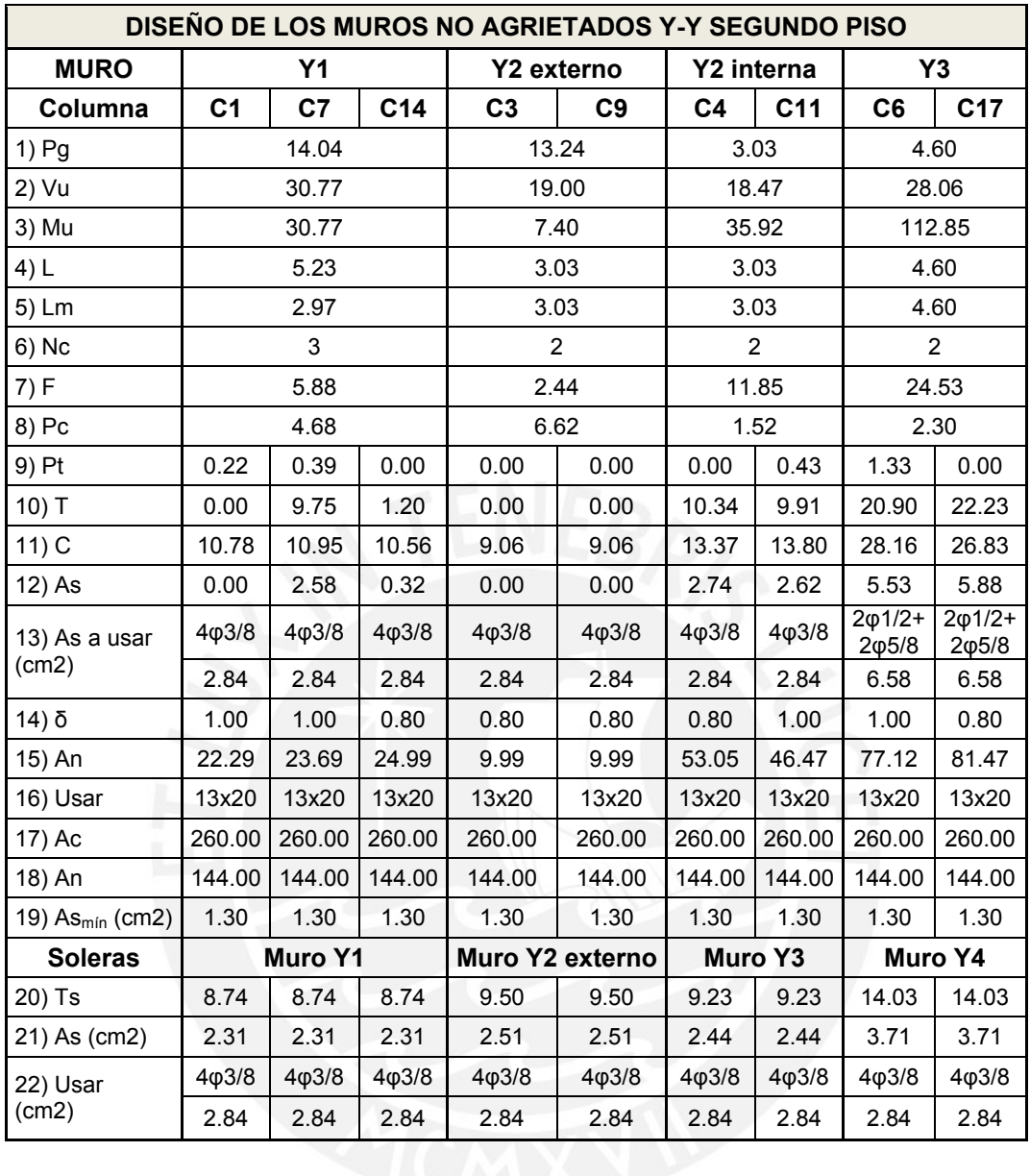

Se emplean 4 varillas de 3/8" como refuerzo mínimo en las columnetas y soleras en el tercer, cuarto y quinto piso, a excepción del muro Y3 en cuyo refuerzo se empleará 2Ø1/2" y 2Ø5/8".

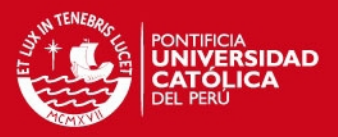

# **CAPITULO VI**

# **DISEÑO DE MUROS DE CONCRETO ARMADO**

## **6.1 GENERALIDADES**

Los muros de corte, también conocidos como placas de concreto armado tienen una dimensión mucho mayor en una dirección que su ancho, proporcionan en dicha dirección una gran resistencia y rigidez lateral ante los movimientos sísmicos.

Tanto las vigas dinteles, como las columnas aisladas y las placas de concreto armado, deben diseñarse ante la acción del sismo moderado, amplificando los esfuerzos (Ve, Me) por un factor de carga FC = 1.25, de tal forma que inicien su falla por flexión antes que se produzca la rotura por corte de la albañilería ante el sismo severo. A continuación se presenta el diseño del muro X6 superior (365 x15 cm) correspondiente a la caja de la escalera, siguiéndose las especificaciones de la NTE E.060.

## **Parámetros:**

 Esbeltez: Relación entre la altura total y la longitud de la placa, si es mayor a la unidad se trata de un muro esbelto.

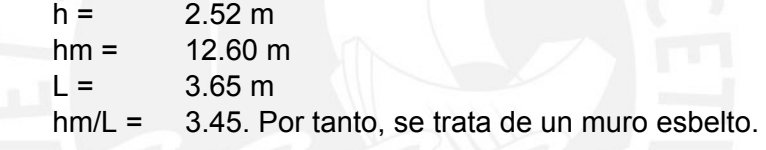

Área axial bruta: Ancho de la placa por su longitud

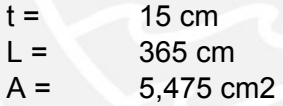

Momento de inercia de la sección bruta:  $I = t \times L^3 / 12$ 

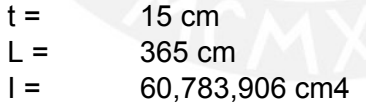

 Resistencia nominal de concreto: f'c = 210 kg/cm2, para mejorar la resistencia al corte por sismo y requerido por la norma E060.

Resistencia nominal del acero: fy = 4200 kg/cm2

 Fuerzas internas en el primer piso obtenidas del diseño para sismo moderado:

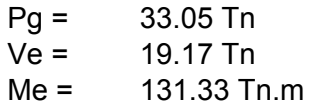

 Combinaciones críticas para la determinación del refuerzo vertical, según el artículo 9.2 de la NTE  $F.060$ 

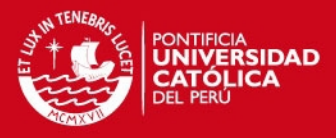

- a) Carga vertical mínima (FC=0.90) y momento flector máximo (FC=1.25)
	- $Pu = 29.60$  Tn
	- $Vu = 23.96$  Tn
	- $M_{\text{U}} = 164.16 \text{ Tn m}$
- b) Carga vertical máxima (FC=1.25) y momento flector máximo (FC=1.25)
	- $Pu = 41.12$  Tn
	- $Vu = 23.96$  Tn
	- $M_{\text{U}} = 164.16 \text{ Tn m}$

## **6.2 PROCEDIMIENTO DE DISEÑO**

De acuerdo al Artículo 9.2 de la norma, se empleará la combinación de cargas 1.4PD + 1.7PL para obtener la resistencia requerida, donde PD y PL son las cargas acumuladas obtenidas de la tabla de resumen de metrados:

PD =  $4 \times 6.666 + 1 \times 5.212 = 31.88$  Tn  $PL = 4 \times 0.828 + 1 \times 0.748 = 4.06$  Tn PU = 1.4PD + 1.7PL = 51.53 Tn

Según el Artículo 14.5.2 se debe cumplir la siguiente expresión: Pu ≤ φ Pn = 0.55 φ f'c A  $[1-(kh/32t)^2]$ , donde  $\varphi = 0.70$  es el factor de reducción de resistencia por compresión pura, y  $k = 1.00$  es el coeficiente para muros sin restricción a la rotación en sus extremos, por lo tanto:

φ Pn = 320.65 Tn, por lo que se cumple que Pu ≤ φ Pn

#### **6.2.1 Verificación de la necesidad de confinamiento en los bordes**

Tomando como referencia el "Estudio experimental de los Criterios del ACI empleados para confinar los bordes de los muros de concreto armado" del Ing. San Bartolomé, se verificará que la expresión correspondiente a la flexocompresión máxima σ = P/A + My/l, donde y = 0.50L, sea menor a 0.20 f'c para evitar el confinamiento:

σ = 56.80 kg/cm2 σ = 56.80 / 210 = 0.27 f'c, > 0.20 f'c

Por lo tanto, se necesita confinamiento en los bordes.

## 6.2.2 Momento Flector de Agrietamiento por Flexión (M<sub>CR</sub>)

De acuerdo al Artículo 10.5.1 de la NTE E.060, el momento flector de agrietamiento se obtiene por:  $M_{CR}$ \*y/l - P/A = 2√f'c, entonces  $M_{CR}$  = (2√f'c + P/A)\*l/y. La sección debe soportar un momento flector por lo menos igual a  $M = 1.2$  M<sub>CR</sub>. Se trabajará con el mayor de Mu o M para el diseño del refuerzo vertical:

 $M_{CR}$  = 12'154,273 kg.cm = 121.54 Tn.m  $M = 1.2M_{CR} = 145.85$  tn.m Mu = 164.16 Tn.m

Por lo tanto, se empleará el mayor, es decir Mu = 164.16 Tn.m

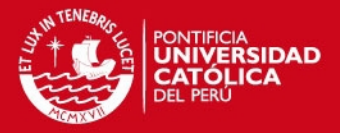

### **6.2.3 Determinación del Refuerzo Vertical y Momento Flector Nominal (Mn)**

De acuerdo a la norma, Pu/A =  $7.55 \text{ kg/cm2} = 3.59\% \text{ fc}$ , por lo que al ser menor que el 10% de f'c se utilizará φ = 0.90 en la siguiente expresión para calcular el área de acero vertical: As fy D + 1/2 Pu L ≥ Mu/φ, donde D=0.80L, además Pu = 29.74 Tn y Mu = 164.02 Tn.m (combinación crítica de carga vertical mínima), con la cual operando se despeja:

As ≥ 10.47 cm2

Por tanto, se decide utilizar 6Ø5/8 en los extremos que corresponden a un área de acero colocado de 12.00 cm2. Así mismo se empleará Ø1/2@20 cm en el interior, cumpliendo con los siguientes artículos de la NTE. 060:

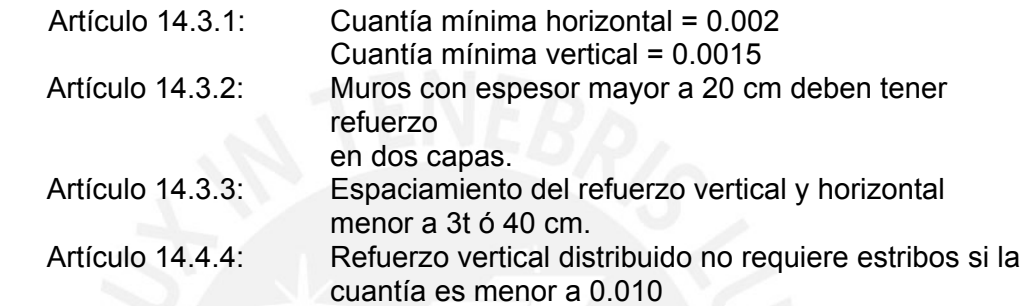

Con estos parámetros procedemos a desarrollar el diagrama de interacción de la placa:

#### **6.2.4 Diagrama de Interacción**

#### **Generalidades**

Tomando como referencia el libro del Ing. Gianfranco Otazzi, podemos definir como diagrama de interacción al lugar geométrico de las combinaciones de P y M que agotan la capacidad de la sección para casos específicos definidos como puntos notables del diagrama descritos en esta sección, es decir, los valores límites de falla.

La longitud de la placa es de 3.65 m y el recubrimiento requerido para el acero es de 2.5 cm. Para alcanzar el centro de la primera barra en tracción se debe sumar el diámetro del estribo y la mitad del diámetro de la barra analizada, siendo el total de 3.7 cm, valor empleado con fines didácticos. La longitud efectiva es de 3.65 – 0.37 = 3.61 m., así tenemos los siguientes parámetros:

 $L = 3.65$  m  $d = 3.61 \text{ m}$ εcu = 0.0030 εy = 0.0021  $Ag = L*t = 365*150 = 5,475$  cm2 es el área bruta de la sección.  $A<sub>ST</sub>$  = 42.06 cm2 (se obtiene de la sumatoria de las áreas de acero obtenido en las tablas 6.1 y 6.2)

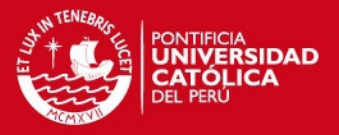

#### **a) Compresión Pura (φ=0.70)**

La falla a compresión pura es una falla teórica pues siempre habrá un momento asociado a la carga axial debido al desalineamiento vertical de la columna o del refuerzo vertical, momentos desequilibrantes en los nudos provenientes de las vigas, etc. De tal forma, se establece la siguiente expresión como valor máximo para la compresión de muros con estribos:

 $Po = 0.85*fc*(Ag - AST) + fy*AST$  Po = 1,146.43 Tn φPo = 802.50 Tn

#### **b) Falla Balanceada (φ=0.70)**

Se podría considerar este punto como el límite a partir del cual la sección se agrieta, comportándose la sección como parcialmente fisurada, marcando el límite entre las fallas de tracción y compresión. En este caso, el concreto alcanza su deformación de agotamiento εcu = 0.0030 en simultáneo con la deformación de fluencia del acero εy = 0.0021. En la Figura 6.1 de Ing. Otazzi, se esquematiza estas condiciones en comparación a las otras fallas mencionadas:

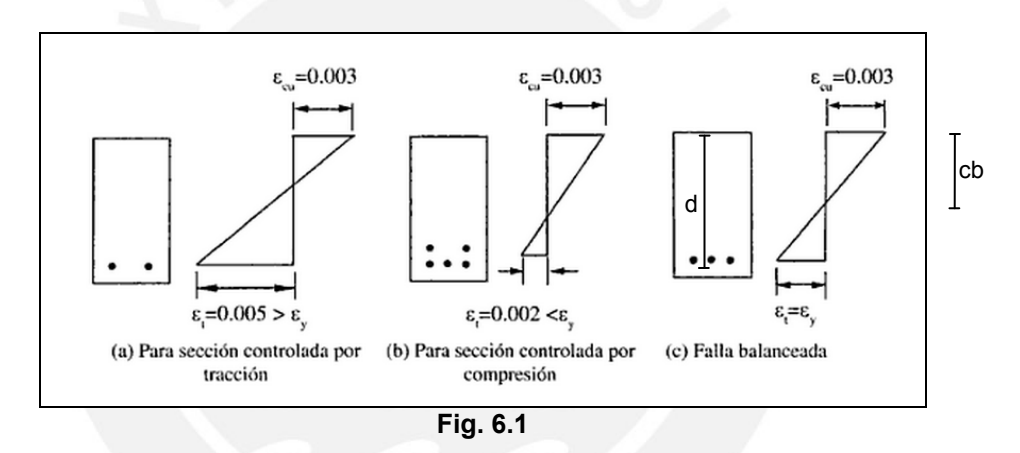

De tal forma, teniendo en cuenta que cb es el eje neutro balanceado y d la longitud efectiva de la sección, tenemos la siguiente igualdad geométrica:

$$
\text{ecu } / \text{cb} = \text{ey } / (d - \text{cb})
$$

$$
(d - \text{cb}) / \text{cb} = \text{ey } / \text{cc}
$$

Reemplazando los valores de d, εcu y εy tenemos:

 $(360 - cb) / cb = 0.0021 / 0.0030 = 0.70$ 

Por lo tanto,  $cb = 212.53$  cm

Entonces:

 Fc = 0.85\*f'c\*α\*cb\*h Fc = 483.69 Tn Mc = Fc\*(L/2-0.85\*cb/2)

$$
Mc = 445.84 Tn
$$

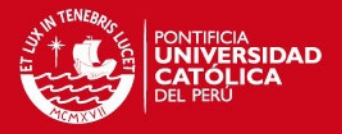

La siguiente tabla muestra el cálculo de Fs y Ms para obtener φPb y φMb para el diagrama. De acuerdo a la distribución de acero y tomando como referencia el origen en el borde externo izquierdo de la placa, para cada X cm se calcularán los siguientes valores:

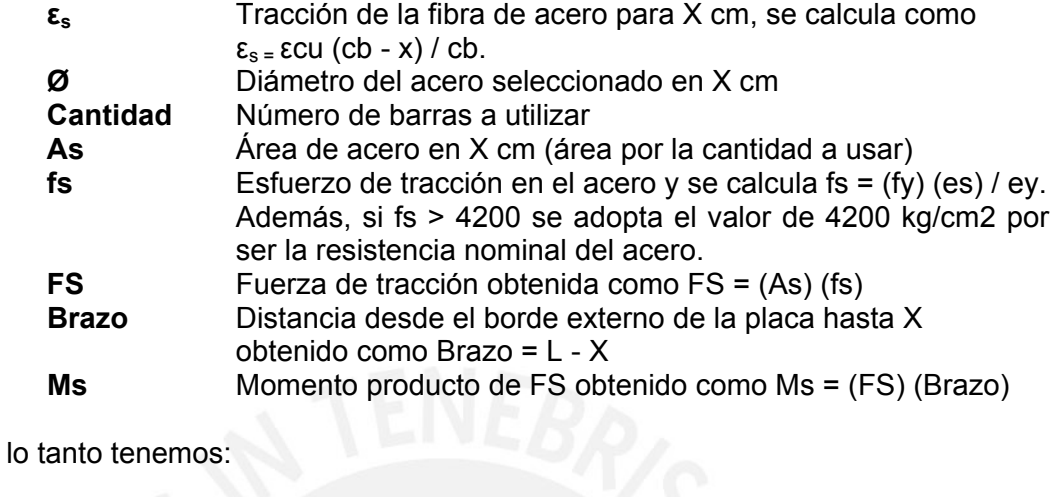

Por lo tanto tenemos:

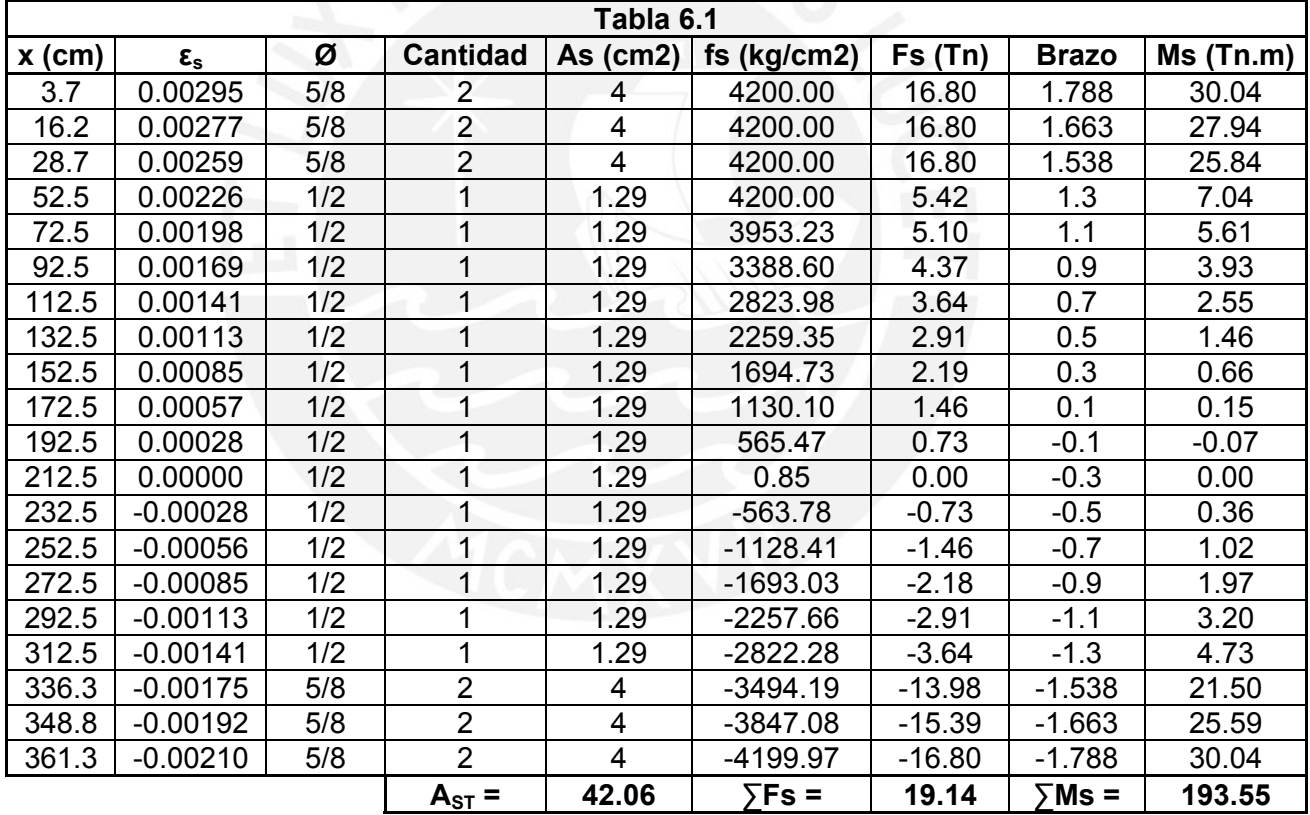

Luego:

$$
Pb = Fc + \sum Fs
$$
  
\n $Pb = 500.41$  Tn  
\n $\phi Pb = 351.98$  Tn

 $Mb = Mc + \sum Ms$  $Mb = 642.59$  Tn.m  $\phi$ Mb = 447.57 Tn.m

# **c) Flexión Pura (φ=0.90)**

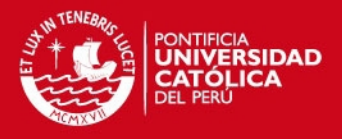

Este tipo de falla se genera cuando la carga axial es nula, de tal forma, se buscará mediante tanteo que P sea igual a cero. El desarrollo de esta tabla es el mismo al realizado para la Falla Balanceada, iterando la posición del eje neutro hasta alcanzar la condición indicada, de esta forma tenemos:

 $Fc = 0.85$ \* $fc$ \*α\* $c$ \*h Fc = 87.07 Tn

 $Mc = Fc*(L/2-0.85 \text{°c}/2)$  $Mc = 144.75$  Tn.m

Donde c = 38.26 cm, obtenido por iteración hasta que Fc y la sumatoria de Fs sea cercano al cero.

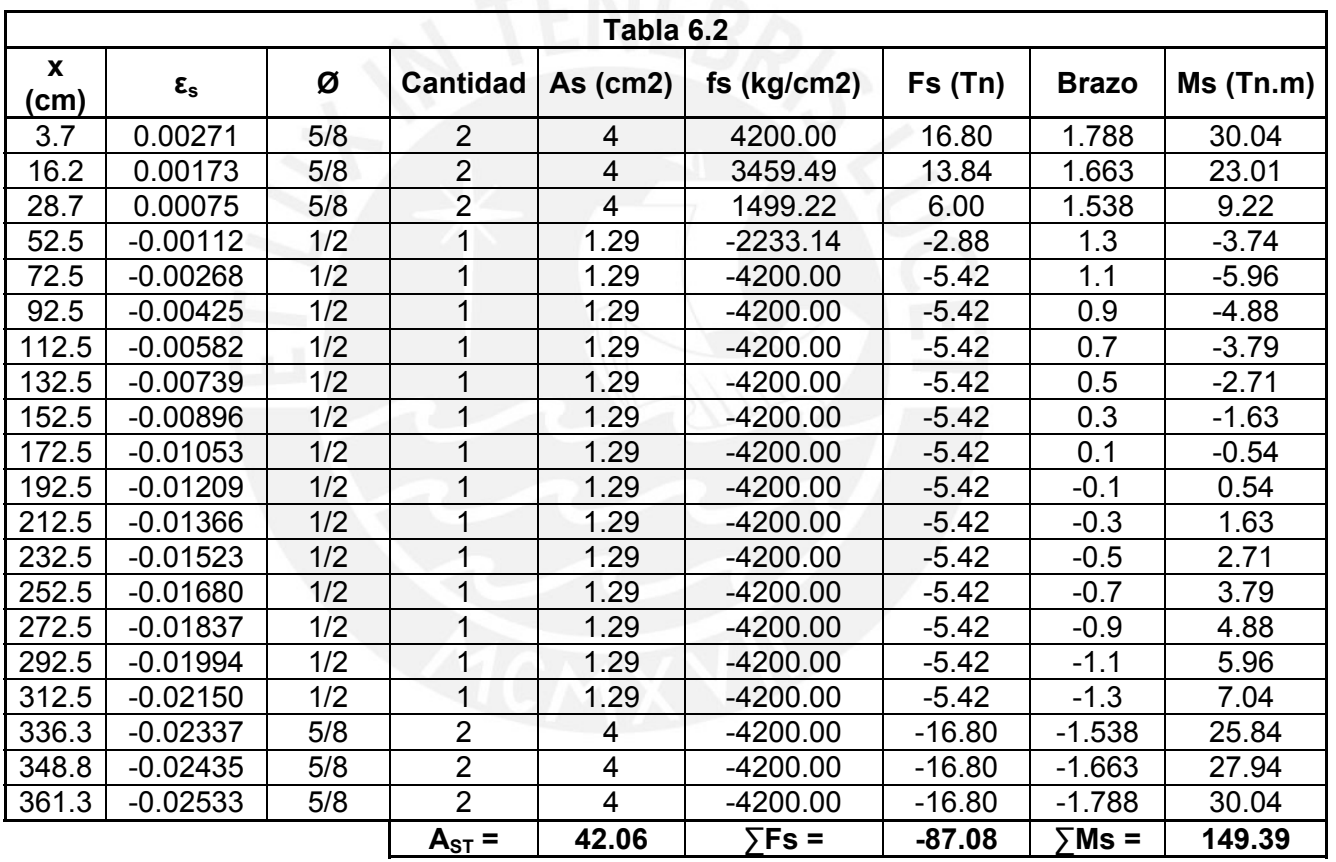

De tal manera, tenemos los siguientes resultados en la Tabla 6.2:

Por lo tanto  $Fc + \overline{y}Fs = 0.00$  por lo que se da por concluido el análisis.

Luego:

$$
\varphi P = 0.00 \text{ Tr}
$$

 $\mathsf{M} = \mathsf{M}\mathsf{c} + \sum \mathsf{M}\mathsf{s}$  $M = 294.14$  Tn.m φM = 264.73 Tn.m

# **d) Tracción Pura (φ=0.90)**

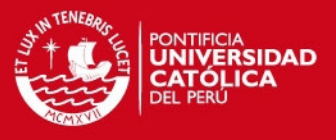

Se desprecia la resistencia a tracción del concreto, por lo que será solo el acero quien trabaje en este caso, así tenemos:

 $To = -fy^*AST$  To = -176.65 Tn To = -158.99 Tn

### **6.2.4.1 Desarrollo del Diagrama de Interacción**

Con los cuatro puntos referenciales obtenidos, desarrollamos el diagrama de interacción mostrado a continuación.

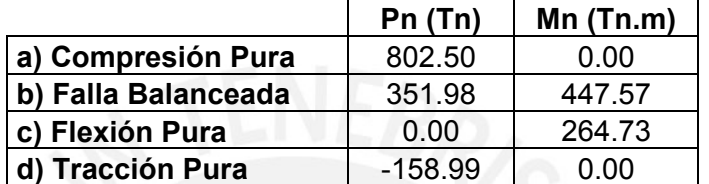

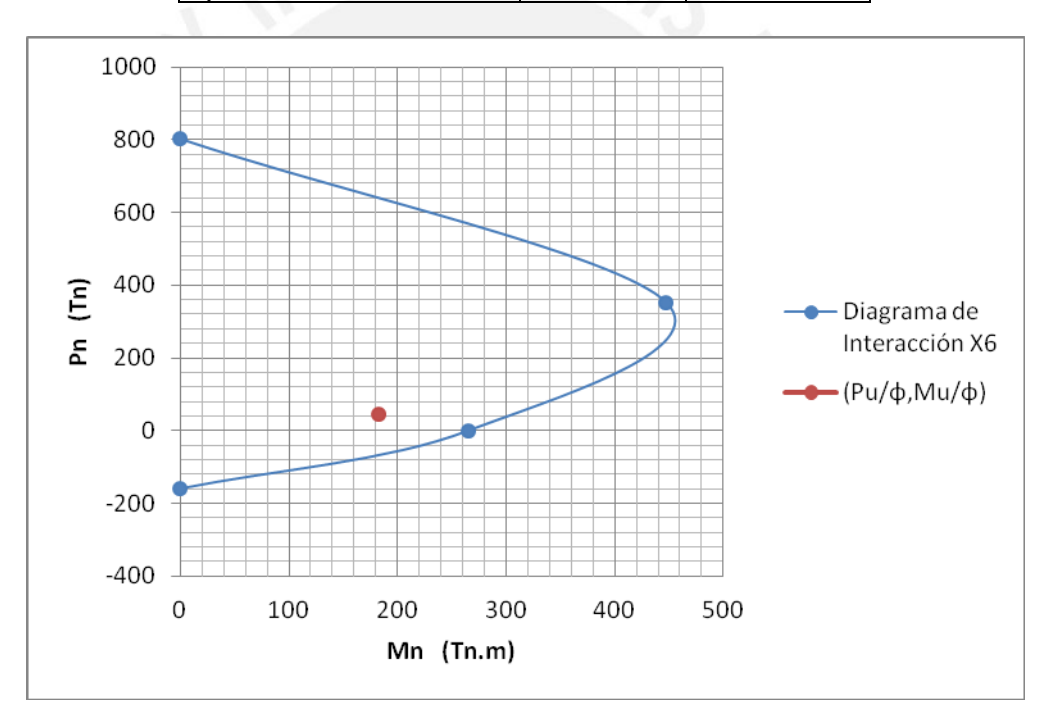

Empleando los valores obtenidos para la combinación crítica de carga vertical máxima (FC = 1.25) y momento flector máximo (FC = 1.25) obtenemos la coordenada (Pu/φ, Mu/φ) con  $φ = 0.90$ :

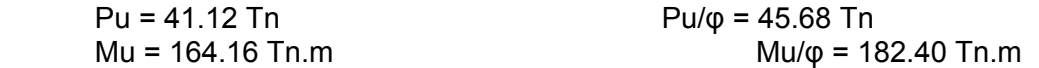

Por lo tanto, la coordenada (Pu/φ,Mu/φ) = (45.90,182.40) se dibujó en el diagrama de interacción quedando dentro de dicha región. Se concluye entonces que el acero colocado y su distribución en la placa es correcta.

Además, para Pu/φ = 45.90 Tn se obtiene un momento nominal Mn = 305 Tn.m iterando en el diagrama de interacción, y c = 40.51 cm obtenido mediante iteración en la tabla correspondiente a Flexión Pura.

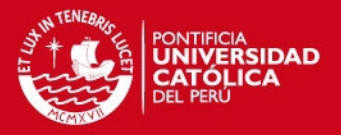

## **6.2.5 Determinación del Refuerzo Horizontal**

El refuerzo horizontal debe ser capaz de soportar la fuerza cortante Vu asociada al mecanismo de falla por flexión Vu = 1.25 Vua (Mn / Mua), donde Vua y Mua corresponden a la combinación crítica de carga vertical máxima y Mn ha sido hallado en el punto anterior.

 Vua = 23.96 Tn Mua = 164.16 Tn.m Mn = 305.00 Tn.m Vu = 1.25 Vua (Mn / Mua) = 55.65 Tn

La resistencia nominal al corte está dada por Vn = Vc + Vs, donde Vc =  $A^*\alpha^*\sqrt{f}c$ correspondiente al aporte del concreto (α=0.53 para muros con esbeltez mayor a 2.5) y Vs =  $A^*p^*fy$  correspondiente al aporte del acero ( $p =$  cuantía de refuerzo horizontal no menor a 0.0025). Se debe verificar entonces que Vn ≤ 2.6\*A\*√f'c y finalmente que φVn ≥ Vu.

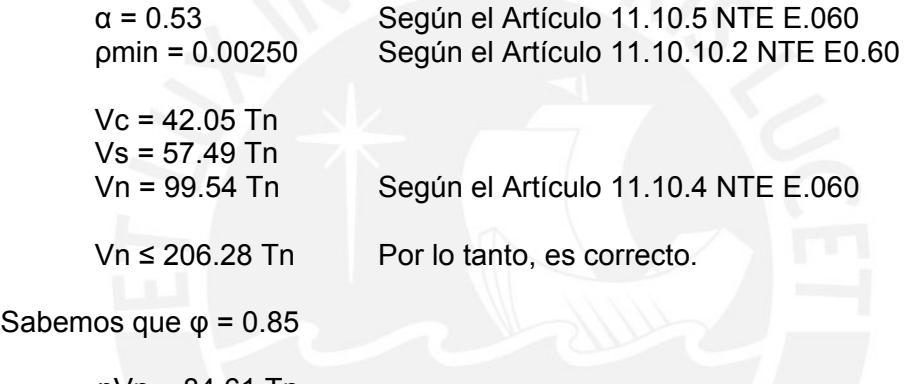

Sabel

φVn = 84.61 Tn

φVn ≥ Vu Por lo tanto, la expresión cumple.

Teniendo en cuenta que la cuantía se representa por ρ = As / bd, donde As es el área de acero colocado correspondiente a Ø1/2 = 1.29 cm2, d es el espaciamiento asumido de 30 cm, y b es el espesor de la placa de 15 cm. Reemplazando en la fórmula obtenemos que ρ = 0.00287, mayor que la cuantía mínima. Por tanto, se utilizarán 1/2"@30 cm.

#### **Diseño por deslizamiento**

La resistencia al corte por fricción en la base de la placa se calcula con la expresión φVn ≤ φ\*μ\*(Nu + Av\*fy), donde Nu = 0.90\*PD y Av es el área de acero vertical total  $(Av = A<sub>ST</sub>)$ .

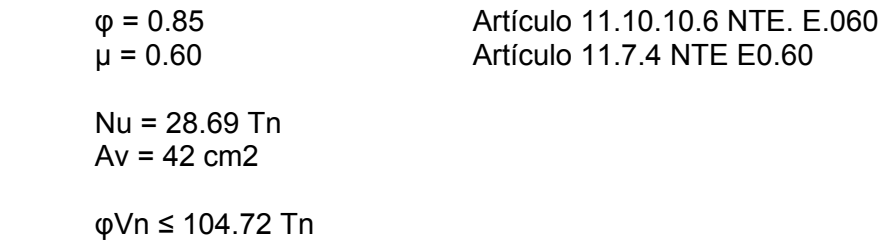

Se concluye que no habrá problemas por deslizamiento de placa.

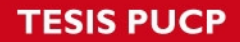

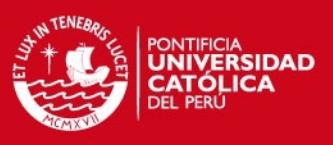

## **Confinamiento en los bordes**

Se emplean los siguientes conceptos tomados de la NTE. E.060:

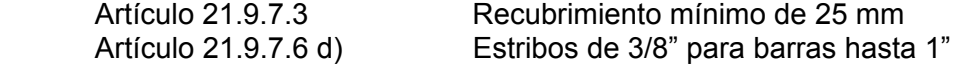

El máximo diámetro usado es de 5/8" pudiéndose utilizar estribos de 8 mm, sin embargo, emplearán estribos de 3/8" por seguridad. De acuerdo a la Tabla 7.1 de la norma, el diámetro de doblado mínimo para este diámetro es 6db es aprox de 6 cm. Además:

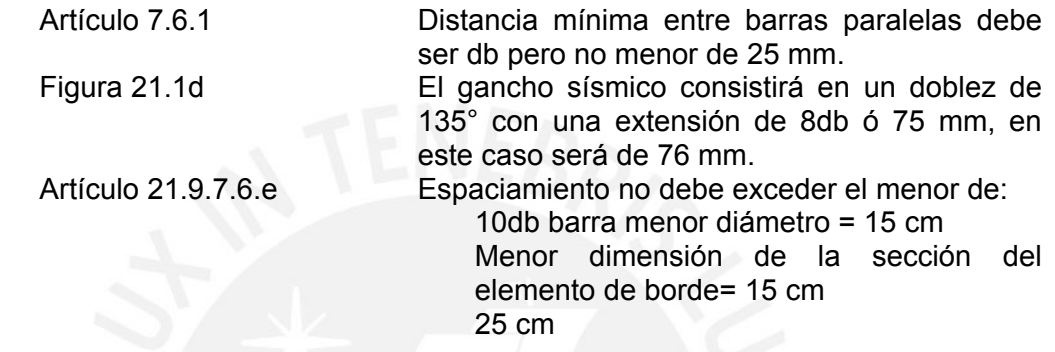

Por lo tanto, se empelarán estribos de 3/8"1@0.05, 7@0.10 y el resto @0.15 m.

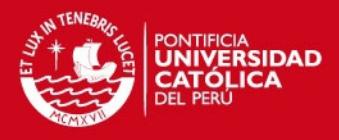

# **CAPITULO VII**

# **DISEÑO DE ALFÉIZARES Y TABIQUES**

## **7.1 DISEÑO POR CARGA SÍSMICA PERPENDICULAR AL PLANO**

En este capítulo se diseñarán los alféizares de ventanas aislados de la estructura principal. A diferencia de los muros portantes de albañilería, los alféizares no se encuentran arriostrados en sus 4 bordes por lo que es necesario analizar esta estructura frente a cargas perpendiculares al plano. Todas las fórmulas empleadas en este capítulo corresponden a la NTE E.070.

#### **7.1.1 Capacidad Resistente de Arriostres**

Para calcular la capacidad resistente de los arriostres se asumirá una sección de 13x10 cm con 2Ø8mm y 2Ø3/8" con lo cual tenemos los siguientes parámetros:

 f'c = 210 kg/cm2  $t = 13$  cm  $b = 10$  cm  $d = 13 - 3 = 10$  cm As = 1\*0.50 = 0.50 cm2 para 2Ø8mm (As = 0.71 cm2 para 2Ø3/8")  $T = As*fy = 2,100 kg$  $C = 0.85$  f'c b a =  $0.85*210*10*$ a

Igualando la tracción a la compresión

 $T = 4200 = 0.85*210*10*$ a tememos

Por lo tanto  $a = 1.18$  cm.

Calculamos ahora el momento flector resistente:

 $MR = ω T (d - a/2)$  donde  $ω = 0.90$ 

Obteniendo MR = 17,788 kg.cm para 2Ø8mm

Realizando el mismo cálculo para 2Ø3/8" obtenemos MR = 24,596 kg.cm

La resistencia al corte del concreto se obtiene por la siguiente fórmula:

Vc = φ 0.53 √f'c b d

Reemplazando los valores antes indicados obtenemos Vc = 691 kg

## **7.2 DISEÑO DE ALFÉIZARES H = 1.00 M**

La longitud máxima de los alféizares es de 1.50 m correspondientes a ventanas del comedor. Para dicho elemento se empleará una columneta de arriostre a cada lado del muro denominada C1, de los cuales tenemos los siguientes pesos propios:

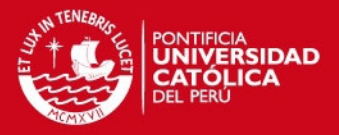

 Albañilería c/tarrajeo: γ\*a = 1.80x0.13 +2.00x0.02 = 0.027 kg/cm2 Concreto armado c/tarrajeo: γ\*c = 2.40x0.13 +2.00x0.02 = 0.035 kg/cm2

## **7.2.1 Paño de Albañilería**

De acuerdo al Artículo 29.6 de la NTE E.070 el paño de albañilería actuará como una losa simplemente apoyada en sus arriostres sujetas a cargas distribuidas uniformemente, cuyo valor se describe con la siguiente expresión:

w = 0.80\*Z\*U\*Cl\*γ\*e

Donde  $Z = 0.40$ ,  $U = 1.00$ ,  $Cl = 1.30$  y  $y^*a = 0.027$ 

Por lo tanto  $w = 0.0114$  kg/cm2.

El momento sísmico se obtiene mediante la expresión obtenida del Artículo 29.7 Ms = m w a^2, donde "m" y "a" son obtenidos de la Tabla 12, tenemos entonces:

 $w = 0.0114$  kg/cm2 a = 130 cm (longitud de borde libre sin tomar en cuenta las columnetas) b = 100 cm (longitud de borde arriostrado, altura del alféizar)  $b/a = 0.77$ m = 0.094 (Caso 2 de la Tabla N° 12 de la NTE. 0.70 para b/a = 0.91)

Entonces tenemos que Ms = 18.11 kg.cm/cm

Según el artículo 30.6, el esfuerzo normal producido por el momento Ms se obtiene como fm = 6Ms /  $t^2$  y se verificará que dicho valor sea menor que f't = 1.5 kg/cm2 como se indica en el Artículo 30.7 b. (debido a que no se toma en cuenta el esfuerzo resultante de la carga axial por realizarse el diseño en función a la carga perpendicular, solo se considera fm).

Reemplazando obtenemos que fm = 6 x 14.62 / 13<sup>2</sup> = 0.640 kg/cm2 < 1.5 kg/cm2, por lo que cumple ampliamente lo solicitado por la norma.

## **7.2.2 Diseño de los Arriostres**

Para el diseño de los arriostres verticales, se trabaja la sección de albañilería como áreas tributarias en donde las secciones trapezoidales del alféizar serán soportadas por las columnetas, dividido en cargas wu1 y wu2 como se indica en la Figura 7.1:

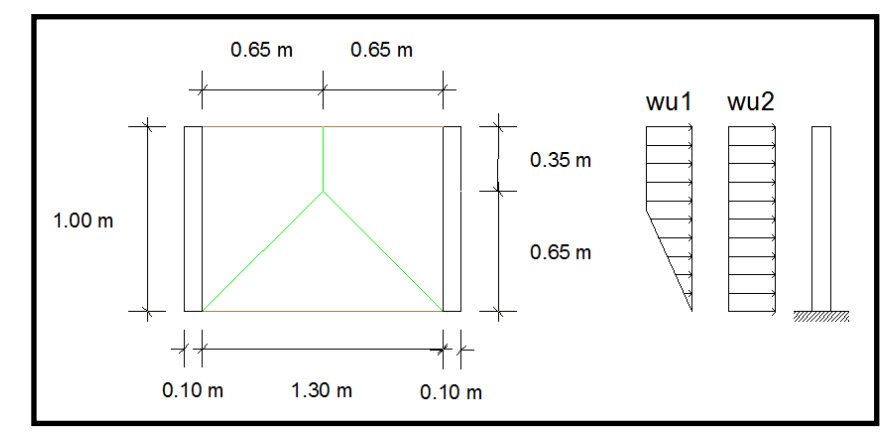

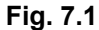

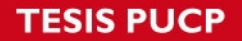

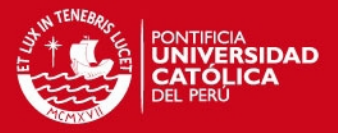

Donde wu1 corresponde a la carga última proveniente de la albañilería en función a w calculado anteriormente, mientras que wu2 es la carga última de la columneta del concreto armado en función al peso propio obtenido en la página previa:

De acuerdo al Artículo 28.2 el momento flector factorizado será multplicado por 1.25 para obtener el momento último en flexión:

wu1 = 1.25 (w\*65) = 0.784 kg/cm

wu2 = 1.25 (0.8\*Z\*U\*Cl\*0.035\*10) = 0.183 kg/cm

Por lo tanto el Momento Último de la sección será:

Mu = wu1\*[45\*(45/2+55)+55\*1/2\*55\*2/3]+wu2\*[100\*100/2] = 4,282 kg.cm

Recordemos que el Momento Flector Resistente es igual a:

MR = 17,788 kg.cm

Por lo que se cumple lo especificado en este artículo, la resistencia es mayor al momento de diseño, MR > Mu, dándose por conforme el cálculo realizado.

Respecto a la fuerza cortante, tenemos la siguiente expresión para el cálculo de la fuerza cortante última:

Vu = wu1\*(35+1/2\*65)+wu2\*100 = 71.20 kg

La Resistencia al Corte del Concreto también obtenido anteriormente es:

Vc = 691.12 kg

Por lo que, al ser Vc > Vu, se concluye que el diseño es correcto.

Se emplearán columnetas denominadas CL1 con 2Ø8mm y ganchos de 8mm 1@0.05 m y el resto @0.15 m

#### **7.3 DISEÑO DE TABIQUES H = 2.40 M**

De manera análoga para los alféizares de 1.00m, se empleará la misma sección de columneta de 13x10 cm con fines de agilizar los cálculos y optimizar el proceso constructivo. La longitud máxima de los tabiques es de 1.03 m correspondientes a la división entre baño y cocina. Los pesos propios son los mismos: γ\*a = = 0.027 kg/cm2 y γ\*c = 0.035 kg/cm2.

## **7.3.1 Paño de Albañilería**

De igual manera al punto 7.2.1 tenemos:

w = 0.80\*Z\*U\*Cl\*γ\*e

Donde Z = 0.40, U = 1.00, CI = 0.083 y γ\*a = 0.027

Por lo tanto  $w = 0.0073$  kg/cm2.

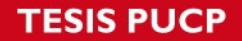

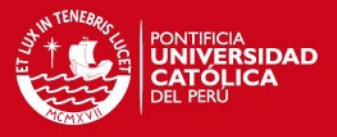

El momento sísmico se obtiene mediante la expresión obtenida del Artículo 29.7 Ms = m w a^2, donde "m" y "a" son obtenidos de la Tabla 12:

 w = 0.0073 kg/cm2 a = 83 cm (longitud de borde libre sin tomar en cuenta las columnetas) b = 240 cm (longitud de borde arriostrado, altura del tabique)  $b/a = 2.89$ m = 0.133 (Caso 2 de la Tabla N° 12 de la NTE. 0.70 para b/a = 2.89)

Entonces tenemos que Ms = 6.67 kg.cm/cm

Se definió que fm = 6Ms /  $t^2$  y se verificará que dicho valor sea menor que f't = 1.5 kg/cm2 como se indica en el Artículo 30.7 b. Reemplazando obtenemos que 2fm =  $6 \times 6.67$  /  $13^2$  = 0.640 kg/cm2 < 1.5 kg/cm2, por lo que cumple con lo solicitado.

#### **7.3.2 Diseño de los Arriostres**

Para el diseño de los arriostres verticales, se trabaja la sección de albañilería como áreas tributarias en donde las secciones trapezoidales del alféizar serán soportadas por las columnetas, dividido en cargas wu1 y wu2 como se indica en la Figura 7.2:

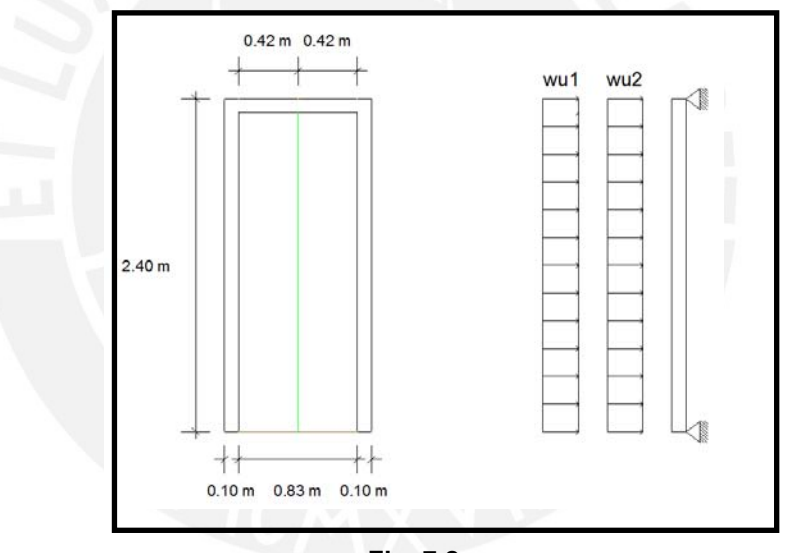

**Fig. 7.2** 

Se calcula wu1 y wu2 de acuerdo a las recomendaciones del Artículo 28.2:

wu1 = 1.25 (w\*42) = 0.598 kg/cm wu2 = 1.25 (0.8\*Z\*U\*Cl\*0.035\*10) = 0.117 kg/cm

Se obtiene el Momento Último: Mu= ((wu1+wu2)\*240^2)/8 = 20,600 kg.cm

Se conoce que MR = 24,596 kg.cm para acero de 3/8", por lo que se cumple lo que la resistencia es mayor al momento de diseño, MR > Mu.

De similar forma se calcula la fuerza cortante que será menor a la resistencia al corte del concreto Vc = 691.12 kg, concluyendo el diseño.

Se emplearán columnetas denominadas CL1 con 2Ø3/8" y ganchos de 8mm 1@0.05 m y el resto @0. m

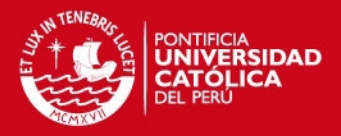

# **CAPITULO VIII**

## **DISEÑO DE VIGA PRINCIPAL**

### **8.1 GENERALIDADES**

La resistencia requerida se obtiene del Artículo 9.2 de la NTE E.060 para cargas muertas (CM) y cargas vivas (CV) será realizada con las siguientes combinaciones:

 $U = 1.4$ CM + 1.7CV

 $U = 1.25$  (CM + CV)  $\pm$  CS (Carga de sismos)

 $U = 0.90CM \pm CS$  (Carga de sismos)

La viga denominada VP-01 (0.25x0.35 m) se encuentra entre las placas Y4 correspondientes a la caja de la escalera. En la siguiente figura se observa su ubicación en planta, así como las áreas tributarias de losa cuyo peso se aplicará sobre ella:

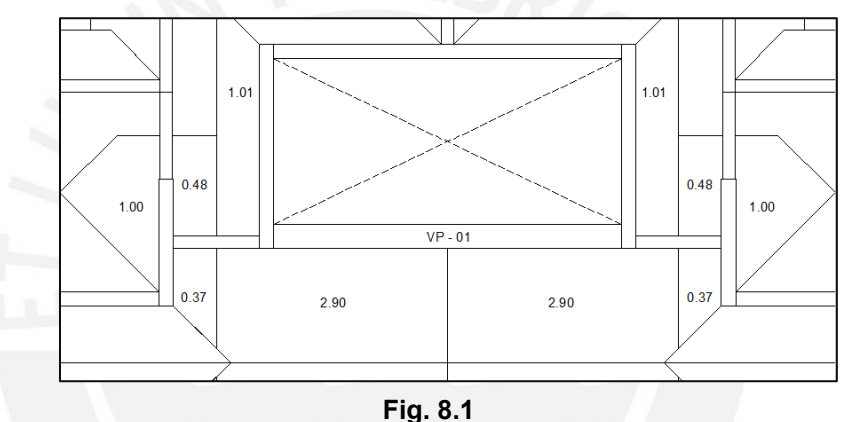

Por tanto la viga VP-01 cargará 2.90 x 2 = 5.80 m2 de losa, dato que se utilizará para el cálculo del metrado de cargas.

Carga Muerta (Peso propio de la viga y el peso de la losa)

$$
Wm = 2.4 \times (0.25 \times 0.35) + \frac{(5.80 \times 0.348)}{3.65m} = 0.763 \frac{Tn}{m}
$$

Carga Viva (Carga viva de la viga y de la losa)

$$
Wv = 0.25 \times 200 + \frac{(5.80 \times 0.200)}{3.65m} = 0.368 \frac{Tn}{m}
$$

La Carga Última por gravedad es de Wu = 1.4Wm+1.7Wvc = 1.693 Tn/m, mientras que las reacciones por sismo se obtienen directamente del modelo realizado en SAP 2000, tomando para el diseño la viga más esforzada correspondiente a la del cuarto piso.

La viga se considera bi-empotrada por gravedad y por tanto los diagramas envolventes de momentos y fuerzas son los siguientes:

**ESIS PUCP** 

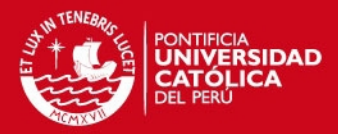

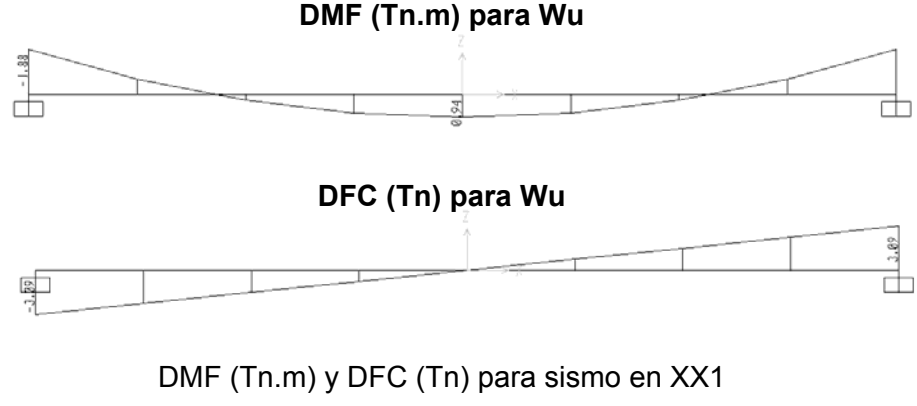

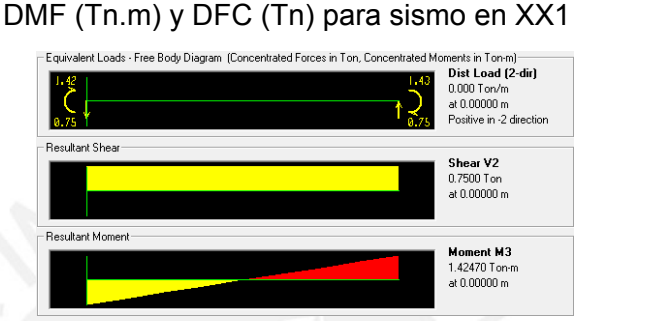

Por lo tanto, las envolventes serían:

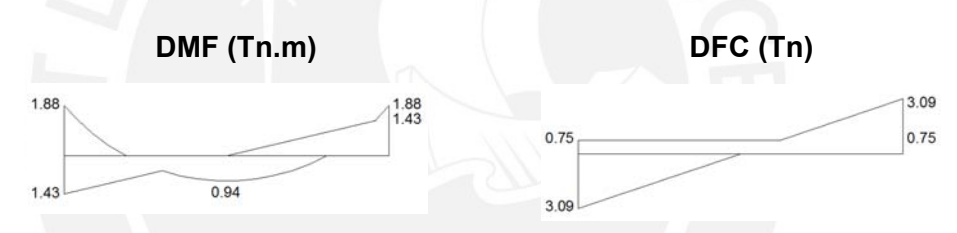

# **8.2 DISEÑO POR FLEXIÓN**

Con los momentos obtenidos se procede a determinar la cantidad de acero requerido por flexión mediante la siguiente fórmula:

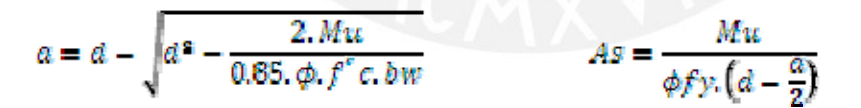

Dónde:

 $d = h - 5 = 35 - 5 = 30$  cm (recubrimiento de 4 cm para vigas peraltadas más barra de estribo) bw = 25 cm (ancho de viga)  $fc = 210$  kg/cm2  $fy = 4200$  kg/cm2

Así mismo, la NTE E.060 indica en su Artículo 10.5.2 que el acero mínimo se obtiene mediante la siguiente expresión:

$$
As_{mfn} = \frac{0.70 \times \sqrt{f'c, bw, d}}{fy} = \frac{0.70 \times \sqrt{210} \times 25 \times 30}{4200} = 1.81 cm2
$$

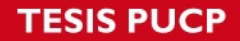

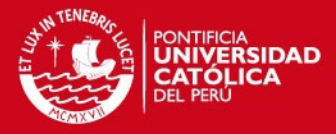

El acero máximo se obtiene mediante la siguiente expresión:

## $A\overline{x}_{\text{max}} = 0.75 \times A\overline{x}_{\text{tr}}$

Donde Asb es el acero balanceado obtenido con la siguiente fórmula:

 $As_b = 1.19 \times 10^{-4} \times f^{\prime c} \times 0.85 \times bw \times d = 14.90 \, cm2$ 

 $As_{m\&} = 0.75 \times 14.90 = 11.18\,cm2$ Por lo tanto tenemos:

Se presenta a continuación los resultados del cálculo del refuerzo por flexión:

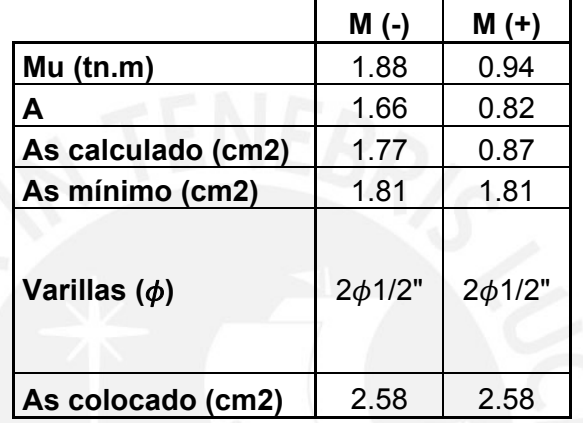

De acuerdo al Artículo 21.4.4 de la NTE E.060 se deben cumplir las siguientes condiciones:

 Deberá existir refuerzo continuo a todo lo largo de la viga, con un área de acero superior al área de acero mínimo calculado ni menor a ¼ de la máxima requerida en los nudos.

 La resistencia al momento positivo en la cara del nudo no será menor que 1/3 de la resistencia a momento negativo en la misma cara del nudo.

Se decidió colocar acero corrido superior e inferior correspondiente a  $2\phi$ 1/2".

## **8.3 DISEÑO POR CORTANTE**

Tenemos:

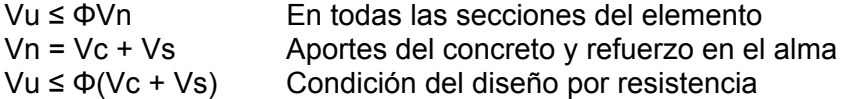

La fuerza cortante Vu se obtiene a una distancia "d" de la cara del apoyo, según Artículo 11.1.3.1 de la NTE E.060, por lo tanto se empleará Vu = 2.60 Tn.

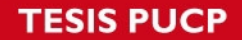

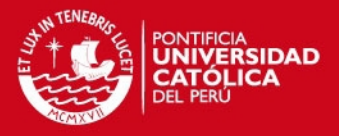

El aporte del concreto viene dado por la siguiente expresión empleado para elementos sometidos a cortante y flexión:

## $Vc = 0.53 \times \sqrt{f^t c} \times bw \times d = 0.53 \times \sqrt{210} \times 25 \times 29 = 5.57 Tn$

Se cumple que Vu < ΦVc, por lo que solo se requieren estribos mínimos. Se podrían utilizar estribos de 8 mm, sin embargo, es preferible emplear estribos de 3/8".

#### **8.3.1 Diseño por Corte para Vigas Sismo Resistentes**

Se buscará la falla dúctil, dando mayor resistencia al corte que a la flexión como se especifica en el artículo 21.4 de la NTE E.060. Se debe cumplir que la fuerza cortante de diseño Vu no debe ser menor que el valor obtenido de los siguientes casos:

a) La suma del cortante asociado con el desarrollo de los momentos nominales (Mn) del elemento en cada extremo restringido de la luz libre y el cortante isostático calculado para las cargas de gravedad tributarias amplificadas:

$$
Vu = \frac{(Mn_{teq} + Mn_{der})}{\ln} + \frac{wu \times in}{2}
$$
, donde Vu = 1.25(w<sub>m</sub> + w<sub>u</sub>)

b) El cortante máximo obtenido de las combinaciones de carga de diseño de 9.2.3 con un factor de amplificación para los valores del sismo igual a 2.5.

Resolviendo para la viga VP-01 (0.25x0.35 m) tenemos:

- a) As<sup>-</sup><sub>izq</sub>= 2.58 cm2 (2 $\phi$ 1/2") Mn<sup>-</sup>  $Mn_{iza} = 3.35$  Tn.m
	- $As<sub>der</sub><sup>-</sup> = 2.58 cm2 (2 $\phi$ 1/2")$  Mn  $Mn_{der} = 3.35$  Tn.m

Wu =  $1.25$  (0.763 + 0.368) =  $1.414$  Tn/m

$$
Vu = \frac{(3.35 + 3.35)}{3.65} + \frac{1.444 \times 3.65}{2} = 4.42 Tn
$$

b) Amplificando los valores del DFC obtenido anteriormente por el factor de 2.5, tenemos que Vu max = 7.73 Tn

Por lo tanto, tomamos el menor valor que corresponde a 4.45 Tn para calcular el espaciamiento requerido con el mismo procedimiento indicado en la sección anterior:

$$
Vc = 0.53 \times \sqrt{f^{4}c} \times bw \times d = 0.53 \times \sqrt{210} \times 25 \times 29 = 5.57 Tn
$$

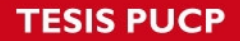

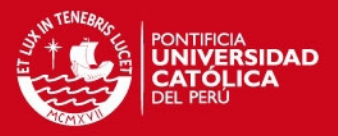

Se cumple que Vu < ΦVc, por lo que solo se requieren estribos mínimos.

Para cumplir con lo establecido en el numeral 21.4.4 de la NTE E.060 se resuelven las siguientes condiciones:

 Los estribos deberán ser cerrados, con un diámetro mínimo de 8mm para barras longitudinales de hasta 5/8", de 3/8" para barras longitudinales de hasta 1" de diámetro y de 1/2" para barras longitudinales mayores.

 El primer estribo no debe estar a más de 10 cm de la cara del elemento, se recomienda colocarlo a 5 cm.

 La zona de confinamiento será igual a 2d, distancia medida desde la cara del elemento de apoyo hacia el centro de la luz. El espaciamiento de los estribos cerrados no deberá exceder del menor valor de:

- o d/4, no es necesario que el espaciamiento sea menor de 15 cm
- o 10 veces el diámetro de la barra confinada de menor diámetro.
- o 24 veces el diámetro de la barra de estribo de confinamiento
- o 30 cm

 El espaciamiento fuera de la zona de confinamiento no excederá de 0.5d y no deberá ser mayor que la requerida por fuerza cortante:

Por lo tanto la viga VP-01 tendrá los siguientes resultados:

Se decidió emplear estribos de8 mm.

- La zona de confinamiento es igual a 2d = d(29) =  $58 \approx 60$  cm. Tenemos: o  $d/4 = 29/4 = 7.25$  cm, entonces so<sub>1</sub> = 15 cm.
	- o 10 db<sub>menor</sub> = 10 x 1.27 (para  $\phi$ 1/2"), entonces so<sub>2</sub> = 13 cm
	- o 24 db<sub>estribo</sub> = 24 x 0.95 (para  $\phi$ 3/8"), entonces so<sub>3</sub> = 22.5 cm

o  $so<sub>4</sub> = 30$  cm Por lo tanto el espaciamiento será so = 15 cm.

Fuera de la zona de confinamiento tenemos:

- o 0.5d = 0.5 x 29 = 15 cm
- o  $S_{\text{calculated}}$  = mínimo pues Vs es negativo.

Por lo tanto, fuera de la zona de confinamiento s = 15 cm

Finalmente se colocarán estribos de 3/8" 1@0.05m, 4@0.10m, resto@0.15m

## **8.4 CÁLCULO DE DEFLEXIONES**

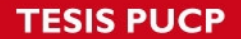

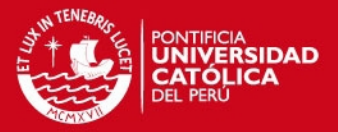

La NTE E.060 indica en la tabla 9.1 indica que será posible obviar los cálculos de deflexiones si es que el peralte cumple con el mínimo indicado: l/16 = 3.65/16 = 0.23m. Por lo tanto, al ser el peralte de la viga 0.35 m mayor al mínimo solicitado, no se verifica las deflexiones en la viga.

## **8.5 CONTROL DE FISURACIÓN**

Según numeral 9.9.3 de la NTE E.060, el fisuramiento está en función a la distribución del refuerzo por flexión en las zonas de tracción máxima, se controla el ancho de las grietas mediante el cálculo del parámetro "Z":

## $Z = fs \times \sqrt{dc \times Act}$   $Act = 2 \times y, \times b + n$

Donde: fs = Esfuerzo del acero bajo cargas de servicio.

dc = Espesor del recubrimiento de concreto medido desde la fibra extrema en tracción al centro de la barra de refuerzo más cercana.

ys = Centroide del refuerzo principal por flexión

- n = Número de barras
- Act = Área efectiva del concreto en tracción que rodea al refuerzo principal de tracción, dividida entre el número de barras.

Dicho parámetro debe ser menor o igual a 26,000 kg/cm.

El valor de fs se puede asumir como 0.60fy por lo que el caso más crítico ocurrirá cuando se tenga el menor número de barras en la zona de tracción. De acuerdo a

la distribución de acero de la viga, la zona de tracción contiene dos barras de  $\phi$ 1/2",

por lo tanto tenemos:

fs =  $0.60$ fy =  $0.60$  x 4,200 = 2,520 kg/cm2  $dc = vs = 4.5 cm (capas uniformes de acero)$  $n = 2$ 

 $Act = 2 \times 4.5 \times 25 + 2 = 112.5$  cm2

$$
Z = 2520 \times \sqrt[3]{4.5 \times 112.5} = 20.084.25 \frac{kg}{cm} \le 26.000 \frac{kg}{cm}
$$

Por lo tanto, se cumple lo solicitado por la NTE E.060 con respecto al control de las fisuras de la viga de concreto armado.

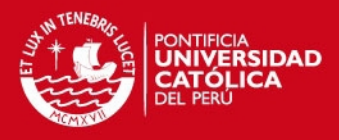

# **CAPITULO XI**

# **DISEÑO DE VIGAS DINTEL**

## **9.1 GENERALIDADES**

El uso de la viga dintel es extendido en nuestro medio como elementos de conexión entre los muros, lo que genera fuerzas internas en estas vigas. Al actuar sobre el muro, contrarrestan los efectos de carga lateral producto del sismo.

Este elemento proporciona a la estructura las siguientes ventajas:

 Disminuye las rotaciones por flexión del muro, disminución de concentración de esfuerzos en las zonas de conexión muro – dintel – losa.

 Se incrementa la rigidez lateral de la estructura con lo que se retarda la falla por corte en los muros.

 Se decrementa el momento flector en la base del muro lo cual trae consigo las siguientes mejoras:

- o Reduce el tamaño de la cimentación
- o Menor refuerzo vertical en muros
- o Disminuye los esfuerzos de flexocompresión en los talones del muro
- o Se incrementa la resistencia a fuerza cortante en los muros al disminuir las tracciones por flexión.

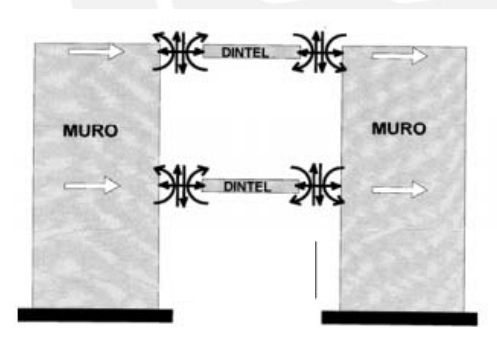

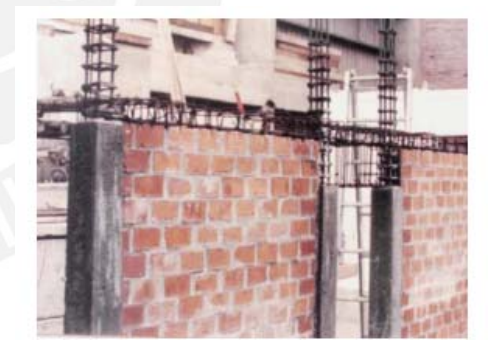

Fuerzas internas producidas en el dintel por sismo. Tomado del Blog del Ing. San Bartolomé

Detalle constructivo del dintel entre muros de albañilería. Tomado del Blog del Ing. San Bartolomé

De tal forma, las vigas dinteles permitirán conectar los muros en los vanos dejados para las puertas y ventanas de los departamentos.

## **9.2 DISEÑO POR FLEXION**

El diseño de la viga dintel utiliza los mismos criterios que la sección anterior, con los cambios geométricos correspondientes a las dimensiones típicas de 0.15 x 0.42 m.

Carga Muerta (peso de la viga):

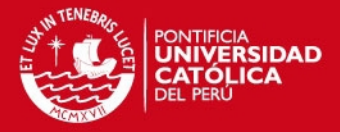

$$
Wm = 2.4 \times (0.15 \times 0.42) = 0.151 \frac{Th}{m}
$$

Carga Viva (carga viva sobre la viga):

$$
Wv = 0.25 \times 0.200 = 0.050 \frac{Tn}{m}
$$

Carga Última por Gravedad:

$$
Wu = 1.4 Wm + 1.7 Wv = 0.297 \frac{Tn}{m}
$$

Como se observa, la carga aplicada sobre la viga es mínima por no tener mayor responsabilidad estructural. Del plano en planta obtenemos las longitudes de las vigas dintel con la referencia entre muros a las que corresponden:

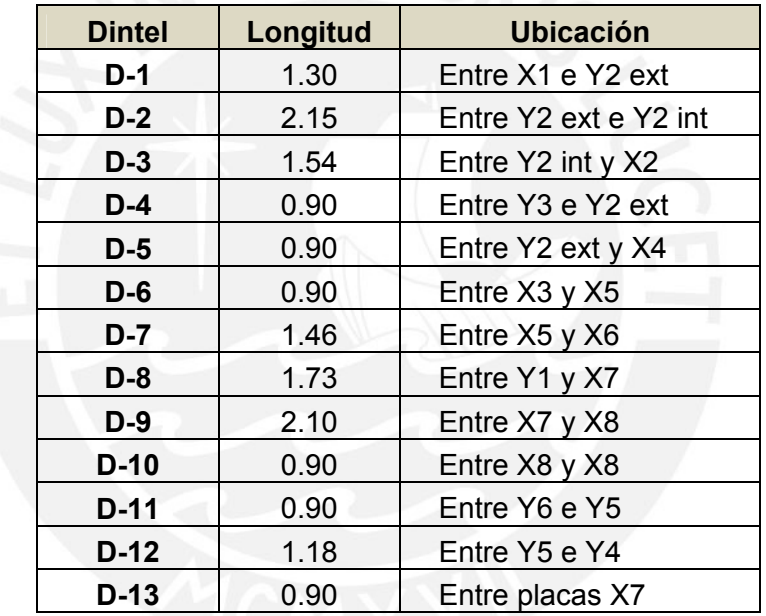

La viga dintel más importante es la D-2 por su mayor longitud, por lo que se hará el diseño de este elemento a manera de ejemplo. Las características del refuerzo horizontal y vertical serán las mismas para todos los dinteles, uniformizando los materiales empleados.

El acero mínimo se obtiene de la NTE E.060, Artículo 10.5.2:

$$
A\sigma_{\text{min}} = \frac{0.70 \sqrt{f'c \cdot b} w \cdot d}{f'v} = \frac{0.70 \times \sqrt{210} \times 15 \times 37}{4200} = 1.34 \, \text{cm}^2
$$

El acero máximo se obtiene mediante la siguiente expresión:

 $As_{\text{max}} = 0.75 \times As_{\text{b}}$ 

 $As_h = 1.19 \times 10^{-4} \times f^t c \times 0.85 \times bw \times d = 11.78 \, \text{cm2}$ 

Por lo tanto tenemos:

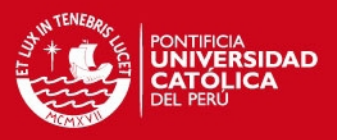

## $As_{\text{m\'etm}} = 0.75 \times 8.28 = 8.84 \text{ cm2}$

De acuerdo al Artículo 21.4.4 de la NTE E.060 se deben cumplir:

 Refuerzo continuo a todo lo largo de la viga, constituido por dos barras tanto en la cara superior como en la inferior, con un área de acero superior al área de acero mínimo calculado ni menor a ¼ de la máxima requerida en los nudos.

 La resistencia al momento positivo en la cara del nudo no será menor que 1/3 de la resistencia a momento negativo en la misma cara del nudo.

Para la viga D-2 se emplearán 2 $\phi$ 3/8" que corresponde a un área de acero de 1.42

cm2, se verifica:

Verificación del acero

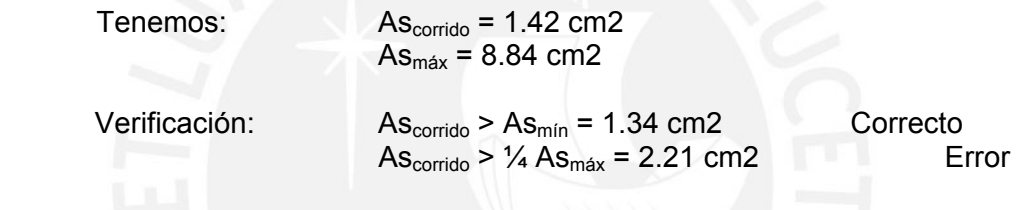

Por lo tanto, se corregirá colocando As<sub>corrido</sub> =  $2\phi$ 1/2" con 2.58 cm2 de área

total arriba y abajo. El segundo requisito se cumple puesto que el área de acero es la misma en la zona positiva y negativa.

## **9.3 DISEÑO POR CORTE**

El diseño por corte se realizará de acuerdo al Artículo 21.4.4 de la NTE E.060 se resuelven las siguientes condiciones para el refuerzo vertical de la viga:

Se emplearán estribos de 3/8" de diámetro.

El primer estribo se colocará a 5 cm de la cara externa de la viga.

La zona de confinamiento es igual a 2d =  $d(24) = 48 \approx 50$  cm. Tenemos los siguientes espaciamientos:

o  $d/4 = 24/4 = 6$  cm, entonces so<sub>1</sub> = 15 cm.

o 10 db<sub>menor</sub> = 10 x 0.95 (para  $\phi$ 3/8"), entonces so<sub>2</sub> = 10 cm

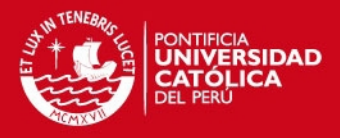

o 24 db<sub>estribo</sub> = 24 x 0.95 (para  $\phi$ 3/8"), entonces so<sub>3</sub> = 22.5 cm

o  $so_4 = 30$  cm

Por lo tanto en la zona de confimaiento el espaciamiento será de 15 cm.

Fuera de la zona de confinamiento tenemos:

o 0.5d = 0.5 x 24 = 12 cm

 $\circ$  S<sub>calculado</sub> = mínimo.

Por lo tanto, fuera de la zona de confinamiento s = 15 cm

Finalmente se colocarán estribos de la siguiente manera:

□3/8" 1@0.05m, 2@0.10m, resto@0.15m

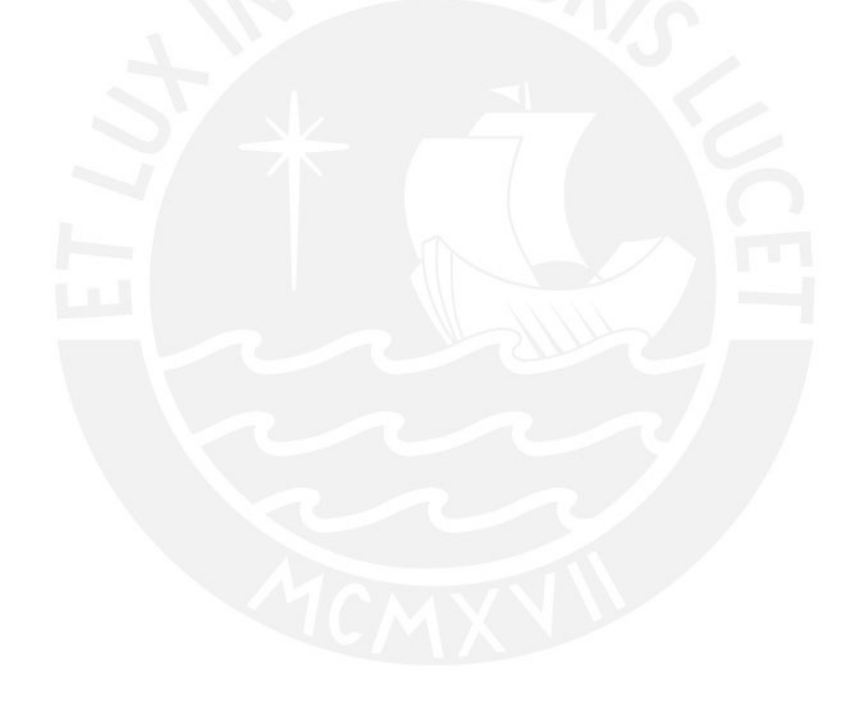

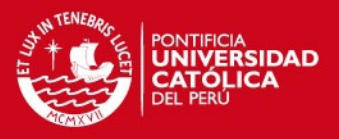

En la Figura 9.1 se presenta la distribución de las vigas dintel en el cuadrante superior izquierdo de la planta del piso típico. Así mismo, con nomenclatura VCH-1, VCH-2 y VCH-3 se presentan las vigas chatas que permitirán cerrar los paños para el diseño de la losa del siguiente capítulo.

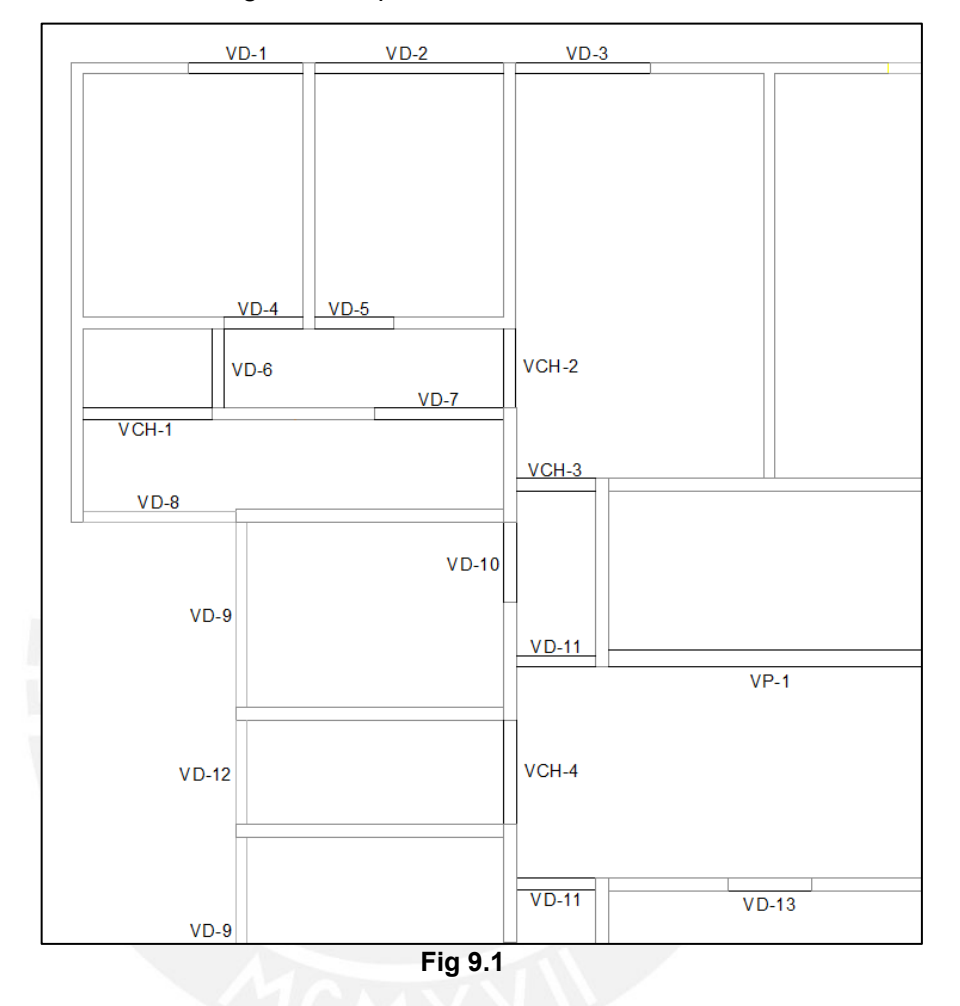

Las secciones de todas las vigas se presentan en los planos anexados. Las vigas

chatas llevarán  $4\phi 3/8$ " y estribos 1@0.05, 4@0.10 y el resto @0.15 m.
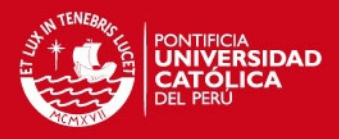

## **CAPITULO X**

## **DISEÑO DE LOSAS MACIZAS**

Para el diseño de losas macizas en dos direcciones, se siguen las recomendaciones del Método de Coeficientes de la NTE E.060 descritas en el artículo 13.7.

El diseño se realiza por flexión y cortante considerando las cargas de gravedad amplificadas indicada en la norma de U = 1.4 CM + 1.7 CV. Se toman en cuenta las restricciones planteadas descritas a continuación:

 Los paños de las losas deben estar apoyados en todo su perímetro sobre vigas peraltadas o muros.

 Los paños deben ser rectangulares con una relación entre luz mayor y luz menor no mayor de dos.

 Las cargas para el cálculo deben ser de servicio y ser uniformemente distribuidas en todo el paño. La carga viva no debe superar dos veces la carga muerta.

En aquellos paños que tienen una relación de lados mayor a menor superior a dos, se les considera para el diseño como losas armadas en una dirección. Se presenta a continuación la distribución de paños de la losa maciza para piso típico:

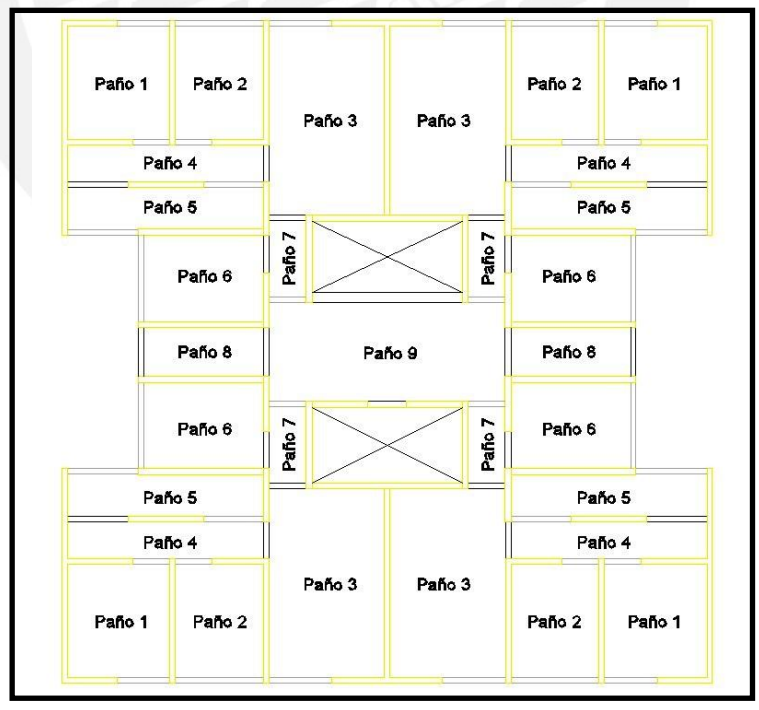

**Fig. 10.1** 

La losa maciza correspondiente a la azotea será similar, con la inclusión de un paño extra sobre la caja de la escalera de 3.65 x 1.85, el cual llevará refuerzo mínimo como se indicará más adelante.

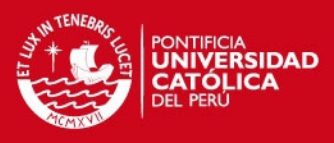

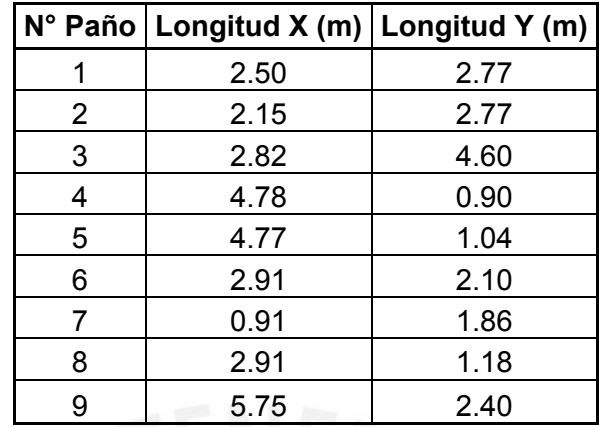

Las dimensiones en metros de los paños son las siguientes:

Se modelaron todos los paños en el programa SAP2000 con las condiciones de borde correspondientes a la ubicación de los paños (en el perímetro del edificio corresponden a apoyos simples, mientras que los bordes dentro de la estructura corresponden a apoyos empotrados).

A continuación a manera de ejemplo se presenta en la siguiente figura, el modelo y momentos obtenidos para el paño número 3 en ambos ejes. De igual forma se desarrollan los demás paños indicados obteniendo los momentos negativos y positivos de todos ellos.

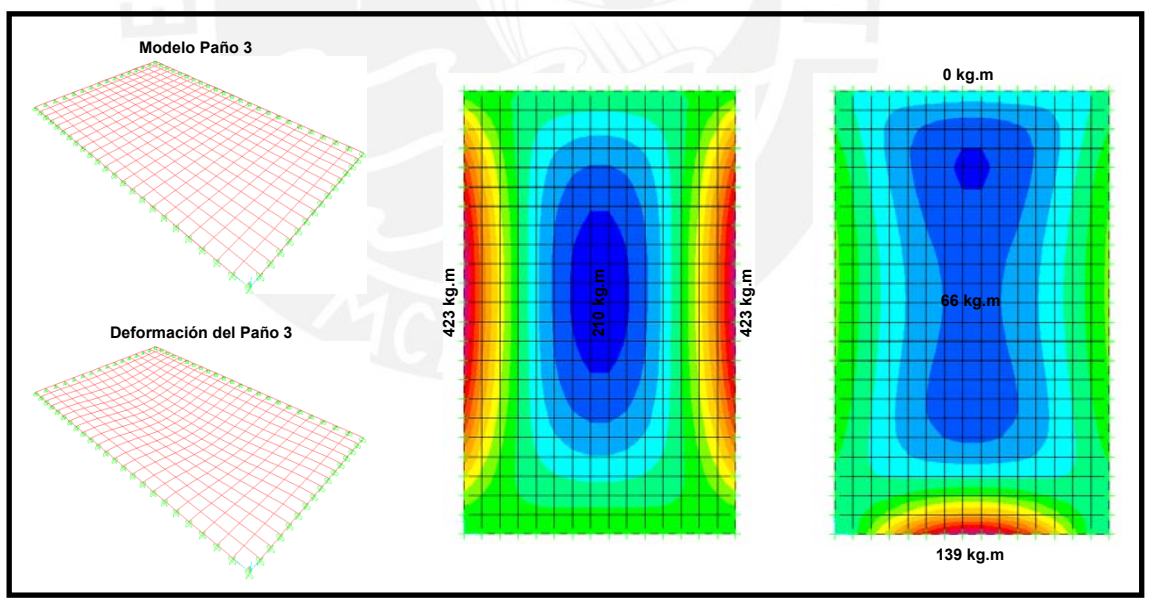

**Fig 10.2** 

Según el Artículo 9.8.2 de la NTE E.060 la cuantía mínima de la armadura en losas por retracción y temperatura es de 0.0018, además f'c = 210 kg/cm2, fy =4200 kg/cm2, h = 12 cm, d= 9 cm y b = 100 cm (cálculo para franjas de un metro), tenemos:

 $As_{min} = 0.0018$ , b, d = 1.62 cm2 (en 1 m de ancho)

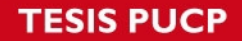

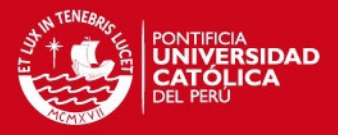

Conocidos los momentos positivos y negativos, se obtiene el acero correspondiente mediante el siguiente cálculo indicado en la página 154 de los "Apuntes del Curso Concreto Armado I":

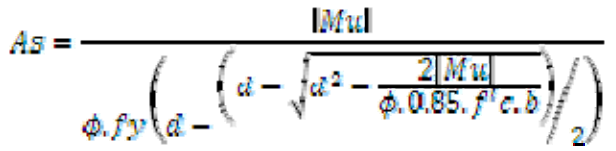

La Tabla 10.1 resume los aceros calculados para los momentos de los distintos paños:

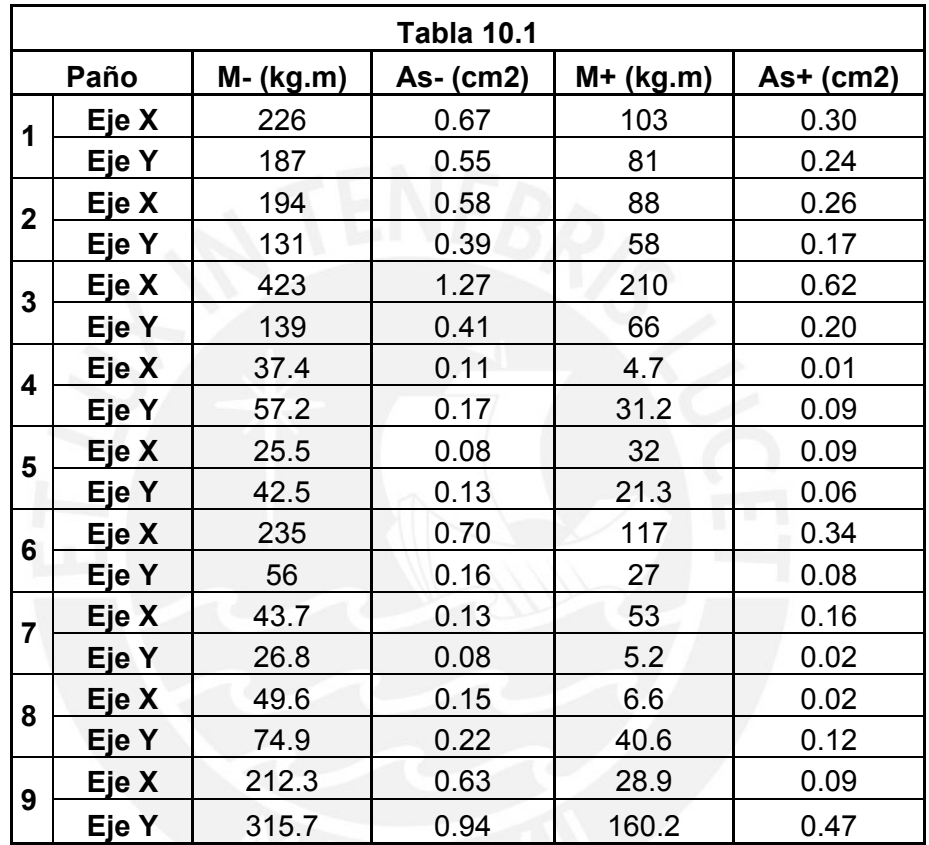

Debido a que el acero obtenido es menor al mínimo, se considerará este último como el aceptado, colocando dos parrillas de 3/8"@0.40 m en la parte superior e inferior de las losas macizas de los pisos típicos y de la azotea.

Se debe indicar que el acceso hacia la azotea se realizará mediante una escalera metálica colocada en el interior del quinto piso que conduzca hacia un vano de 0.70 x 0.70 con vigas reforzadas a la altura de la caja de la escalera como se indican en las Figuras 10.3 y 10.4.

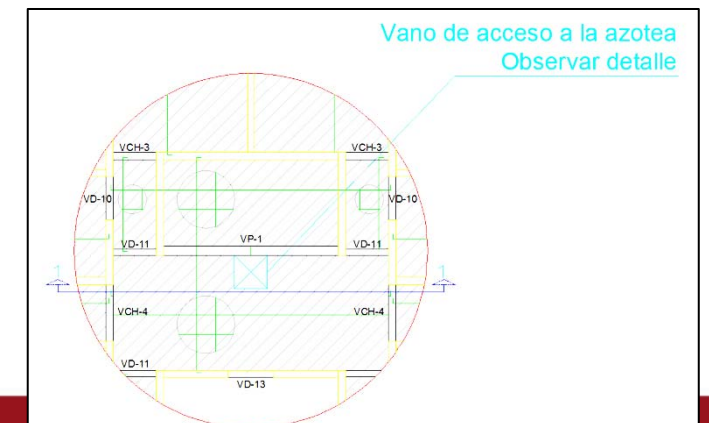

Tesis publicada con autorización del autor No olvide citar esta tesis

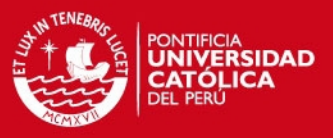

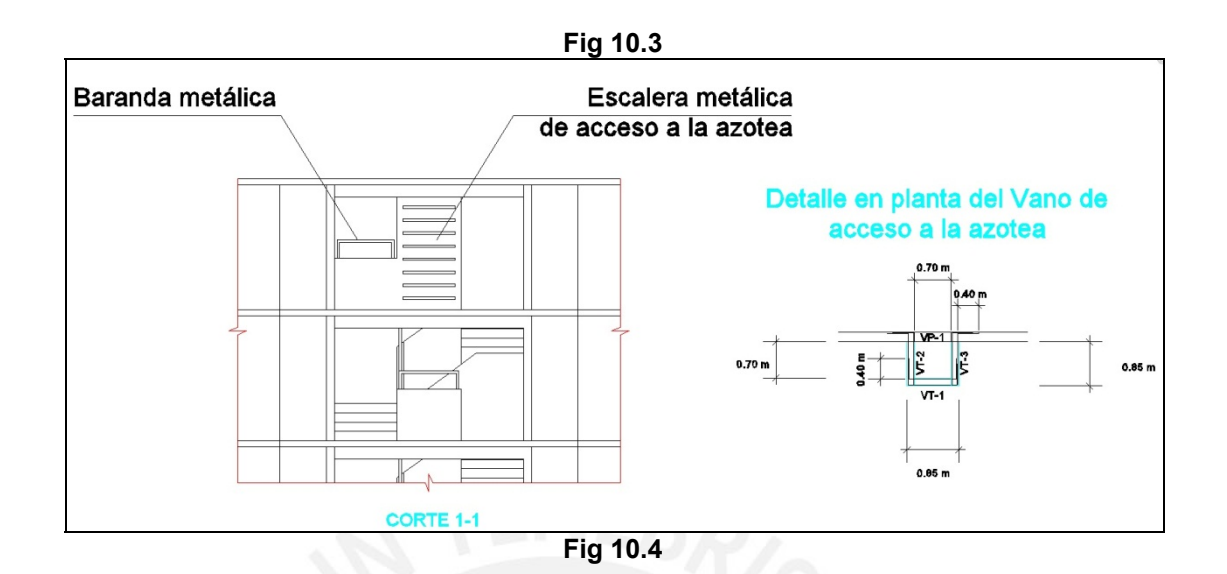

Estos detalles constructivos así como el acero de refuerzo de las vigas que forman el vano de acceso, se encuentran en los planos anexados de la tesis.

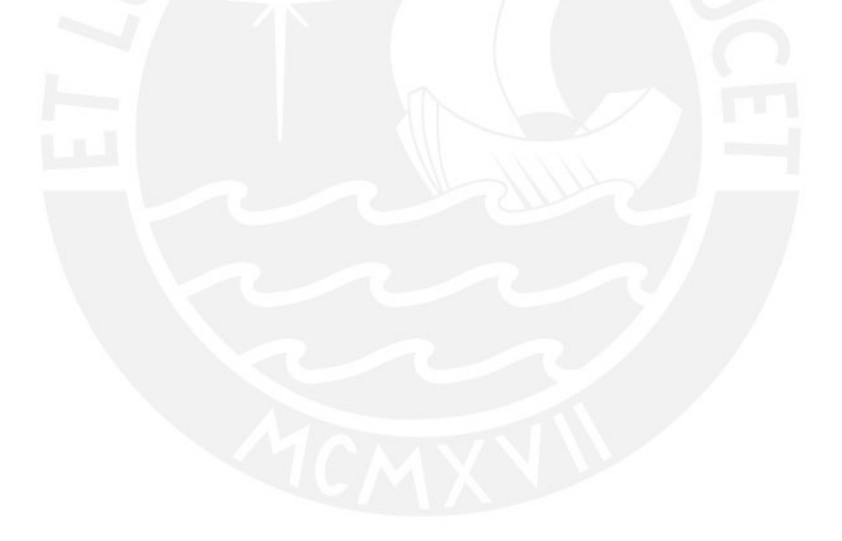

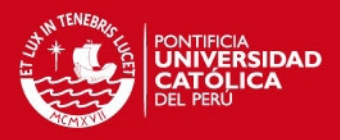

# **CAPITULO XI**

# **DISEÑO DE TANQUE ELEVADO**

El diseño del tanque elevado se realizó usando los criterios empleados en el diseño de losas, empleando el programa SAP2000 generando áreas dividas en cuadrados de 0.30 x 0.30 m para su análisis. Empleando las medidas de los planos se procedió a modelar el tanque de 3.95 m de largo por 2.15 m de ancho y 1.55 m de alto.

Las uniones laterales de los muros del tanque elevado trabajarán como empotrados para representar el monolitismo de la estructura, mientras que los puntos del perímetro superior serán restringidos como apoyo simple debido a la presencia de la tapa de concreto del tanque.

Dado que el tanque contiene agua de peso específico igual a 1.00 Tn/m3 hasta 1.00 m sobre el nivel de la losa inferior, generará una carga triangular distribuida de la siguiente forma en los muros perpendiculares, ver Figura 11.1.

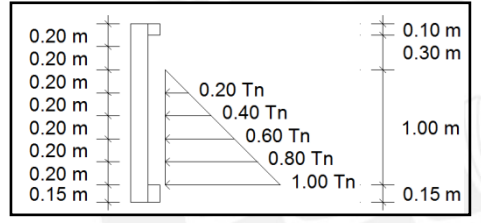

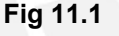

Para simplificar el análisis, se cargaron las franjas de 0.20 m con las cargas indicadas en el diagrama, dejando las dos últimas franjas. La losa inferior fue cargada con 1.00 Tn en toda su área.

De tal forma, se presenta en la Figura 11.2 el modelo realizado en SAP2000, la deformada del tanque producto de las cargas aplicadas. Las Figuras 11.3, 11.4 y 11.5 muestran los momentos obtenidos para los muros del eje X e y, y la losa inferior en ambos ejes:

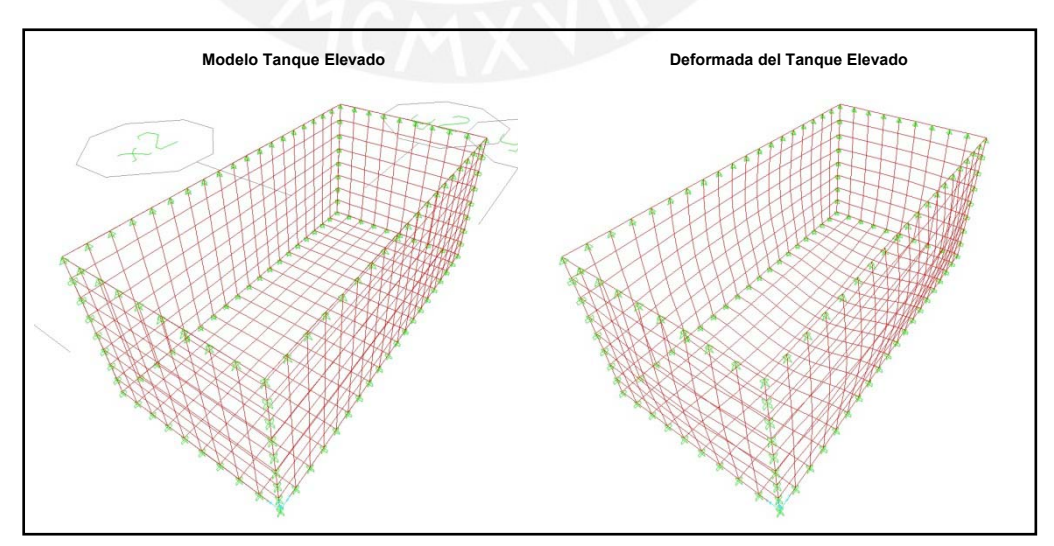

**Fig. 11.2** 

**TESIS PUCP** 

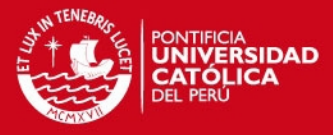

Losa Inferior ( $h = 0.15$  m)

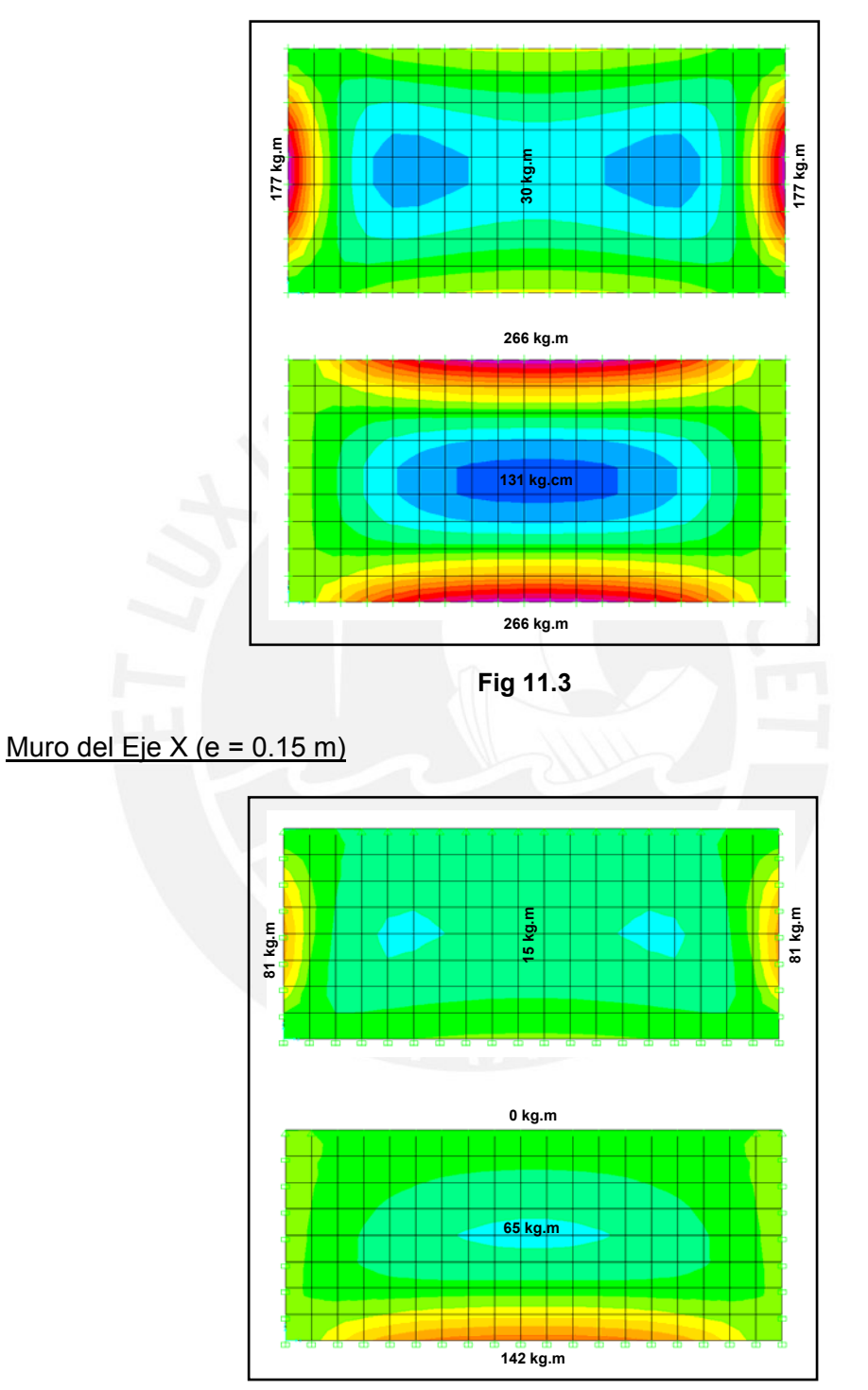

**Fig 11.3** 

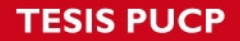

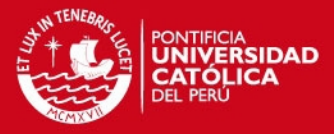

Muro del Eje Y (e= 0.15 m)

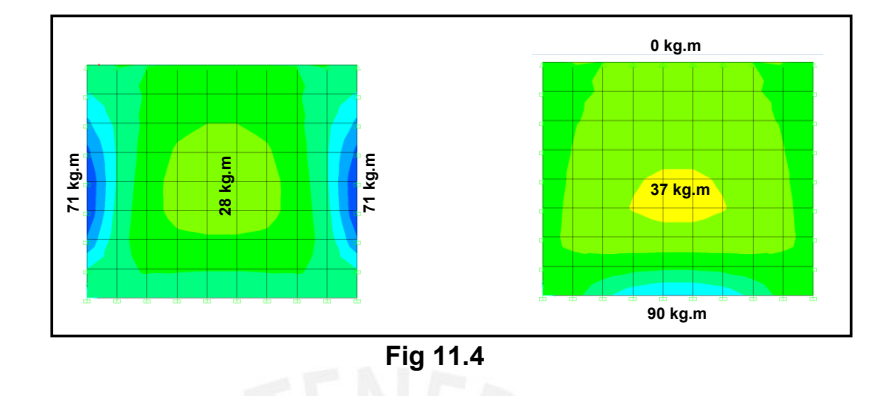

Aplicando el artículo 9.8.2 de la NTE E.060 y para las condiciones f'c = 210 kg/cm2, fy =4200 kg/cm2, h = 15 cm, d= 12 cm y b = 100 cm (cálculo para franjas de un metro) se determina que el área de acero mínimo equivalente a 2.70 cm2 Sin embargo, para estructuras impermeables se usa cuantía de 0.0028, por lo que el acero mínimo será de 3.36 cm2

A continuación se presentan los momentos obtenidos para cada eje de los paños y el acero calculado:

Conocidos los momentos positivos y negativos, se obtiene el acero correspondiente del mismo modo que en las losas macizas (ver tabla 10.1)

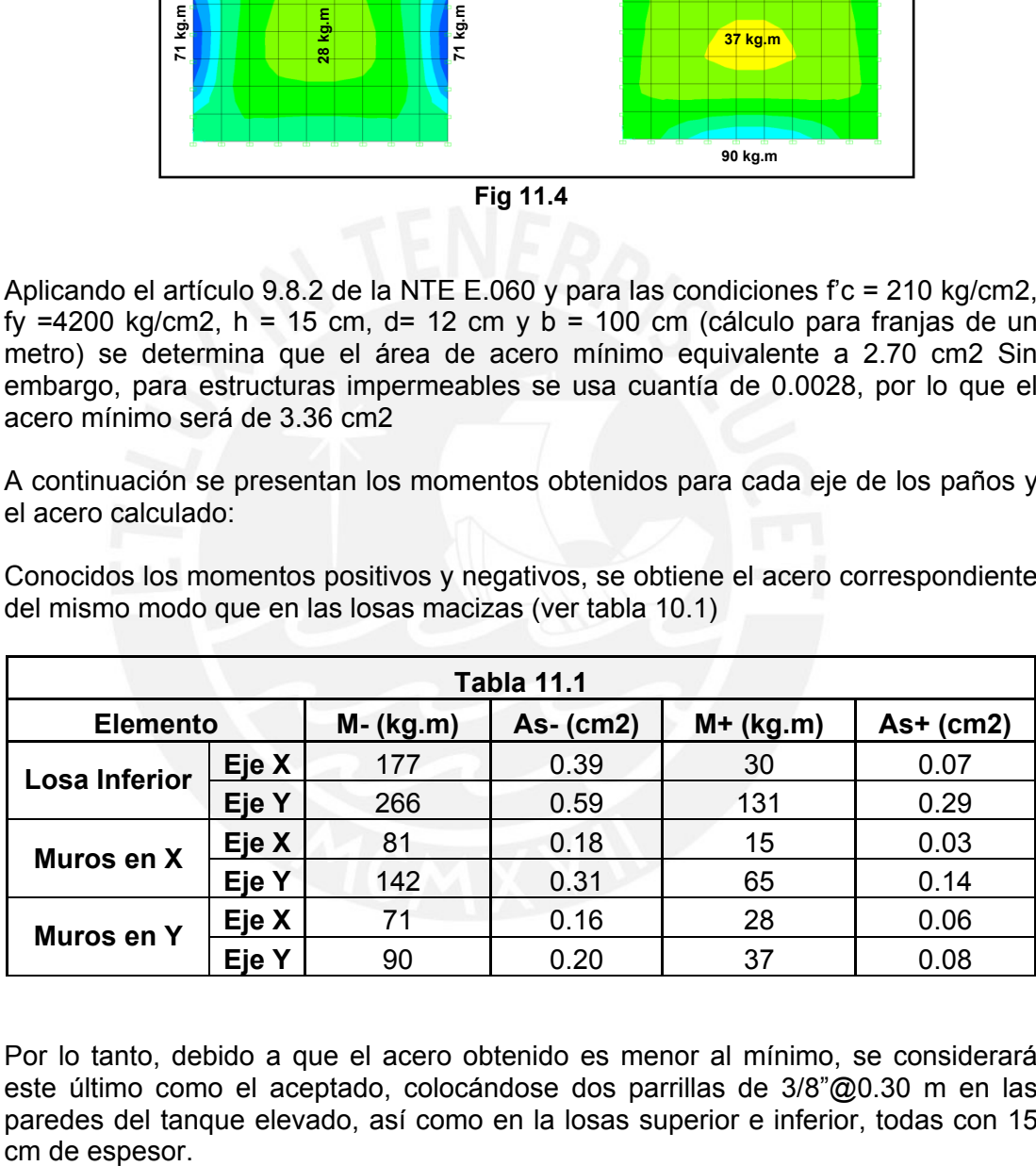

Por lo tanto, debido a que el acero obtenido es menor al mínimo, se considerará este último como el aceptado, colocándose dos parrillas de 3/8"@0.30 m en las paredes del tanque elevado, así como en la losas superior e inferior, todas con 15 cm de espesor.

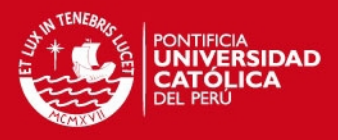

## **CAPITULO XII**

### **DISEÑO DE CIMENTACIÓN**

Para el diseño de la cimentación se realizó un análisis previo basado en la posibilidad de emplear cimientos corridos tanto para los muros de albañilería como para los de concreto armado.

Para dimensionar el ancho de la cimentación se utiliza la fórmula B = P/100q, donde P es la carga de servicio (PD + 0.25PL) incrementada en un 10% que representa el peso de la cimentación en sí, y q es la capacidad portante neta del terreno que, como se indicó en las generalidades del proyecto, tiene un valor de 4.00 kg/cm2.

De tal forma se presenta la Tabla 12.1 con los cálculos para piso típico y azotea para cada muro, la carga acumulada y la carga de servicio con el 10% incluido. Así mismo, se debe indicar que la base calculada debe ser mayora a 0.40 m por razones de constructibilidad:

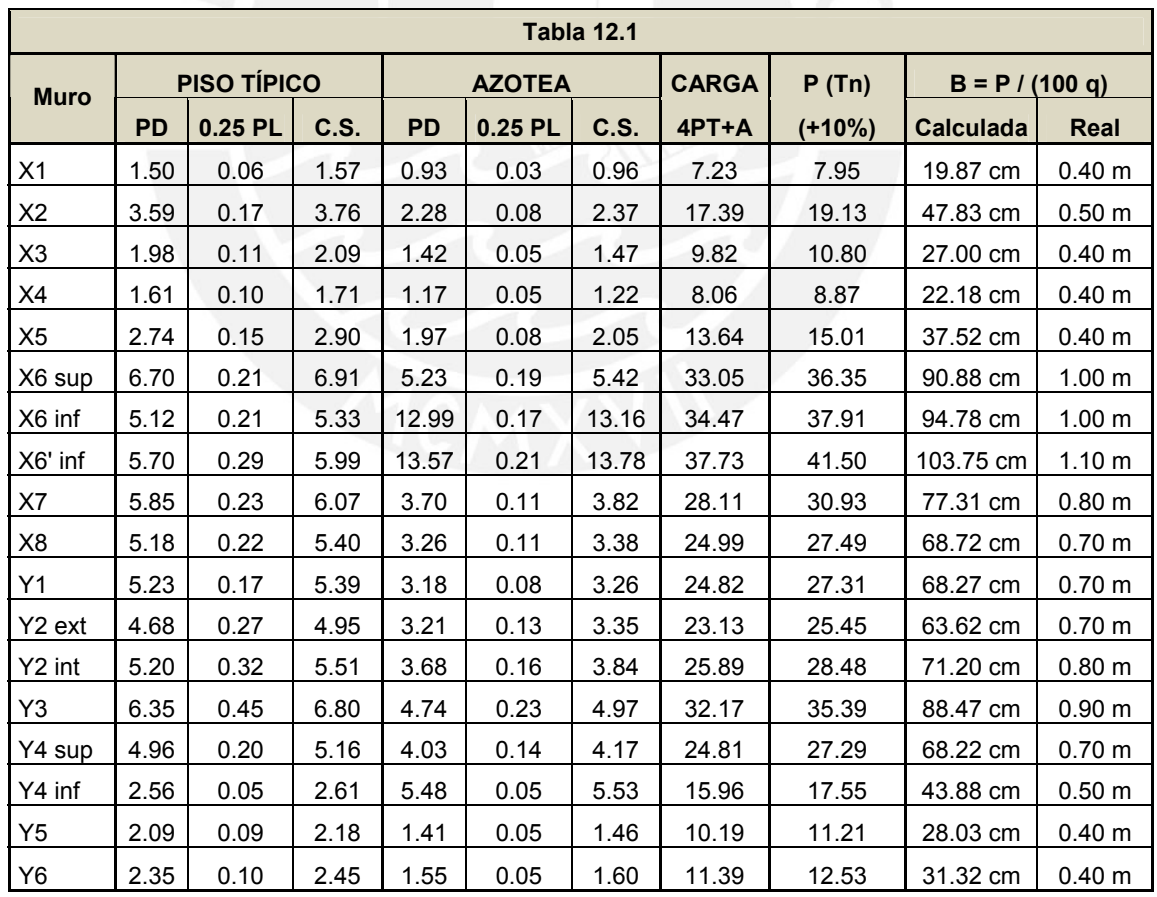

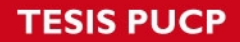

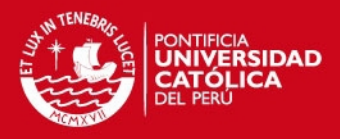

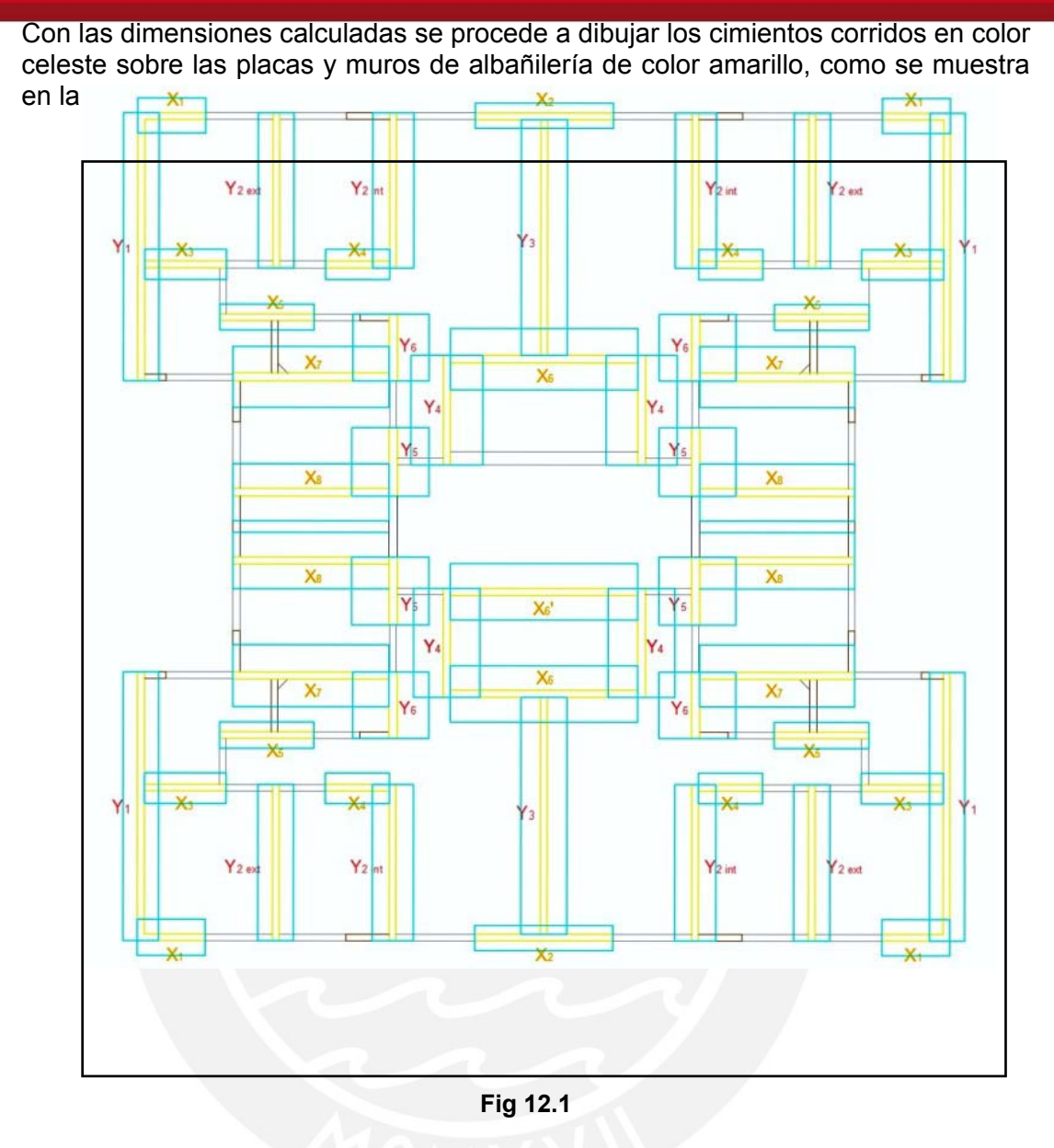

Aislamos en el plano las secciones de los cimientos corridos obteniendo las siguientes tres vistas: en la primera de ellas se observa los cimientos superpuestos, en la segunda las cimentaciones sin superposiciones, mientras que en la última se observa la configuración final, teniendo en cuenta que, por constructibilidad, no puede haber excavaciones de zanjas menores a 0.40 m de ancho.

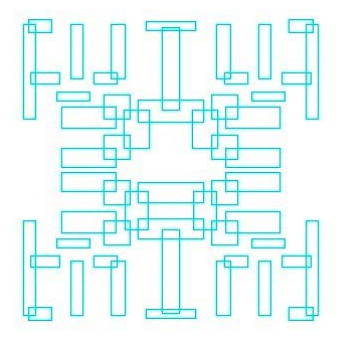

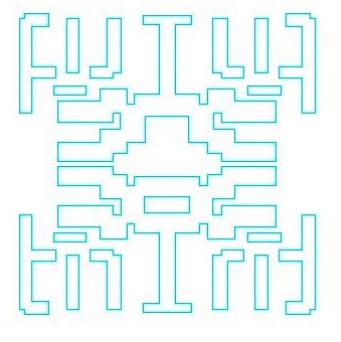

Cimientos Superpuestos Superposición corregida Configuración Final<br>Área = 115.08 m2 Área = 125.64 m2

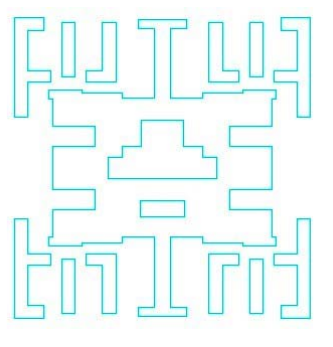

 $Área = 125.64 m2$ 

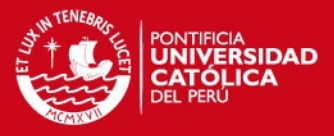

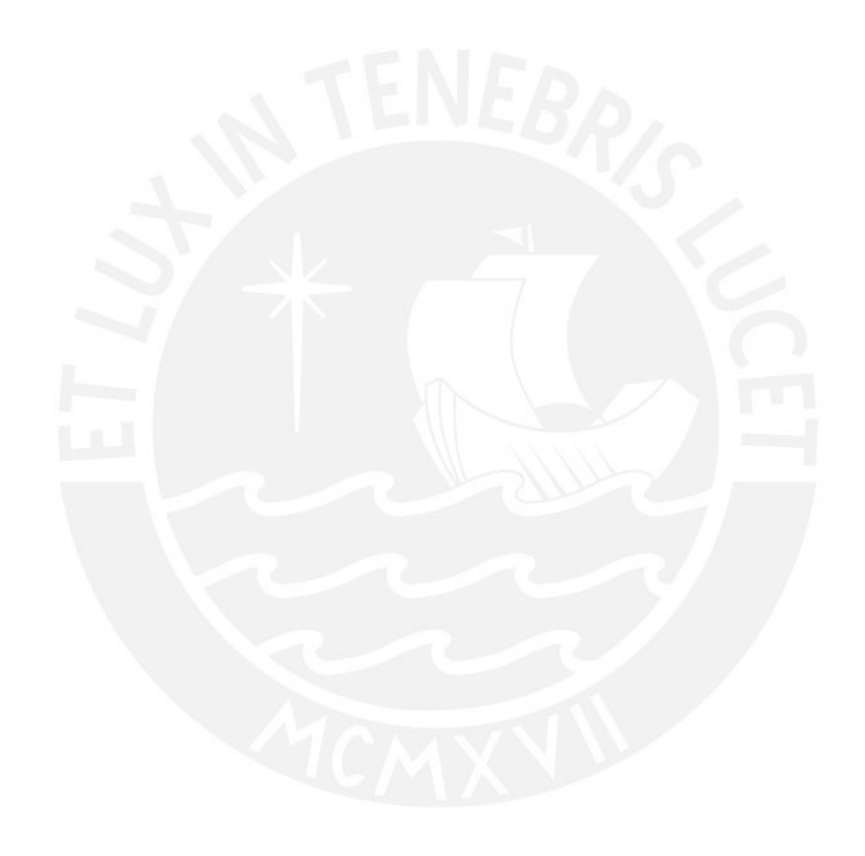

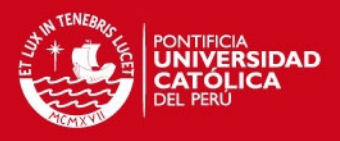

Cuando la superficie de cimentación mediante zapatas aisladas o corridas es superior al 50% de la superficie total (234.69 m2), se puede decidir emplear una losa de cimentación como segunda opción. Para el segundo gráfico la cimentación ocupa el 49% de la superficie, mientras que para el tercero el área cubierta asciende al 54% respecto al total.

Teniendo en cuenta el porcentaje obtenido, ambas opciones se encuentran en posibilidades de ser elegidas. Sin embargo, se observa en la configuración final de la cimentación corrida que existe un grado de complejidad alto para el desarrollo de la excavación. En base al Artículo 4.3 de la NTE E.050, donde se indica que la profundidad mínima de cimentación para la primera opción es de 0.80 m y para la segunda es de 0.40 m como mínimo, la profundidad de cimentación representa una ventaja constructiva y un ahorro en el material excavado, por lo que finalmente se decidió optar por este último sistema. Por indicación del asesor y basado en estudios similares, se trabajará con una capacidad portante de 1.00 kg/cm2.

La losa de cimentación reparte el peso y las cargas del edificio sobre toda la superficie de apoyo, evitando así los asentamientos diferenciales. El espesor de la losa depende del número de pisos: hasta 3 pisos se puede emplear 15 cm, hasta 5 pisos se acepta 20 cm, de 6 a 8 se acepta de 25 a 30 cm. Cuenta además con dientes para confinar el relleno de apoyo con dimensiones que varían desde 25 x65 hasta 35 x 150 cm, ubicadas debajo de los muros de albañilería y placas de concreto armado. El refuerzo corresponde a dos mallas y bastones de acero ubicados en la capa inferior bajo los muros.

El siguiente gráfico extraído del artículo "Desempeño Sismoresistente de Edificios de Muros de Ductilidad Limitada" del Ing. Alejandro Muñoz, resume las características básicas de una losa de cimentación:

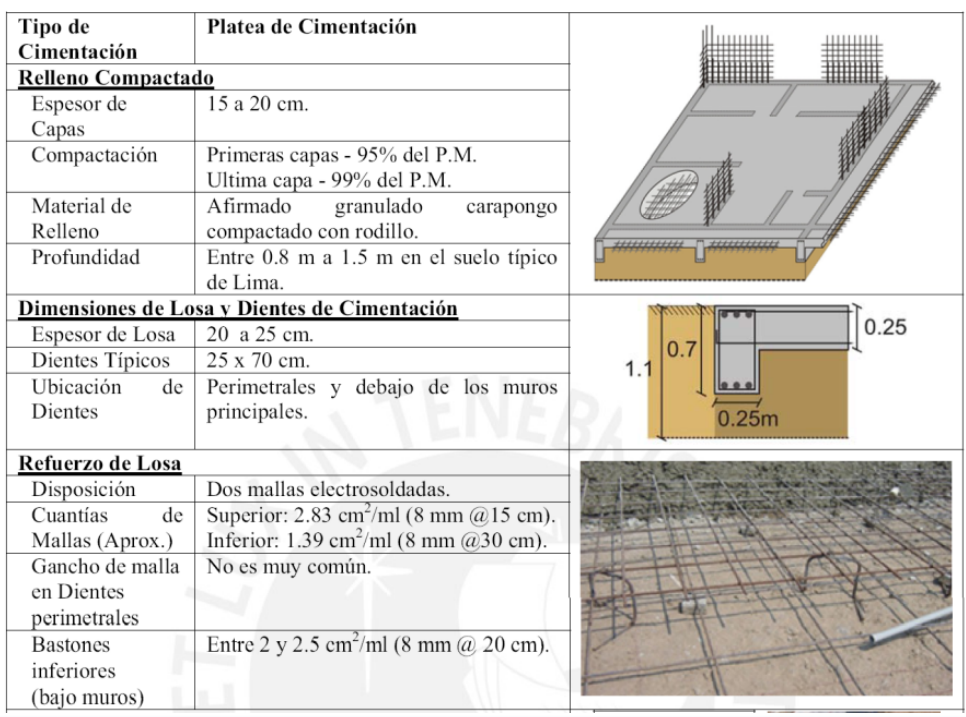

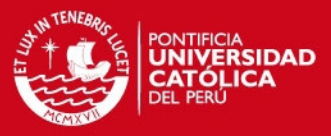

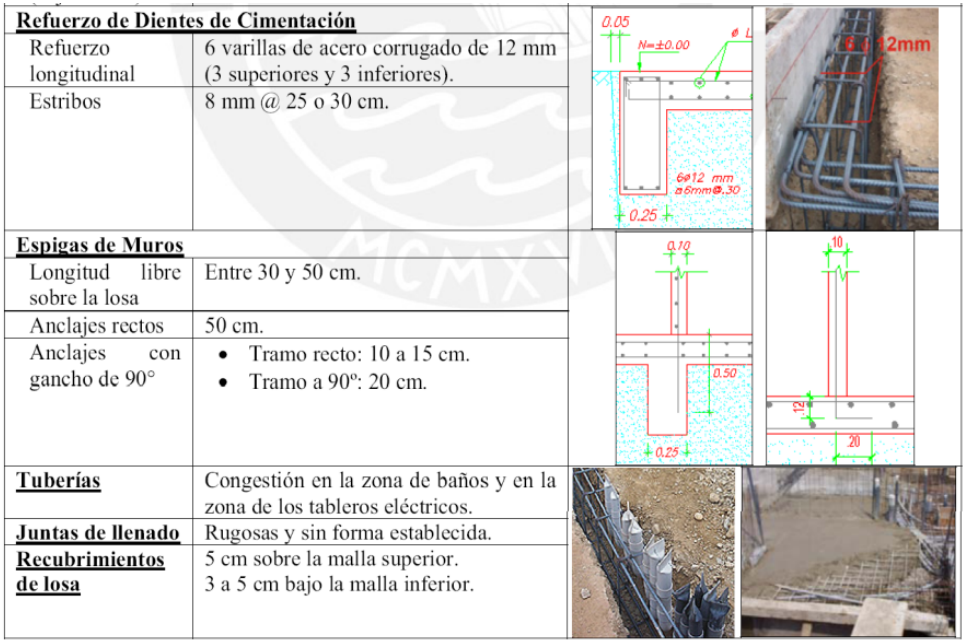

El cálculo es similar al de una losa común considerando que las cargas son esfuerzos y aplicando las cargas tanto axiales como uniformes provenientes de todo el edificio, en este caso, de las placas de concreto armado y los muros portantes de albañilería. Se realizó el mismo procedimiento en SAP2000 considerando las siguientes características:

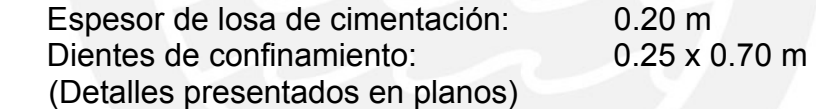

A continuación se describen los pasos desarrollados para el diseño:

Se calcula el esfuerzo en el suelo por gravedad de la estructura:

 $P = PM + 0.50 PV = 1057.03 Tn$ Área Total =  $234.69$  m2

σ grav = 4.50 Tn/ m2, menor a la capacidad del suelo de 10 tn/m2

Se calcula el esfuerzo en el suelo por sismo:

 $P = PM + 0.25 PV = 1013.70 Th$ 

Msx = 768.37 Tn.m (Σ momentos obtenidos en Sismo XX) Msy = 765.26 Tn.m (Σ momentos obtenidos en Sismo YY)

 $ex =$  Msx/P = 0.76 m  $ev = Msv / P = 1.00$  m

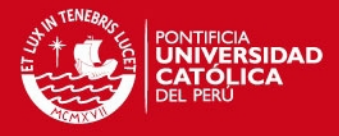

 $Lx = 15.85 m$  $Ly = 16.14 m$ 

 $ax = L/2 - ex = 7.17$  m  $ay = L/2 - ey = 7.07$  m

 $Ax = 2(ax)(Ly) = 231.35 \text{ m2}$  $Ay = 2(ay)(Lx) = 224.25 \text{ m}2$ 

σ sisx = 4.38 Tn/m2 σ sisy = 4.52 Tn/m2

Ambos esfuerzos son menores a 1.30 x 10 = 13 Tn/m2

Se calcula el esfuerzo último de diseño eligiendo el mayor de los siguientes valores:

σu grav = (1.4PM + 1.7 (0.5PV) / A total = 6.42 Tn/m2

σu sis x = 1.25 (PM + 0.25PV) / A somb x = 5.48 Tn/m2

σu sis y = 1.25 (PM + 0.25PV) / A somb y = 5.65 Tn/m2

Se analizaron los paños de losa en el SAP2000 con 6.42 Tn/m2. A modo de ejemplo, se presenta el cálculo del paño 3, con el mismo procedimiento desarrollado en el Capítulo X en la Figura 12.2:

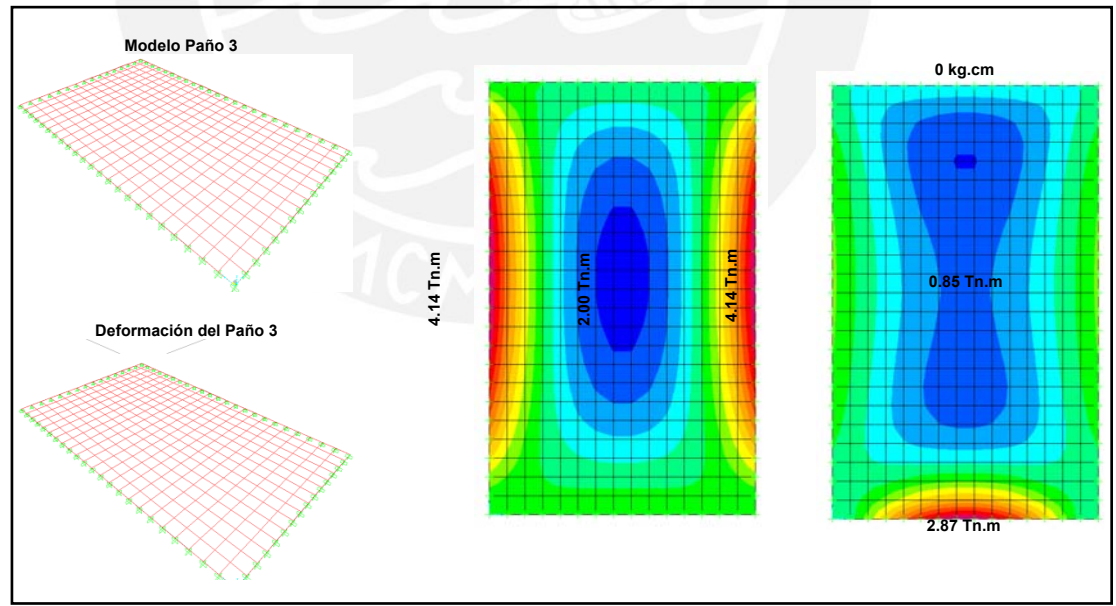

**Fig 12.2** 

La Figura 12.3 muestra la distribución de paños para la losa de cimentación. Los cálculos obtenidos de momentos en ambos ejes y el acero respectivo, se presentan en la Tabla 12.2:

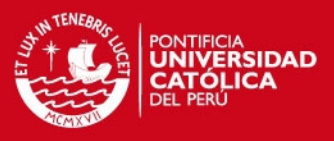

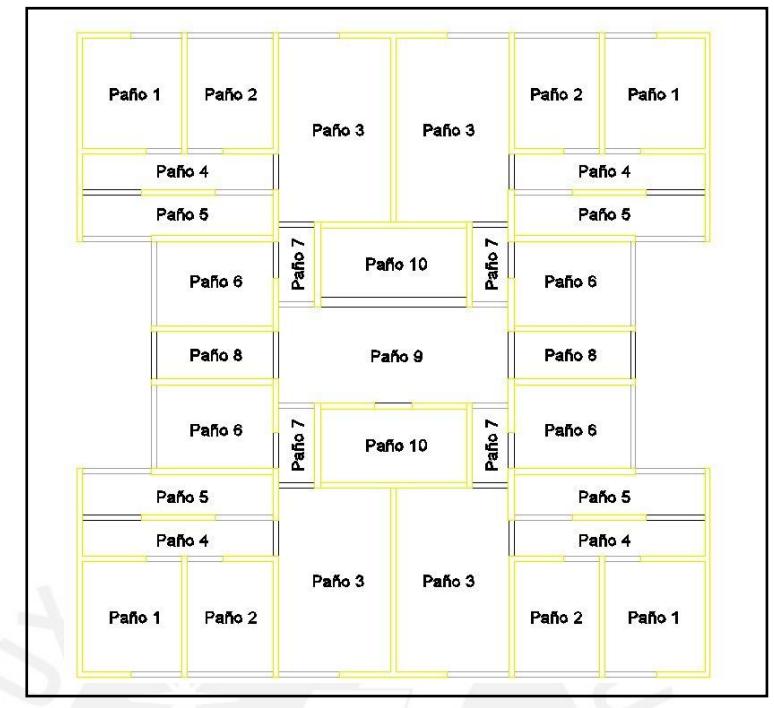

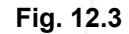

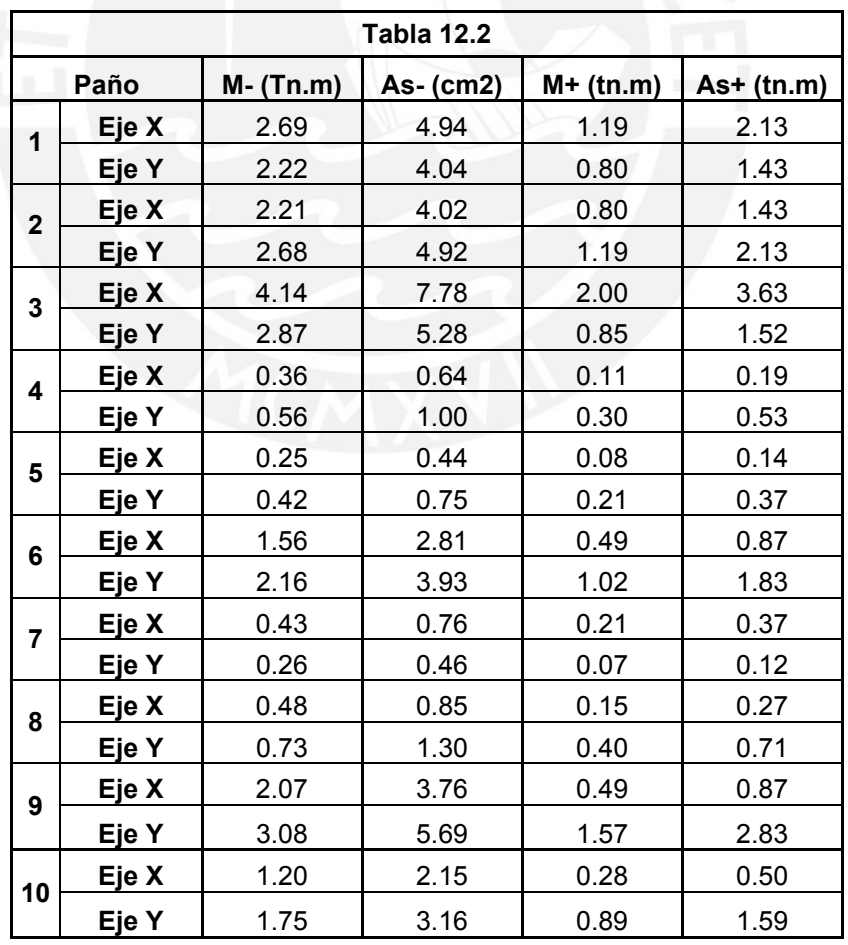

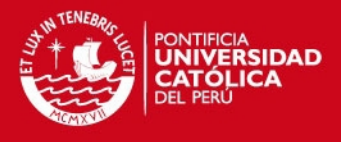

El recubrimiento de la losa de cimentación es de cinco centímetros, por lo que d = 20 – 5 = 15 cm, b = 100 cm y cuantía mínima de 0.0018, el acero mínimo será 2.70 cm2 (parrillas de 3/8" @ 0.25 m). Los cálculos se presentan en La Tabla 12.3:

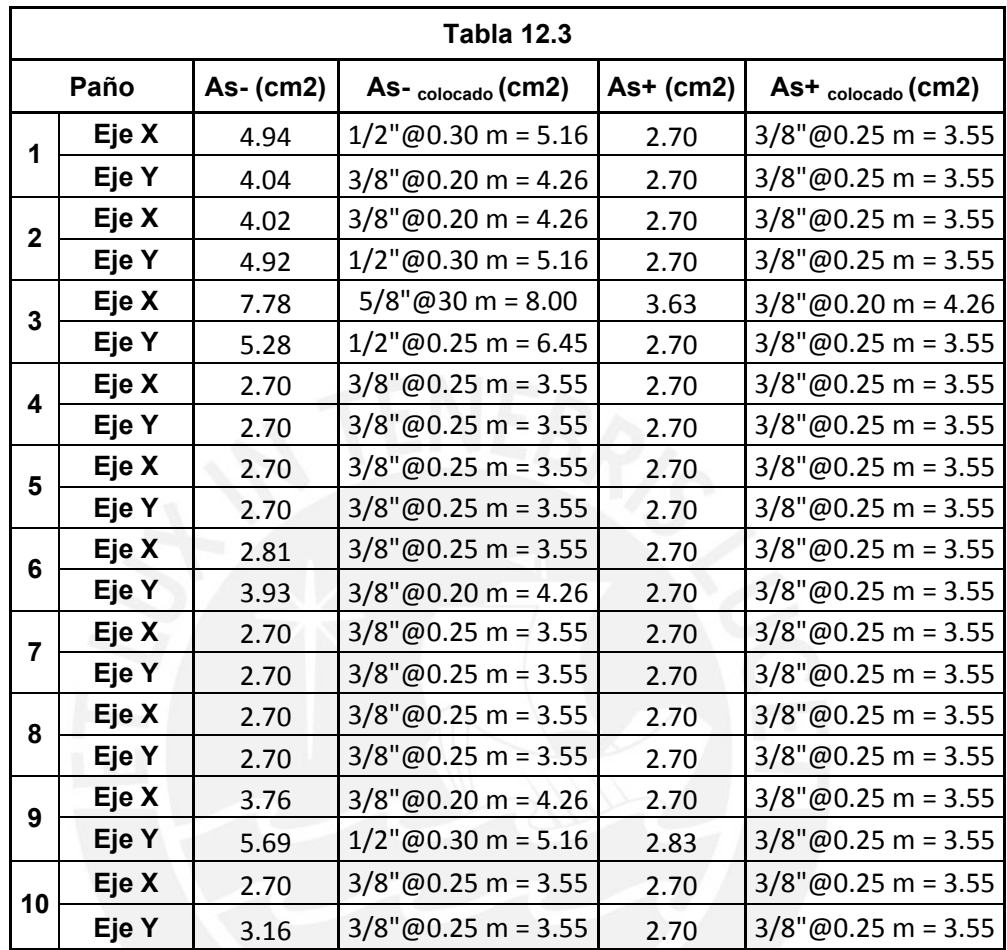

Los dientes de confinamiento tendrán dimensiones de 0.25 x 0.70 m con

3¢3/8" superior e inferior y estribos de 3/8"@0.25 m. Estarán ubicados en

todo el perímetro del edificio y debajo de los muros portantes de concreto armado y albañilería confinada como se muestra en la Figura 12.4:

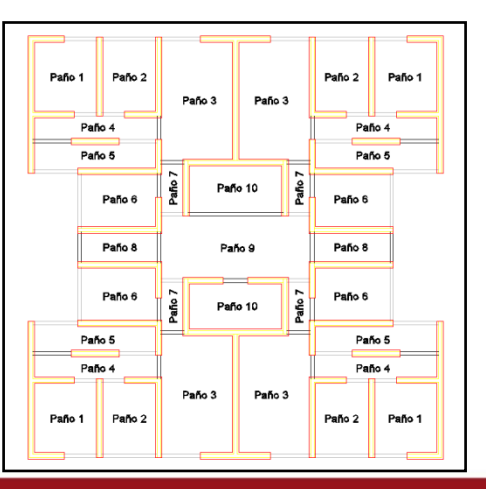

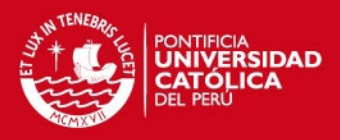

**Fig 12.4** 

A modo de comprobación pues no analiza efectos locales en las uniones de muros con losa, se modela la platea en el programa SAFE que trabaja con elementos finitos y se especializa en este tipo de estructuras.

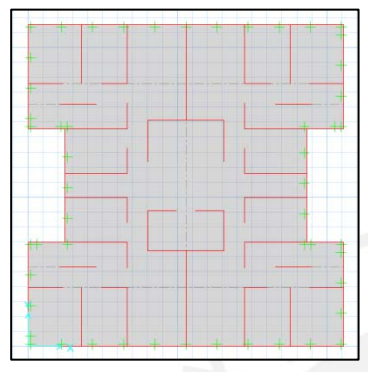

El procedimiento es similar al empleado en el SAP2000. La Figura 12.5 presenta el modelo de losa de acuerdo a las dimensiones de los planos, definiendo para ello dos tipos de materiales: concreto armado y elementos rígidos, donde estos últimos servirán para representar los muros sobre los cuales se distribuirán las fuerzas calculadas PU y MU.

Se definen los siguientes parámetros:

Fig 12.5

 Load Cases siendo PU y MU las cargas últimas obtenidas en los muros del edificio.

 Load Combination siendo el resultado de ambas fuerzas aplicadas simultáneamente.

 Slab Properties para la losa, se coloca el tipo (slab) y el espesor (0.25 m). Se carga con σu = 6.42 Tn/m2 calculado en la sección anterior, €valor menor al esfuerzo admisible del suelo.

 Soil Subgrade Property, en donde de acuerdo a la capacidad del suelo (1.00 kg/cm2 a la altura de la cimentación) se coloca el coeficiente de balasto correspondiente, en este caso de 2.20 kg/cm3.

Inicialmente se dibuja el grid para ubicar los elementos, con z = 0.70 para indicar el nivel de fondo de las uñas de concreto. La losa se dibuja en el menú Draw y la opción Draw Slabs/Area, mientras que las uñas ubicadas debajo de los muros y en el perímetro con la opción Draw Walls. Se dibujan los elementos rígidos y se cargan con PU y MU de acuerdo a la ubicación de los muros en planta. En un inicio se consideró una losa de 0.20 m, pero por se recomendó incrementarla a 0.25 m para disminuir efectos locales y distribuir la armadura de acero correctamente. La figura 12.6 muestra vistas en planta y en 3D del modelo terminado:

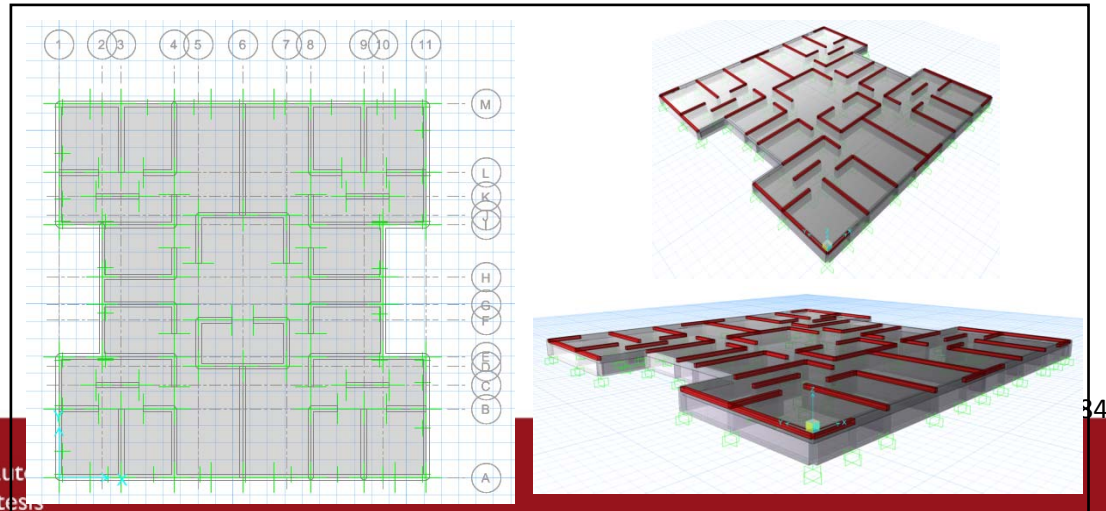

Tesis publicada con aut No olvide citar esta tes

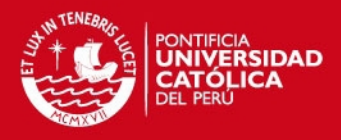

#### **Fig 12.6**

El programa analiza las condiciones presentadas y calcula los esfuerzos producidos en la losa para el eje X e Y, mostrado en la figura 12.7, así mismo, en la figura 12.8 se muestra la deformación producto de las cargas. Todas las imágenes muestran una tabla de escala de los colores graficados y los momentos y deformaciones representados:

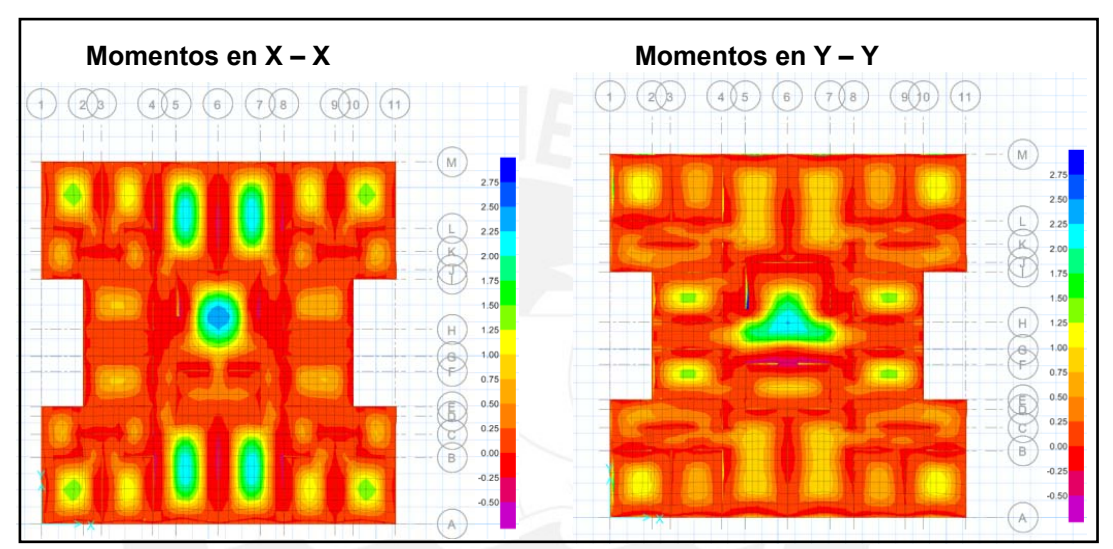

**Fig 12.7** 

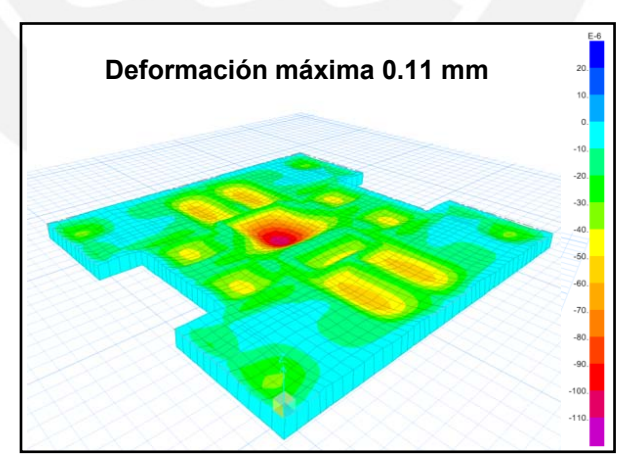

**Fig 12.8** 

Se puede apreciar que los momentos máximos en ambos ejes no superan los 2.75 Tn.m, valor inferior a lo obtenido con SAP2000 en algunos paños. Esto se debe a que la acción de las uñas de concreto con peralte importante y su aporte si están considerados en el análisis con SAFE, confinando las zonas de esfuerzos y distribuyéndolos hacia el terreno.

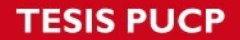

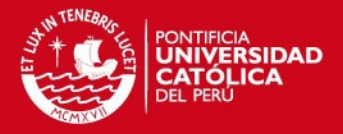

En este caso, al ser el espesor de 25 cm, tendremos que d = 25 – 5 = 20 cm, b = 100 cm y cuantía mínima de 0.0018, por lo que el acero mínimo será 3.60 cm2 (parrillas de 3/8" @ 0.20 m). Para un momento de 2.75 Tn.m se necesitan 3.72 cm2 de acero, por lo que se repartirá el acero mínimo en toda la losa.

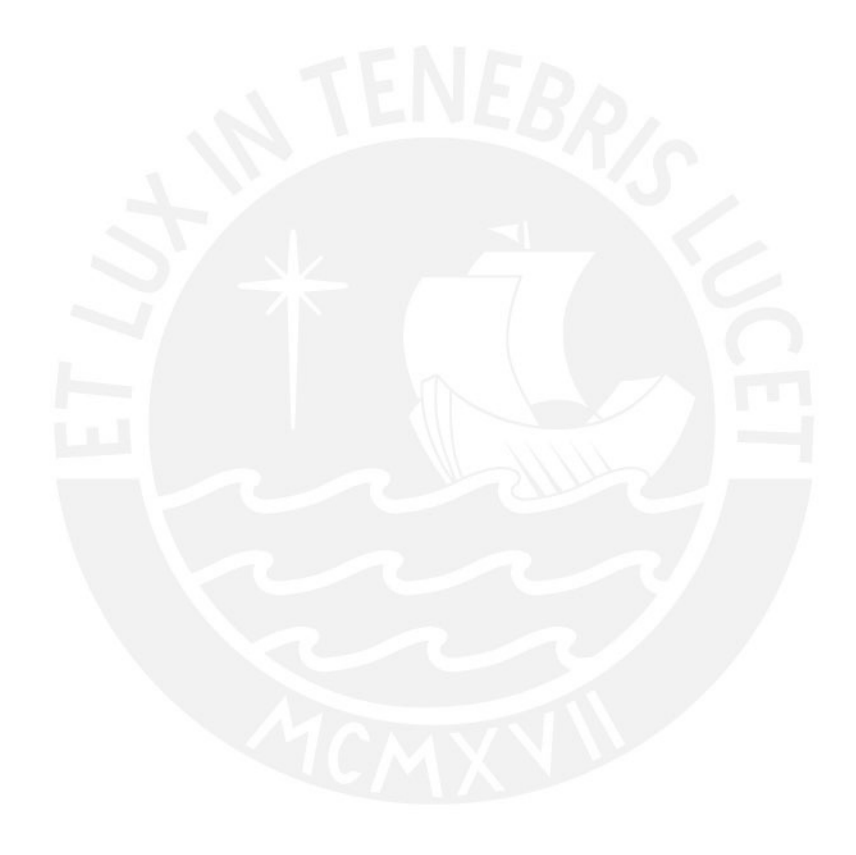

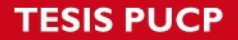

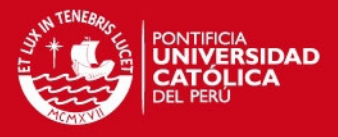

En el caso de las uñas de concreto, se revisaron eje por eje la magnitud del esfuerzo generado por las fuerzas aplicadas, encontrando que en la dirección X-X el máximo momento fue de 1.00 Tn.m en el eje B, mientras que en la dirección Y-Y fue de 2.75 en el eje 5, como se indica en las figuras 12.9 y 12.10 respectivamente.

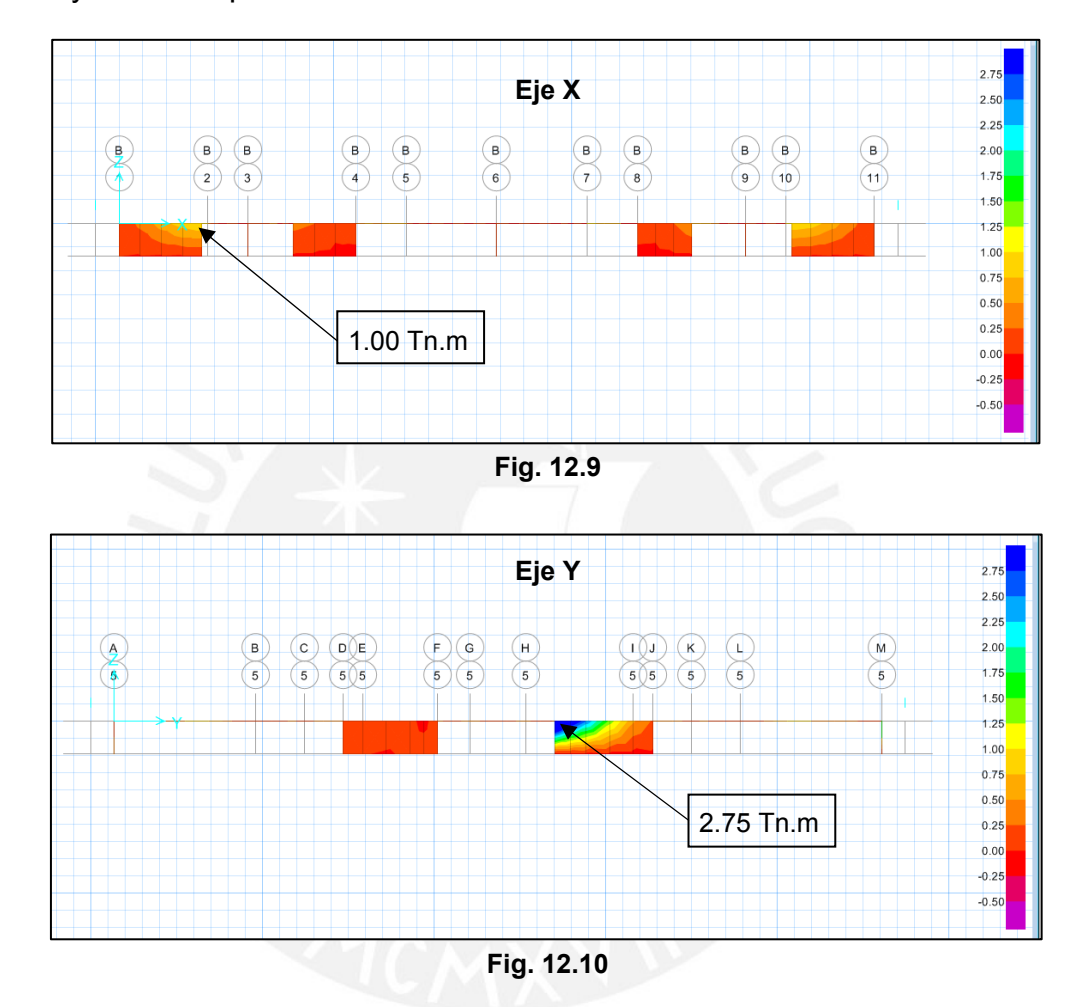

Con esta información y de manera similar a lo realizado para la viga principal, calculamos el acero mínimo para la sección:

$$
a = d - \sqrt{d^2 - \frac{2.Mu}{0.85 \phi \cdot f^c c \cdot bw}}
$$

$$
As = \frac{Mu}{\phi f \gamma \left(d - \frac{a}{2}\right)}
$$

Dónde:

$$
d = h - 5 = 70 - 5 = 65 \text{ cm}
$$
  
bw = 25 cm (ancho de viga)  
f'c = 210 kg/cm2  
fy = 4200 kg/cm2

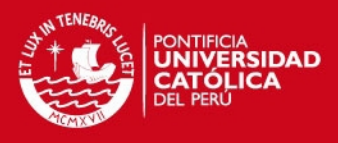

$$
As_{min} = \frac{0.70 \times \sqrt{f/c}, bw, d}{f\gamma} = \frac{0.70 \times \sqrt{210} \times 25 \times 65}{4200} = 3.92 \, cm^2
$$

Con los momentos máximos tenemos:

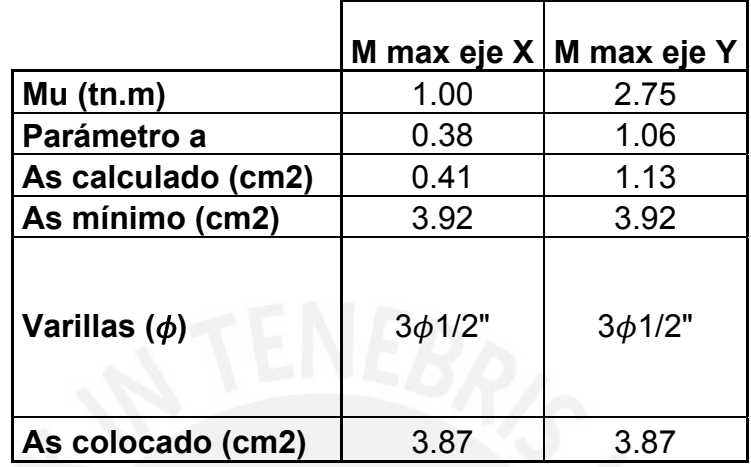

Por lo tanto, todas las uñas de confinamiento tendrán  $3\phi$ 1/2" arriba y abajo

de forma continua, con estribos de 3/8" 1@0.05m, 4@0.10m, resto@0.25m desde cada nudo.

Por lo tanto, se mantendrá esta configuración de acero para la cimentación, obtenido con el programa SAFE.

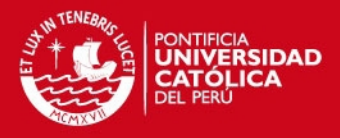

# **CAPITULO XIII**

# **DISEÑO DE ESCALERA**

Las escaleras son elementos estructurales que conectan los diferentes pisos de una edificación y que trabajan generalmente como losas armadas en una dirección.

Tendrá las siguientes características:

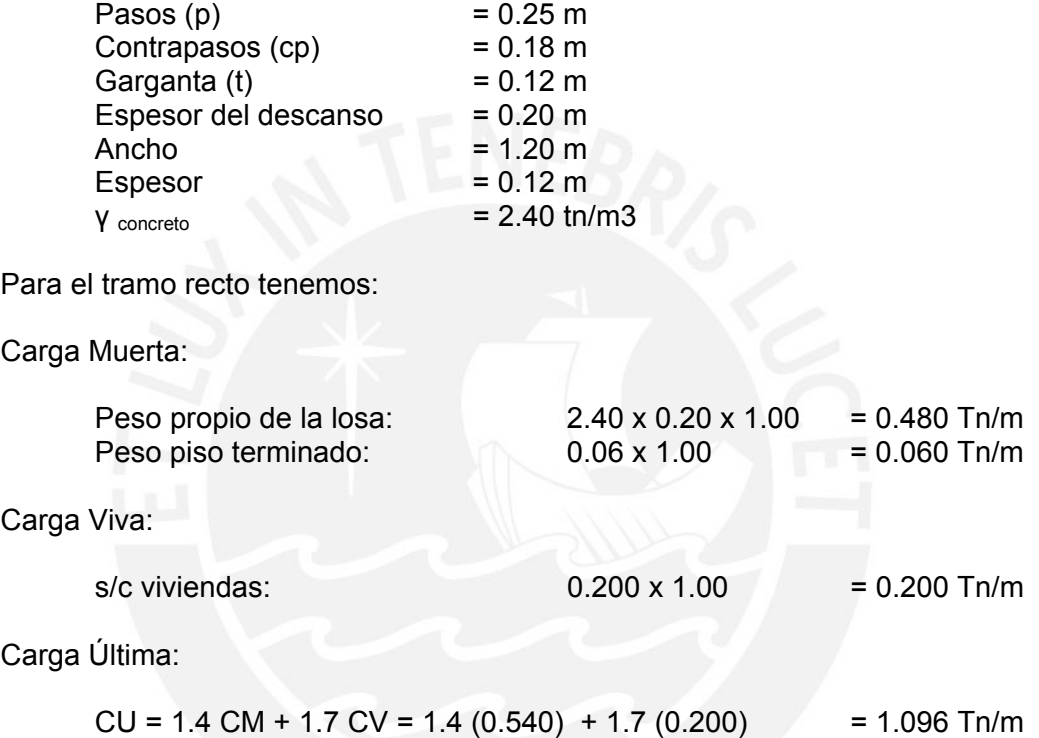

Además, para el tramo inclinado tenemos:

$$
w_{pp} = \gamma \left[ \frac{cp}{2} + t \sqrt{1 + \left( \frac{cp}{p} \right)^2} \right] = 0.571 \frac{Tn}{m2}
$$

Carga Muerta:

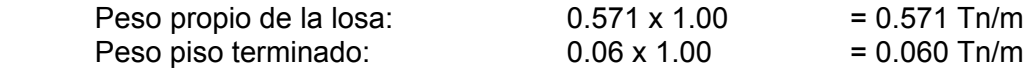

Carga Viva:

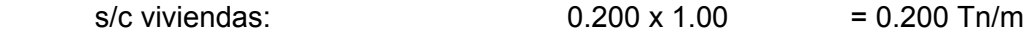

Carga Última:

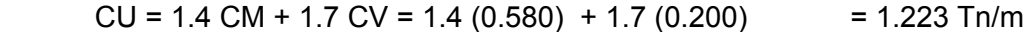

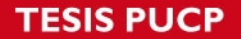

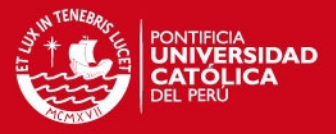

De acuerdo a la forma de la escalera mostrada a continuación, se modelaron los tres tramos en SAP2000 con apoyos simples en la base de la escalera y empotrado en los descansos, como tramos horizontales. Las cargas uniformes de 1.223 Tn/m se emplearon para las zonas inclinadas y las de 1.096 Tn/m para los descansos:

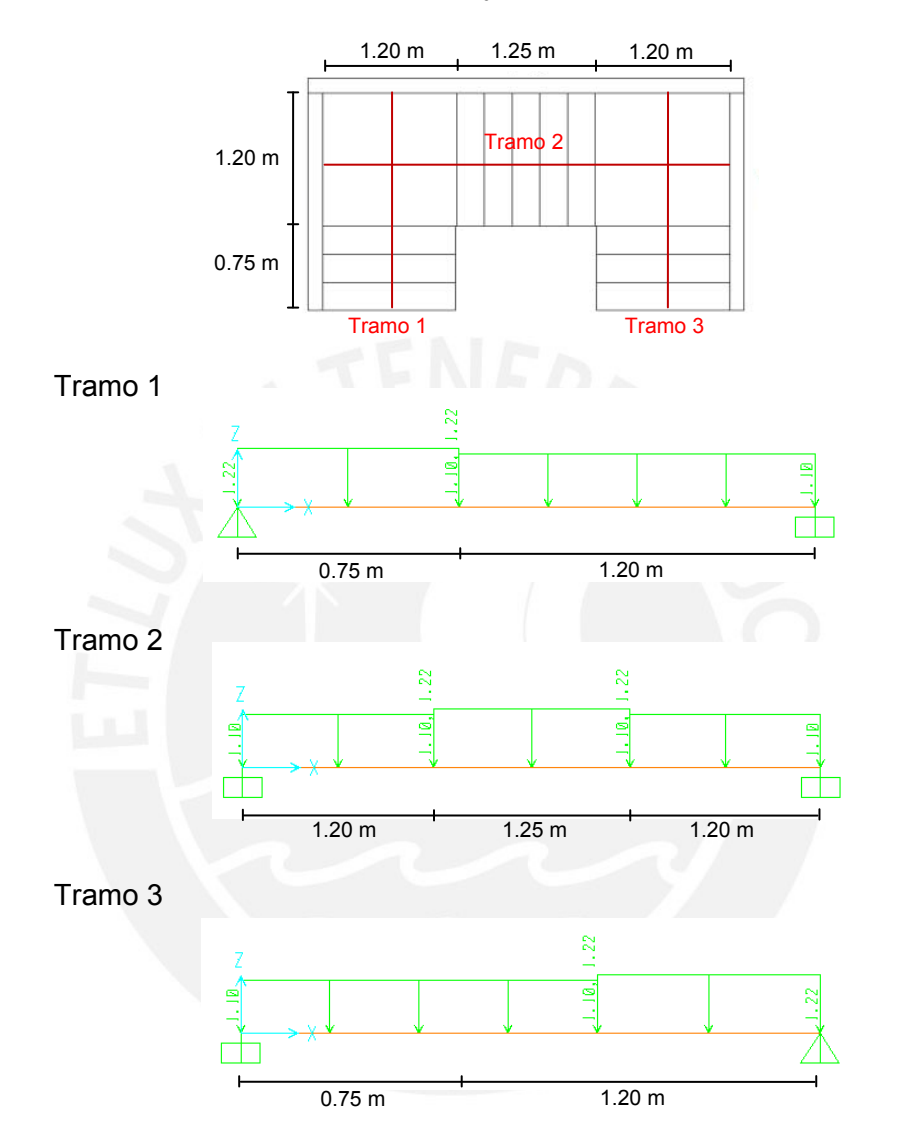

#### **Diseño por Flexión**

A continuación se presentan los Diagramas de Momento Flector (U = 1.4 CM + 1.7 CV) para cada tramo. Se realizará el mismo proceso para el cálculo de momentos realizados en el Capítulo VII de la Viga Principal:

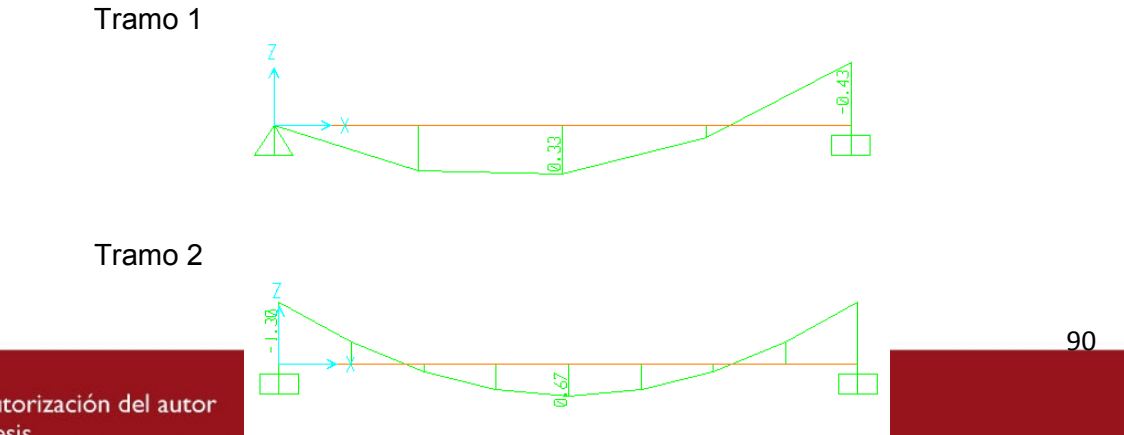

Tesis publicada con autorización del autor No olvide citar esta tesis

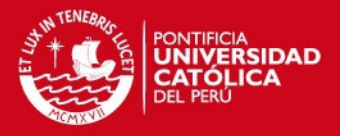

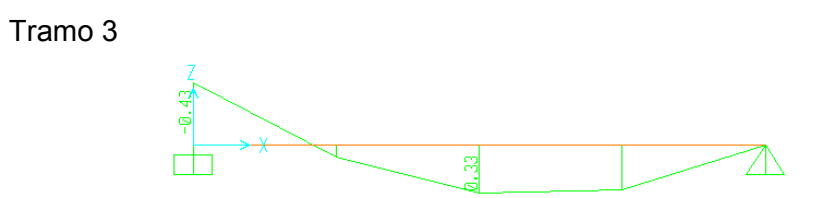

En función a estos DMF obtenemos las siguientes tablas de resultados:

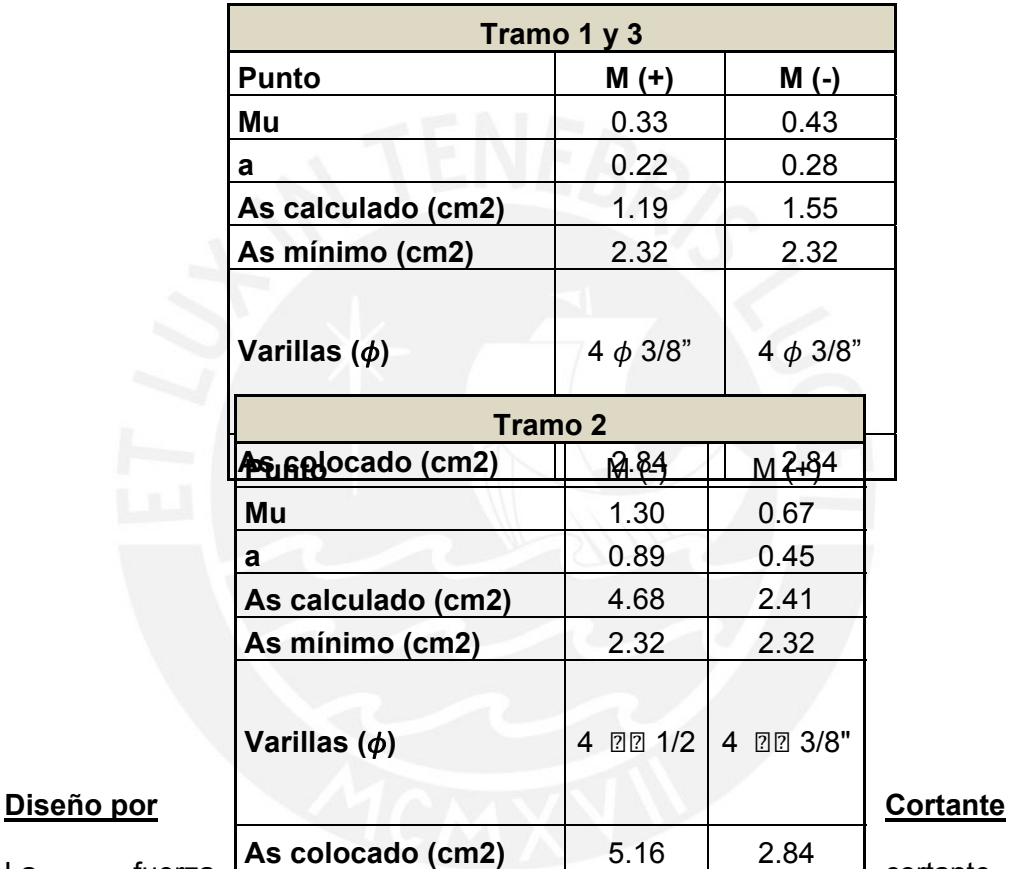

La fuerza **EXPLA CONCLUSIVIES EN 1989** Contante última (Vu) tendrá que ser menor o igual que la fuerza cortante provista por el concreto, pues el acero de refuerzo no se considera resistente a la fuerza cortante.

#### Tramo 1

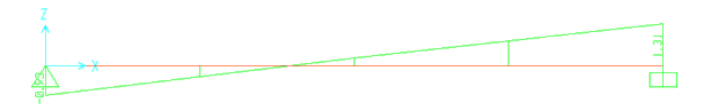

#### Tramo 2

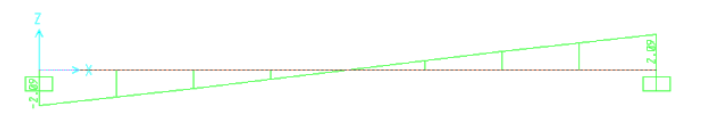

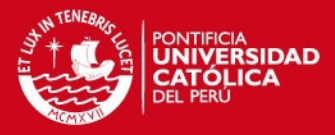

Tramo 3

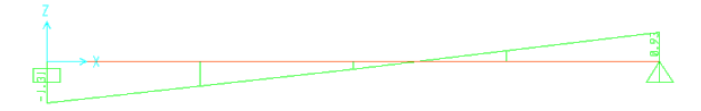

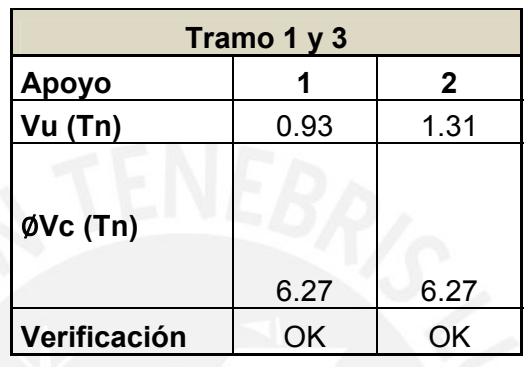

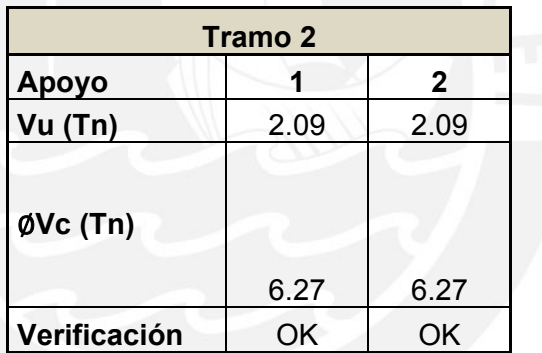

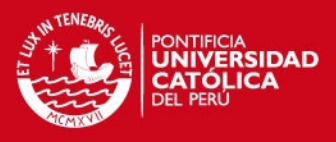

#### **CAPITULO XIV**

# **PRESUPUESTO DE LA ESTRUCTURA**

Con el diseño completo de la estructura y teniendo en cuenta los metrados calculados a lo largo del proyecto y los planos anexados, se presenta el presupuesto correspondiente al casco del edificio.

Los precios se obtuvieron de la Información Técnica de la revista Costos del mes de setiembre del presente año. No se consideraron las obras provisionales pues estas dependen de un estudio en obra que no involucra los alcances de esta tesis.

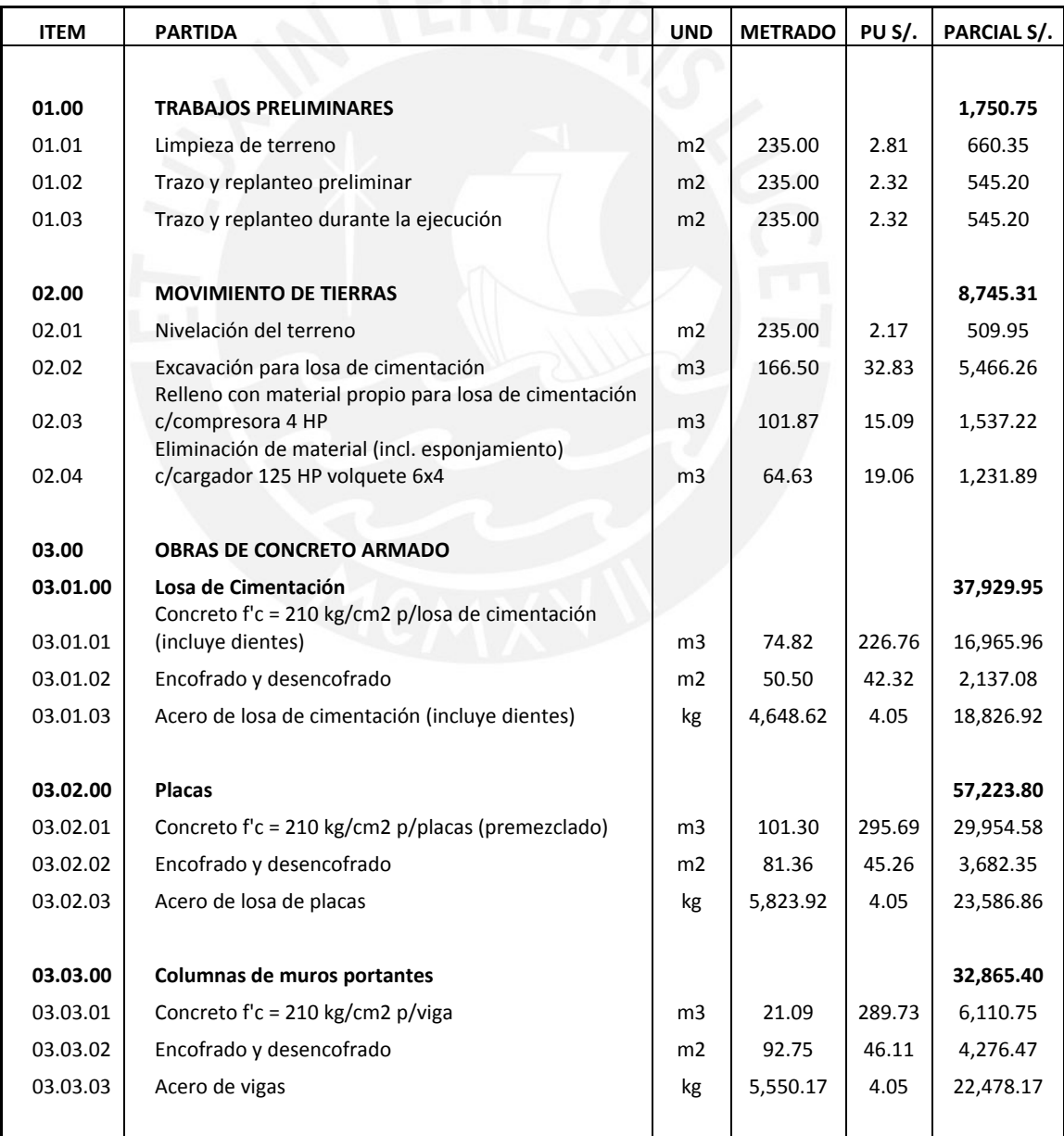

*FESIS PUCP* 

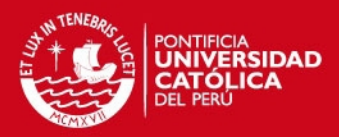

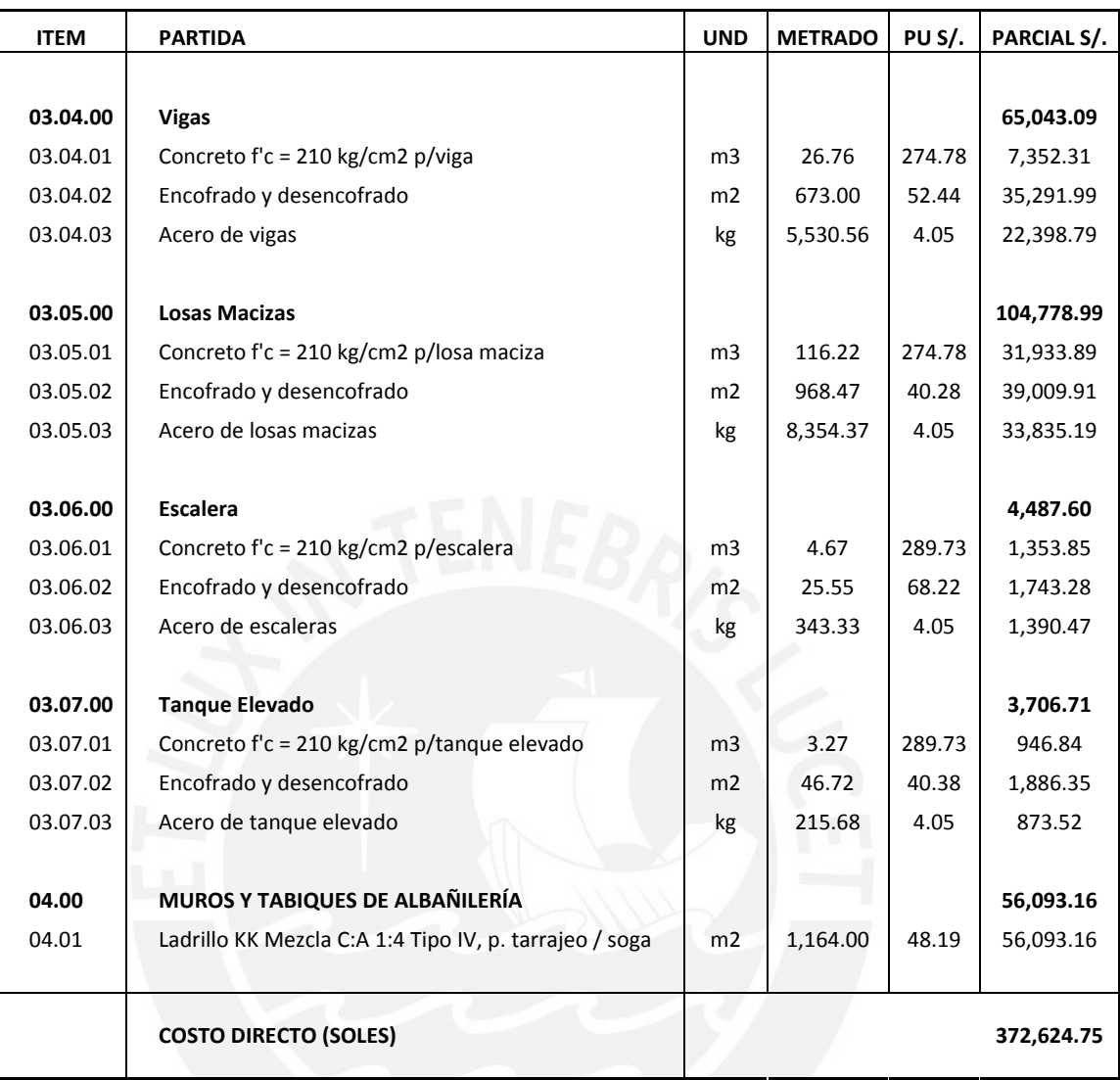

Considerando que cada piso tiene un área de 234.70 m2, el área total techada es de 1,173.50 m2. Descartando del presupuesto las partidas 01.00 Trabajos Preliminares y 02.00 Movimiento de Tierras, el presupuesto del casco estructural asciende a S/. 362,128.69 (se consideró la partida correspondiente a albañilería por tener muros portantes en la estructura).

Por lo tanto, el costo por metro cuadrado es de S/. 308.19 por m2, equivalente a 114.15 USD por m2 (cambio referencial USD = S/. 2.70) a nivel de casco estructural.

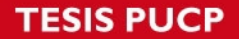

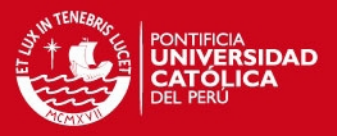

La tabla 14.1 presenta los ratios de acero por metro cúbico por partida. La importancia de estos cálculos radica en la comparación de los valores con los de otros proyectos para comparar y verificar que se está trabajando en rangos conocidos. De esta forma, se pueden evitar errores de cálculo e identificar partidas con mayores incidencias en un presupuesto.

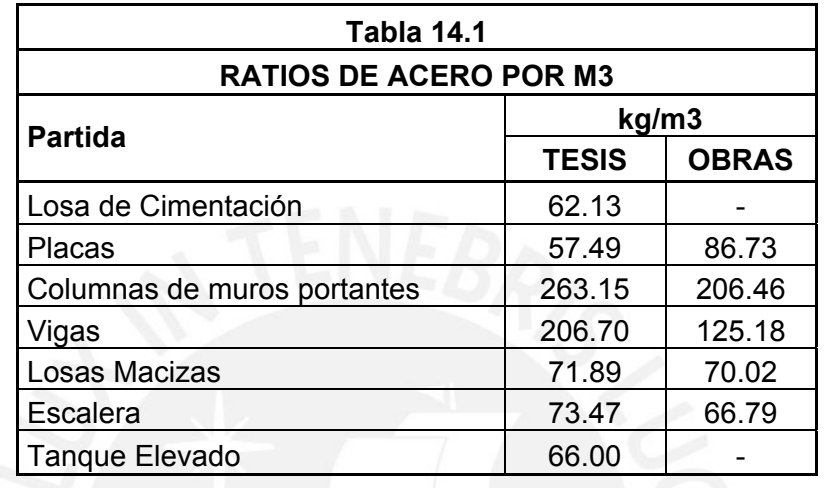

Los ratios indicados en la columna OBRAS se obtuvieron promediando valores obtenidos en presupuestos de proyectos inmobiliarios varios, no de la misma envergadura que el desarrollado en esta tesis. Sin embargo, sirven para la comparación de partidas.

La partida de placas tiene un ratio menor en comparación al de otras obras debido al tipo de estructura y principalmente al ancho de las mismas. Los proyectos con los cuales ha sido comparado poseen placas de 0.25 m en promedio, por lo que lógicamente la cantidad de acero en el refuerzo es más elevada.

Sobre las partidas de columnas de los muros portantes de albañilería confinada, podemos deducir que están sobre reforzadas. En busca de una mayor optimización económica, se podría analizar nuevamente esta partida para investigar si disminuyendo la cuantía de acero el comportamiento anti sísmico no se vería afectado. Dichos análisis no corresponden a los alcances de la presente tesis.

La partida de vigas tiene una mayor incidencia que la partida de placas. Se puede inferir que es producto de la concentración de acero en las vigas dinteles que componen el porcentaje de mayor incidencia entre las vigas., confiriendo rigidez a la estructura.

Las losas macizas por lo general mantienen las mismas proporciones de acero por metro cúbico, por lo cual los ratios en comparación son similares. Lo mismo ocurre para la partida de escaleras.

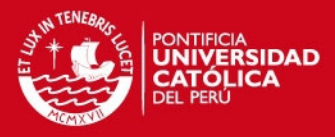

# **CAPITULO XV**

#### **CONCLUSIONES**

 El predimensionamiento estructural se basa en recomendaciones fundadas en información recopilada en experiencias de construcción. Al emplearlas en esta tesis, se ha podido comprobar que son herramientas de gran aporte para todo tipo de estructuras, incluidas viviendas económicas actuales. Las verificaciones de las características iniciales de los elementos nos dan una buena base para el cálculo de los metrados posteriores.

 La distribución de muros de albañilería en la estructura tuvo que ajustarse a la geometría en planta para no generar efectos de torsión ante la posibilidad de un sismo. La simetría es fundamental para la eficiencia del edificio en cuanto a costo y comportamiento sísmico.

 Para obtener la distribución final de muros de albañilería y placas de concreto armado, se tuvo que iterar sus ubicaciones hasta que las fuerzas producidas por el análisis sísmico sean soportadas. Se concluyó que el mejor comportamiento sísmico se encontró al ubicar las placas de concreto armado en el centro de la estructura como un núcleo rígido.

En el análisis sísmico se empleó el coeficiente de reducción sísmico  $R = 6$ como base del análisis. Es importante recalcar que dicho factor se comprobó posteriormente comparando la resistencia sísmica absorbida por las placas estructurales versus el cortante total en la base, cuyo valor requerido por la norma asciende al 80%.

 Dentro de los métodos posibles de diseño de placas estructurales, se consideró el del diagrama de interacción como el más indicado versus el uso de tablas con cálculos empíricos. Se comprobó que el manejo de datos y su tabulación permitieron obtener resultados más exactos.

 La cultura de construcción informal que nos rodea actualmente, tiende a levantar alféizares y tabiques de albañilería sin elementos de arriostre (columnetas y vigas soleras). Al realizar el cálculo de diseño por carga sísmica perpendicular al plano en esta tesis, se comprueba la importancia del arriostramiento como fuente vital de la resistencia de estos elementos.

 La losa de cimentación calculada con el programa SAFE representa mejor el comportamiento pues incluye en el modelo a las uñas de concreto. El acero total calculado es superior en 10% al calculado con el SAP 2000; sin embargo, tiene una distribución más uniforme al componerse de dos mallas del mismo diámetro e iguales distanciamientos a lo largo de toda el área, mejorando el proceso constructivo de esta etapa.

**SIS PUCP** 

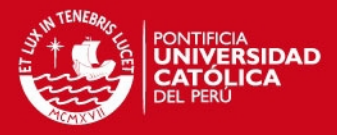

# **BIBLIOGRAFÍA**

OTAZZI PASINO, GIANFRANCO. Apuntes del Curso de Concreto Armado 1. Pontificia Universidad Católica del Perú. 2005. 469 paginas.

SAN BARTOLOMÉ, ÁNGEL. Blog de Ángel San Bartolomé: "Investigaciones experimentales hechas en construcciones de albañilería, para actualizar los conocimientos de ingenieros civiles y estudiantes de Ingeniería Civil". http://www.blog.pucp.edu.pe/albanileria/

SAN BARTOLOMÉ, ÁNGEL; ROJAS ISHIKAWA, LUIS ÁNGEL Y IVAN KOO, JOSÉ. Estudio Experimental de los dos Criterios del ACI Empleados para Confinar los Bordes de los Muros de Concreto Armado. Pontificia Universidad Católica del Perú.

MUÑOZ, ALEJANDRO; DELGADO EHNI, RAÚL JAVIER Y PEÑA RODRÍGUEZ-LARRAÍN, CATALINA. Desempeño Sismoresistente de Edificios de Muros de Ductilidad Limitada. Pontificia Universidad Católica del Perú.

DELGADO EHNI, RAÚL JAVIER Y PEÑA RODRÍGUEZ-LARRAÍN, CATALINA. Tesis para Optar el Título de Ingeniero Civil: "Edificios Peruanos con Muros de Concreto de Ductilidad Limitada". Lima, 2006.

SAN BARTOLOMÉ, ÁNGEL Y MARTIJENA, ENZO. Efectos del Peralte del Dintel sobre el Comportamiento Sísmico de un Pórtico Mixto de Albañilería Confinada de Dos Pisos. Pontificia Universidad Católica del Perú.

REVISTA COSTOS, CONSTRUCCIÓN, ARQUITECTURA E INGENIERÍA. Información Técnica. Setiembre 2011.